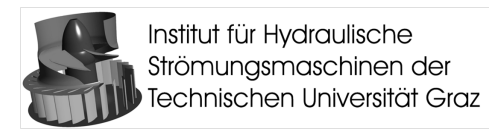

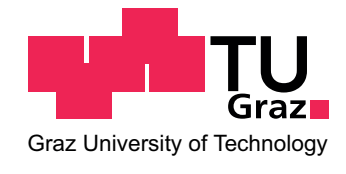

Stefan Höller

# Entwicklung eines numerischen Modells für Pump- und Francisturbinen zur Druckstoßberechnung von großen Wasserkraftanlagen

Diplomarbeit

durchgeführt am

Institut für Hydraulische Strömungsmaschinen Fakultät für Maschinenbau und Wirtschaftswissenschaften Technische Universität Graz Vorstand: Univ.-Prof. Dipl.-Ing. Dr.techn. Helmut Jaberg

Graz, Dezember 2009

## EIDESSTATTLICHE ERKLÄRUNG

Ich erkläre an Eides statt, dass ich die vorliegende Arbeit selbstständig verfasst, andere als die angegebenen Quellen/Hilfsmittel nicht benutzt, und die den benutzten Quellen wörtlich und inhaltlich entnommenen Stellen als solche kenntlich gemacht habe.

Graz, am .......................... .............................................

(Unterschrift)

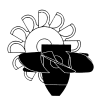

## **Vorwort**

<span id="page-2-0"></span>Durch meine studienbegleitende Tätigkeit am Institut für Hydraulische Strömungsmaschinen der Technischen Universität Graz unter der Leitung von o. Univ. Prof. Dipl.-Ing. Dr.techn. Helmut Jaberg wurde ich auf das mir zuvor unbekannte Phänomen eines Druckstoßes aufmerksam. Als sich mir die Möglichkeit bot, in diesem höchst interessanten Fachgebiet meine Abschlussarbeit zu verfassen, musste ich nicht lange uberlegen. In dieses Thema konnte ich ¨ einen Großteil des Wissens, welches ich während des Studiums und der begleitenden Tätigkeit am Institut aufgebaut habe, einfließen lassen. Gleichzeitig bot sich in der Eigenentwicklung eines numerischen Modells eine enorme Herausforderung für mich.

An dieser Stelle möchte ich mich daher bei Herrn o. Univ. Prof. Dipl.-Ing. Dr.techn. Helmut Jaberg für die Möglichkeit einer studienbegleitenden Tätigkeit und vor allem für die Ermöglichung und Betreuung dieser anspruchsvollen Diplomarbeit bedanken.

Ein großer Dank gebührt auch Herrn Dipl.-Ing. Dr.techn. Peter Meusburger, für das Angebot diese Diplomarbeit auch nach seiner Tätigkeit als Assistent am Institut für Hydraulische Strömungsmaschinen zu betreuen. Seine Ideen und Denkanstöße waren speziell in schwierigen und teilweise aussichtslosen Zeiten eine große Hilfe. In diesem Zuge möchte ich auch seinen neuen Arbeitgeber, die Vorarlberger Illwerke AG, dankbar erwähnen. Diese hat großzügiger Weise Berechnungsergebnisse für die Vergleichsrechnungen in dieser Arbeit zur Verfügung gestellt.

Weiters möchte ich mich bei den Mitarbeitern des Insituts, allen voran Herrn Ass. Prof. Dipl.-Ing. Dr.techn. Helmut Benigni und Herrn Dipl.-Ing. Jürgen Schiffer für die technischen Ratschläge und die positive Kritik bedanken. Sie sind mir jederzeit mit Rat und Tat zur Seite gestanden und waren stets offen für interessante Diskussionen.

Abschließend möchte ich mich noch bei all jenen Bedanken, die mich während meines Studiums unterstützt haben und mir stets beiseite gestanden sind. Dieser Dank gilt daher speziell meiner Familie. Durch die finanzielle Unterstütztung meiner Eltern konnte dieses Studium erst ermöglicht werden.

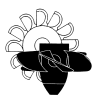

## Kurzfassung

## Entwicklung eines numerischen Modells für Pump- und Francisturbinen zur Druckstoßberechnung von großen Wasserkraftanlagen

Pumpspeicherkraftwerke bieten zur Zeit die einzige Möglichkeit, Energie im großtechnischen Stil zu Speichern. In diesen Anlagen wird dabei in Zeiten von Energienachfrage elektrischer Strom erzeugt, und in Zeiten erhöhten Energieangebots können diese Anlagen elektrische Energie in potentielle Energie umwandeln. Dabei wird Wasser von einem geodätisch niedrigen Niveau auf ein höheres gepumpt. Durch diese Betriebsweise entstehen instationäre Vorgänge in diesen Anlagen. Mithilfe numerischer Simulationsmethoden können die durch instationäre Vorgänge hervorgerufenen Druckstöße berechnet, und in weiterer Folge minimiert werden.

In dieser Arbeit wird ein numerisches Modell vorgestellt, welches das hydraulische Verhalten von Pump- und Francisturbinen für die Druckstoßberechnung abbildet. Es wird im Detail auf die hydraulische Modellbildung und die programmtechnische Implementierung in ein kommerzielles Software-Paket eingegangen. Abschließende Vergleichsrechnungen stellen die mit dem hier entwickelten Modell errechneten Berechnungsergebnisse unabhängig durchgeführten Berechnungen gegenüber. Somit können die Berechnungsergebnisse verifiziert und das entwickelte Modell qualitativ bewertet werden.

## Abstract

## <span id="page-3-0"></span>Development of a numerical model for pumpturbines and Francis turbines for water hammer simulations of large scale hydro power plants

Nowadays, only pumped storage power plants are capable of storing energy for large-scale technical applications. These water power plants are able to produce electricity if required and in case of an oversupply of electricity, water is pumped from reservoirs of lower geodetical elevation into reservoirs located at higher elevation. Thus the electricity surplus is being taken from the electrical grid and finally stored. This operating behaviour leads to transient operation conditions which may cause so called water hammer phenomena. By means of numerical methods these phenomena can be simulated and therefore limited.

In this thesis a numerical model to simulate the hydraulic behaviour of pump turbines and Francis turbines is presented. The developed hydraulic model as well as the implementation of the model into a commercial software package is outlined. The results derived from this model were compared against results obtained from independent calculations. Hence an evaluation of the results performed by the developed model is also provided.

# Inhaltsverzeichnis

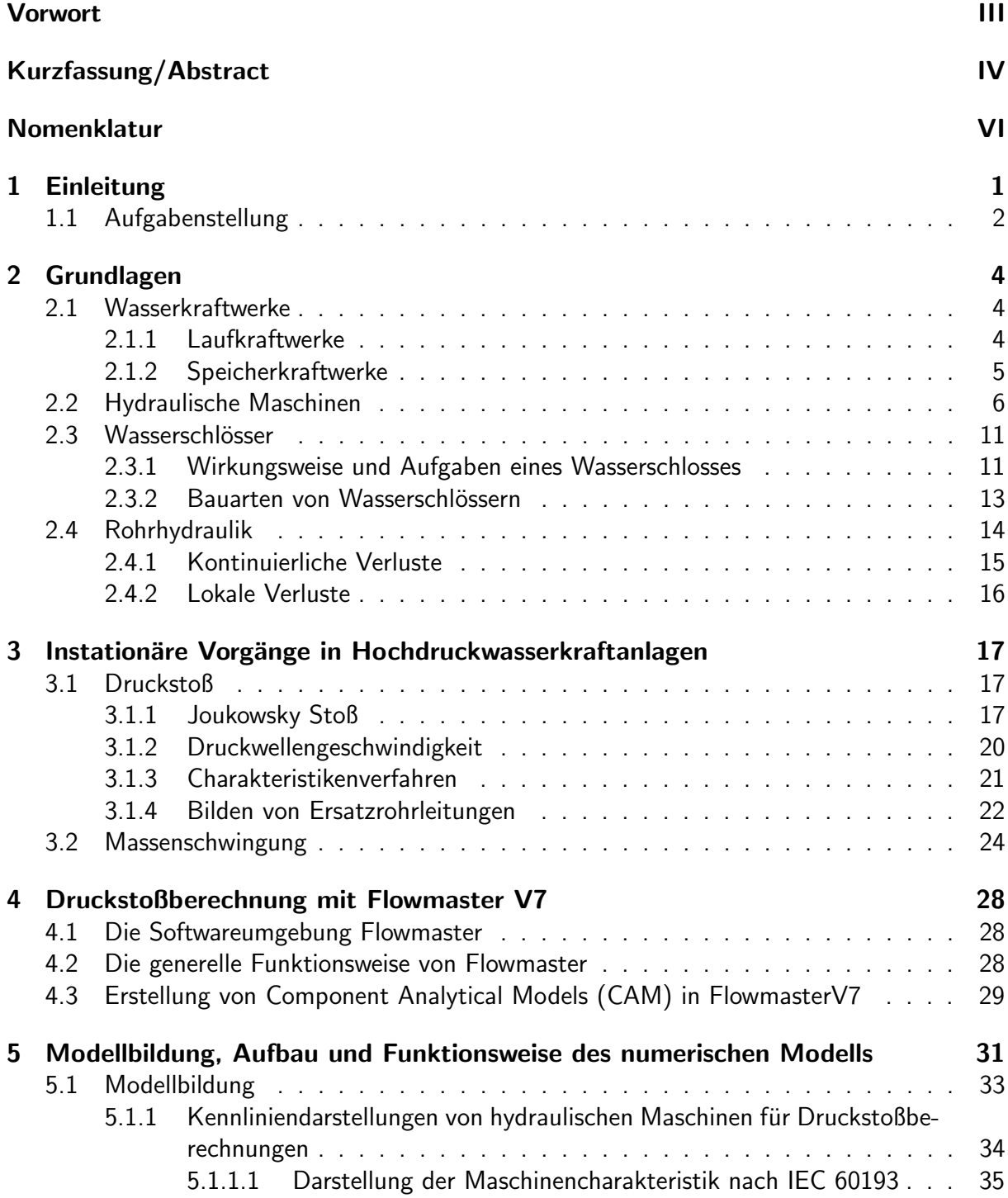

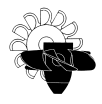

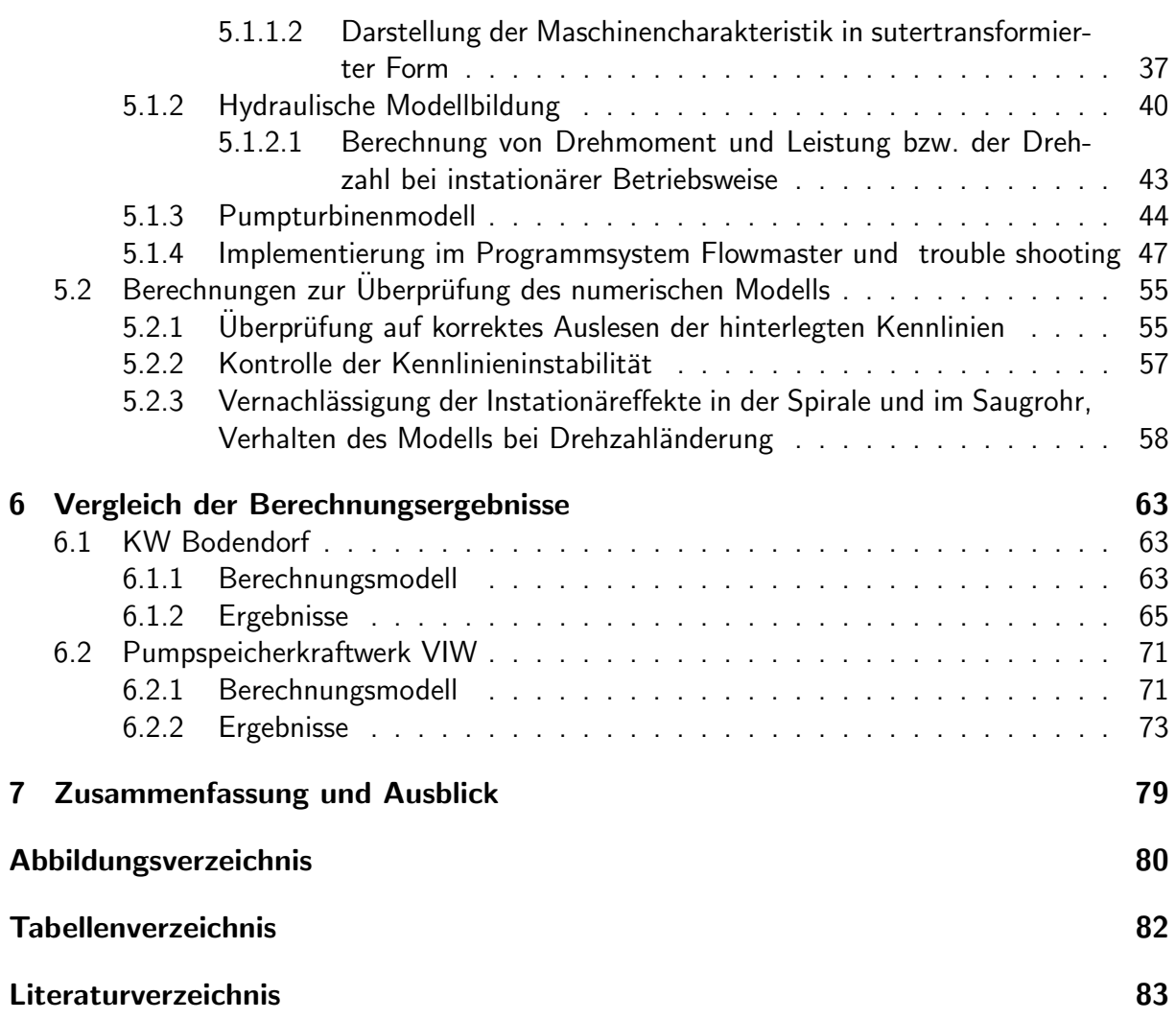

# Nomenklatur

<span id="page-6-0"></span>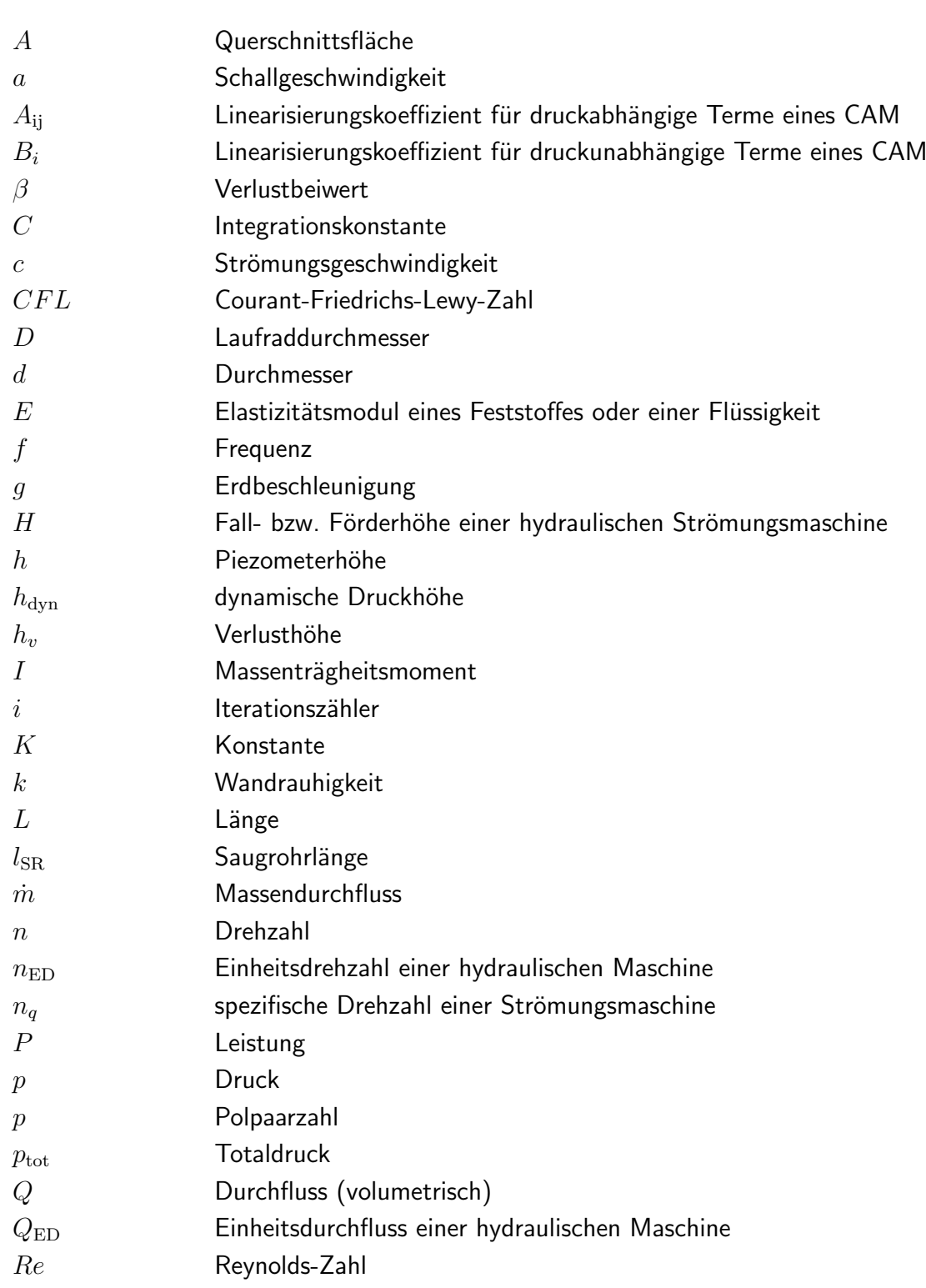

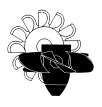

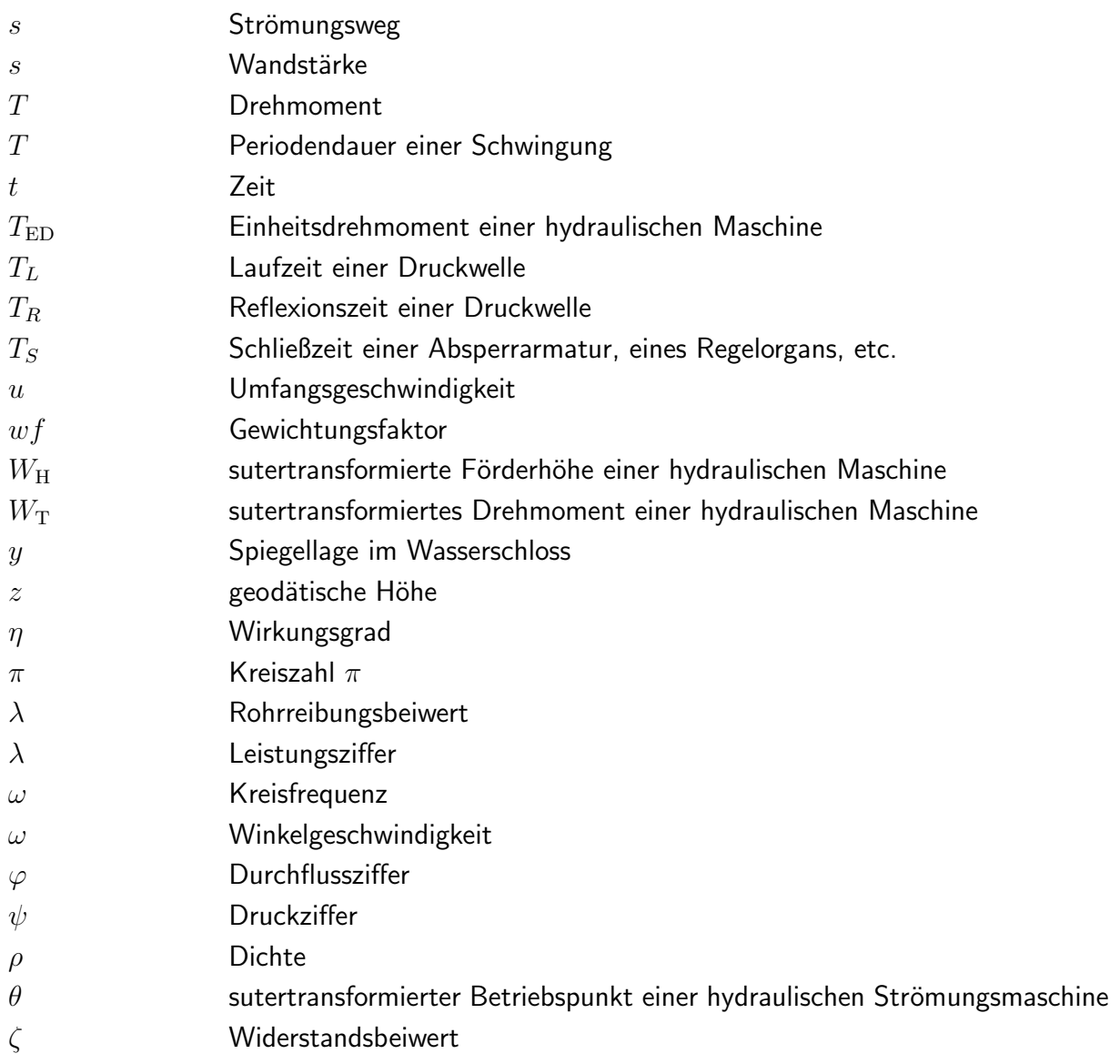

# <span id="page-8-0"></span>1 Einleitung

Die Liberalisierung des europäischen Strommarktes und die damit verbundene gesetzliche Trennung von Stromerzeugung und Stromverteilung führte in den vergangenen Jahren zu einer erheblichen Veränderung der Rahmenbedingungen in der Energiewirtschaft. Es entstand ein Handel von Strom in 15-Minuten Paketen, welcher eine enorme Nachfrage von kurzfristig verfügbarer Spitzen- und Regelenergie nach sich zog. Weitere Verstärkung erfuhr dieser Effekt durch ein Umdenken in der Energieversorgung - weg von fossilen Energieträgern und hin zu alternativen und regenerativen Energiequellen. In diesem Zusammenhang sei beispielsweise der stattgefundene und immer noch stattfindende Ausbau von enormen Kapazitäten an Windenergie mit der einher gehenden schwierigen Voraussage der tatsächlichen Energiebereitstellung dieser Anlagen erw¨ahnt [\[3\]](#page-90-1). Aber auch der Energiebedarf kann nicht mit hundertprozentiger Genauigkeit vorhergesagt werden, was wiederum nach einer äußerst schnell reagierenden Methode zur Speicherung von Energie im großtechnischen Stil verlangt. Abbildung [1.1](#page-8-1) zeigt beispielhaft den Stromverbrauch in Osterreich im Verlauf eines Monats (a) und an einem Tag (b).

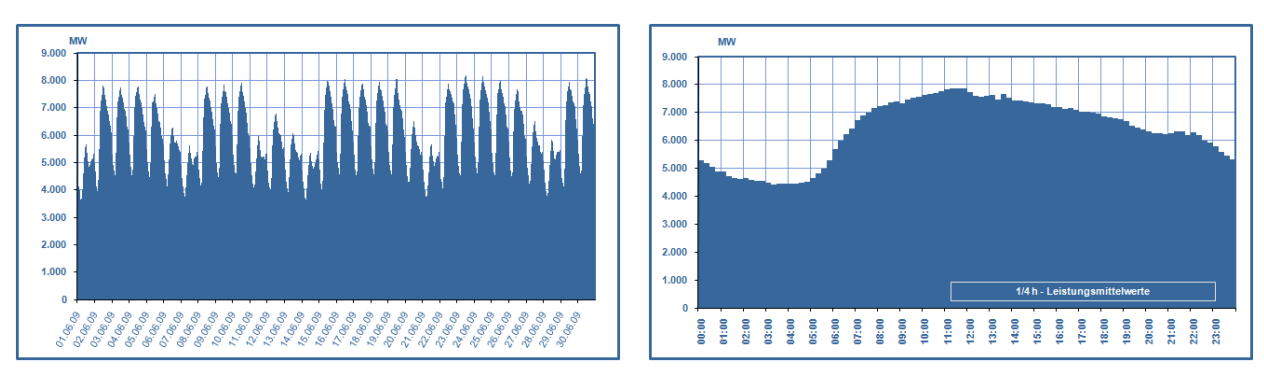

(c) Stromverbrauch in Osterreich (Leistung) im Juni 2009 ¨ (d) Tagesganglinie fur Mittwoch den 17.06.2009 ¨

<span id="page-8-1"></span>Abbildung 1.1: Stromabgabe an Endverbraucher (Leistung) in Österreich inklusive Netzverluste ohne Verbrauch für Pumpspeicherung (www.e-control.at)

Pumpspeicherkraftwerke bieten zur Zeit die einzige Möglichkeit diesen Anforderungen gerecht zu werden. Mit Hilfe dieser Anlagen ist es sowohl möglich elektrische Energie zu speichern, indem Wasser von einem geodätisch niedrigerem Niveau auf ein höheres gepumpt wird, als auch elektrische Energie zu erzeugen, indem z. B. das zuvor hochgepumpte Wasser in einer Turbine abgearbeitet und somit Strom erzeugt wird. Mit neuartigen Anlagen ist es sogar möglich, innerhalb von weniger als 30 Sekunden von Pumpbetrieb in Turbinenbetrieb zu wechseln. Dabei werden im Pumpbetrieb elektrische Leistungen von über 400 MW vom Kraftwerk aufgenommen und im Turbinenbetrieb in derselben Größenordnung wieder abgegeben. Diese kurzfristigen Laständerungen im Betrieb von Pumpspeicheranlagen führen zu stark instationären Fließzuständen in solchen Anlagen. Um nun einen sicheren Betrieb zu gewährleisten, müssen

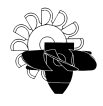

die hierbei auftretenden Druckstöße schon während der Planungsphase genau untersucht und berechnet werden.

Am Institut für Hydraulische Strömungsmaschinen der TU Graz nimmt die Berechnung von instationären Strömungsvorgängen und deren Auswirkungen einen wichtigen Stellenwert ein. Vor Allem bei der Untersuchung von Druckstößen in großen Wasserkraftanlagen konnten dabei weitreichende Kompetenzen und Know-How aufgebaut werden. Ziel dieser Diplomarbeit ist es nun, ein numerisches Modell zur Druckstoßberechnung von Francis- und in weiterer Folge von Pumpturbinen zu erstellen. Damit soll es in Zukunft möglich sein, das instationäre Verhalten von großen Wasserkraftanlagen noch besser und zuverlässiger abzubilden.

## <span id="page-9-0"></span>1.1 Aufgabenstellung

Bei der Analyse von instationären Phänomenen in Wasserkraftanlagen kommt den hydraulischen Maschinen in solchen Systemen eine wesentliche Bedeutung zu. Ausgehend von deren Regelung – bedingt durch die Vorgaben des Betreibers der Anlage – kommt es zu instationären Effekten, wie z. B. Druckstößen in den hydraulischen Anlagenteilen wie Versalstollen, Wasserschloss, Druckrohrleitung, Absperreinrichtungen und eben der hydraulischen Maschine selbst. Um die Auswirkungen dieser Eingriffe in den Stationärbetrieb einer solchen Anlage möglichst detailgetreu numerisch zu berechnen, muss auch das Verhalten aller Anlagenteile möglichst detailgetreu nachgebildet werden.

Ziel und Aufgabe dieser Diplomarbeit ist es nun, ein numerisches Modell für Pump- und Francisturbinen zu entwickeln. Das Modell soll in der Lage sein, das instationäre Verhalten solcher Maschinen und deren Auswirkungen in einer Wasserkraftanlage zu simulieren. Dabei sollen folgende Anforderungen eingehalten werden:

- Wahl einer geeigneten Kennliniendarstellung, welche nach Möglichkeit keine singulären Punkte enthält und in weiterer Folge numerisch einfach zu handhaben ist;
- Eingabe mehrerer Kennlinien bzw. eines Kennfeldes, um verschiedene Leitapparatstellungen der Maschine abbilden zu können und in weiterer Folge auch die instationären Effekte beim Offnen bzw. Schließen des Leitapparats berücksichtigen zu können;
- Vorgabe von definierten Lastzyklen (Drehzahl, Leitapparatstellung) und Berechnung von deren Auswirkungen auf das System;
- Simulation des Anfahrverhaltens der Maschine im Turbinenbetrieb (Netzsynchronisierung);
- Simulation eines Lastabwurfs sowohl im Pumpbetrieb als auch im Turbinenbetrieb (Antriebsmotor bzw. Generator wird plötzlich vom Netz getrennt);
- Implementierung im Softwarepaket Flowmaster, welches am Institut für Hydraulische Strömungsmaschinen zur 1D Analyse von instationären Vorgängen verwendet wird;

Im Anschluss an die Entwicklung des Modells ist es auch notwendig, die Berechnungsergebnisse und somit auch das Modell selbst zu verifizieren. Zu diesem Zweck wurden im Zuge dieser Diplomarbeit auch Last- und Betriebszyklen entworfen, welche das Modul in einer geeigneten

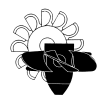

Testumgebung (in weiterer Folge wird in diesem Zusammenhang von sog. Netzwerken gesprochen) und die dabei entstandenen Berechnungsergebnisse auf Plausibilität überprüfen sollen. Den Abschluss sollen Vergleichsrechnungen mit realen Anlagen darstellen. Hierfür sollen zum Einen eine geplante Wasserkraftanlage, welche im Zuge eines Industrieauftrages bereits am Institut für Hydraulische Strömungsmaschinen nachgerechnet wurde, herangezogen und die Ergebnisse verglichen werden. Dieser Vergleich soll den Vorteil und den Nutzen des entwickelten Modells im Vergleich zum Jetztstand am Institut widerspiegeln.

In einer zweiten Vergleichsrechnung wird eine vorhandene Pumpspeicheranlage im Westen Osterreichs untersucht. Es werden die Berechnungsergebnisse des im Rahmen dieser Arbeit ¨ erstellten Modells mit den Berechnungsergebnissen des Betreibers der Anlage verglichen. Der Betreiber greift für die notwendigen Druckstoßberechnungen auf einen selbsterstellten Programmcode zurück. Die Berechnungsergebnisse des Betreibers sind somit völlig unabhänging von jenen des in dieser Arbeit erstellten Moduls. Dieser Test soll also dazu dienen, um die Berechnungsdaten des im Zuge dieser Diplomarbeit entwickelten numerischen Modells für Pumpturbinen mit unabhängigen Berechnungsdaten zu verifizieren und somit die Qualität der Ergebnisse zu überprüfen.

# <span id="page-11-0"></span>2 Grundlagen

## <span id="page-11-1"></span>2.1 Wasserkraftwerke

Wie allseits bekannt wird in Wasserkraftwerken die Energie des Wassers zur Stromerzeugung genutzt. Diese (die Energie des Wassers) setzt sich aus kinetischer Energie der fließenden Wassermasse und ihrer potenziellen Energie – welche in Form von geodätischer Höhendifferenz vorliegt – zusammen. Die Turbine wandelt diese Energie des einfließenden Wassers in eine Rotationsbewegung und somit in mechanische Energie um. Uber die Maschinenwelle wird das ¨ erzeugte Drehmoment der Turbine an den angeschlossenen Generator weitergeleitet und von diesem in elektrische Energie umgewandelt.

Wasserkraftanlagen unterscheiden sich in ihrer Bauart und es muss differenziert werden zwischen:

- Flusskraftwerken bzw. Laufkraftwerken und
- Speicher- und Pumpspeicherkraftwerken

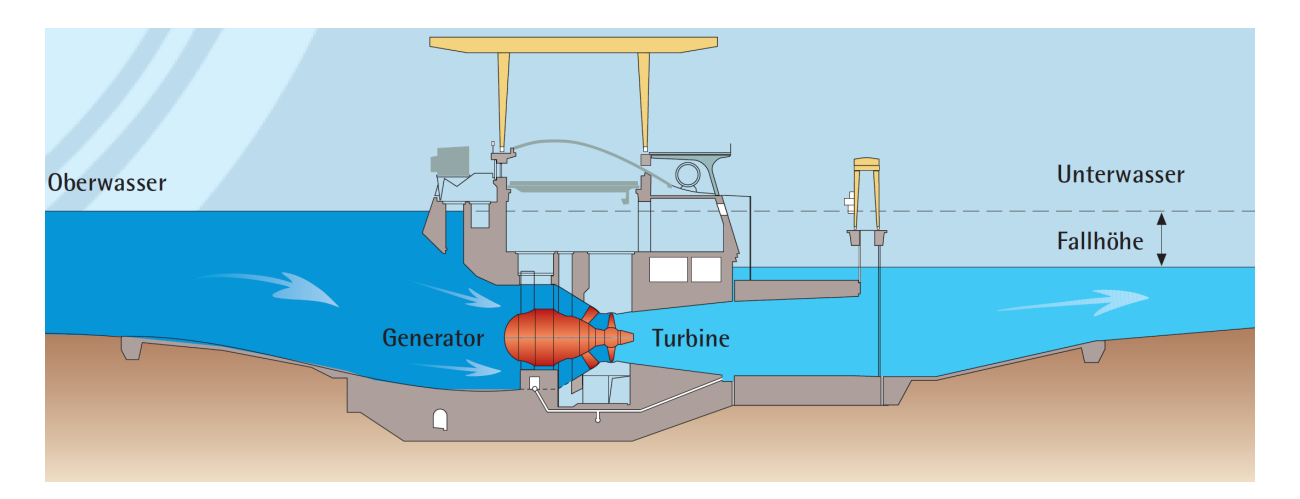

## <span id="page-11-2"></span>2.1.1 Laufkraftwerke

<span id="page-11-3"></span>Abbildung 2.1: Prinzipskizze eines Flusskraftwerks (www.verbund.at)

Diese Art der Wasserkraftanlagen, welche fast ausschließlich als Grundlastkraftwerke im elektrischen Versorgungsnetz dienen, ist durch vergleichsweise geringe Fallhöhen und relativ große Wassermengen gekennzeichnet (Abbildung [2.1\)](#page-11-3). Flusskraftwerken ist es üblicherweise nicht möglich das vom Fluss bereitgestellte Wasserdargebot in irgendeiner Form zwischenzuspeichern, sondern arbeiten dieses direkt ab. Eine Ausnahme stellt der sogenannte Schwellbetrieb

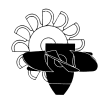

dar. Aber auch bei dieser Betriebsweise sind die auftretenden Lastwechsel und deren Auswirkung auf das Instationärverhalten der gesamten Anlage üblicherweise von untergeordneter Bedeutung. In Kombination mit den kurzen Rohrleitungslängen in solchen Anlagen ergibt sich für diese Kraftwerkstype folglich keine Druckstoßgefährdung.

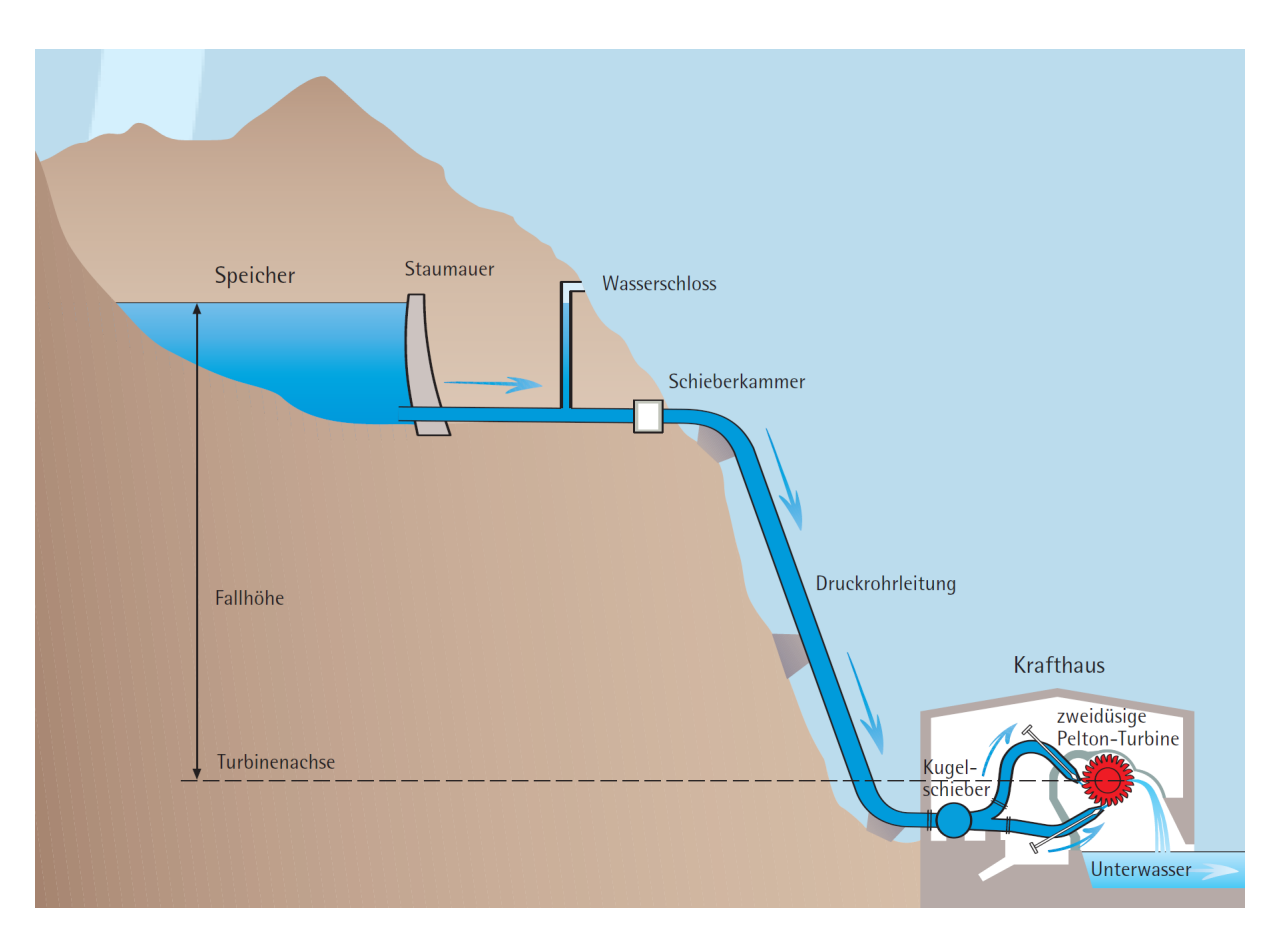

## <span id="page-12-0"></span>2.1.2 Speicherkraftwerke

<span id="page-12-1"></span>Abbildung 2.2: Prinzipskizze eines Speicherkraftwerks (www.verbund.at)

Speicherkraftwerken ist es möglich, Energie nach den Erfordernissen des elektrischen Netzes abzugeben. Somit ist es dieser Kraftwerkstype möglich, als Regelkraftwerk einen Großteil zur Stabilität des elektrischen Netzes beizutragen und eine hochwertige Energieform, in Form von Regelenergie, zu liefern. Diese Kraftwerkstype zeichnet sich üblicherweise durch vergleichsweise große Fallhöhen und eher geringe Wassermengen aus (Abbildung [2.2\)](#page-12-1).

Pumpspeicher-Kraftwerke bieten als einzige Energieanlagen die Möglichkeit, Elektrizität wirtschaftlich und in nennenswertem Umfang mit Hilfe potentieller Energie (Speicherwasser) zu speichern. Wie keine andere Kraftwerksart stellen sie eine Leistungsreserve mit hoher Verfügbarkeit dar und gestatten damit, auftretende Spitzennachfragen nach Strom zu decken sowie Regelleistung für den Netzbetrieb zur Verfügung zu stellen. Abbildung [2.3](#page-13-1) zeigt den schematischen Aufbau einer Pumpspeicheranlage. In Zeiten von überschüssiger Energie wird Strom aus dem Netz entnommen und Wasser von einem tiefer gelegenem Reservoir in ein höher gelegenes gepumpt. Bei Energienachfrage wird analog zu konventionellen Speicherkraftwerken

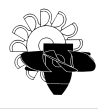

Wasser vom höher gelegenen Reservoir über eine Turbine abgearbeitet und Strom an das Netz abgegeben.

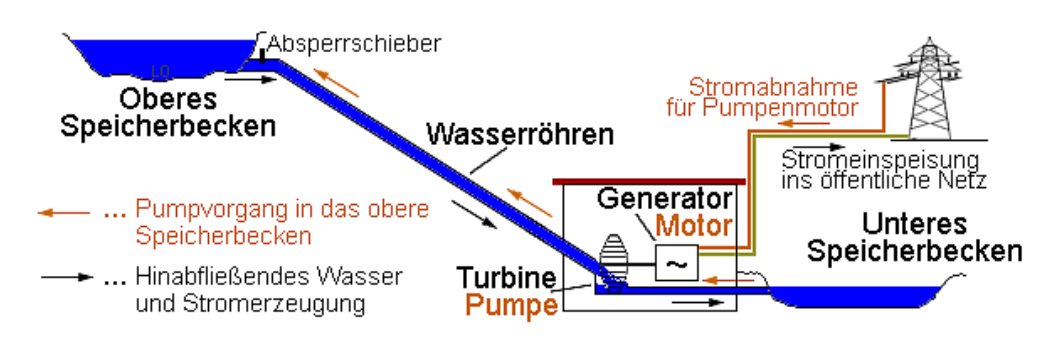

<span id="page-13-1"></span>Abbildung 2.3: Schematischer Aufbau eines Pumpspeicherkraftwerks

Die gesamte Leistung dieser Anlagen ist innerhalb sehr kurzer Zeit – weniger als eine Minute – verfügbar. Ebenso schnell sind Abschaltungen und sogar Lastwechsel (Umschaltung von Pumpbetrieb auf Turbinenbetrieb und vice versa) möglich. Diese Kraftwerke können damit Schwankungen des Strombedarfs sowie Ausfälle anderer Kraftwerke ausgleichen. Den Pumpstrombedarf liefern Grundlast-Kraftwerke wie z. B. große Laufkraftwerke, kalorische Kraftwerke oder Kernkraftwerke in lastschwachen Zeiten (nachts, Wochenende). Diesen ist dadurch ein gleichmäßigerer Betrieb (optimale Brennstoffausnutzung; schlechte Regeleigenschaften bzw. träges Verhalten von Dampfturbinen) möglich. Außerdem können Pumpspeicherkraftwerke bei plötzlichem Lastrückgang im Netz (z. B. Abschalten eines großen Verbrauchers, Netzunterbrechung) sehr rasch (innerhalb weniger als einer Minute; je nach Anlage) vom Turbinenbetrieb in den Pumpbetrieb umgeschaltet werden und so den Ausgleich von Erzeugung und Verbrauch wieder herstellen. Keine andere Kraftwerksart ist dazu in der Lage. Diese Anlagen können somit positive und negative Regelleistung liefern und stellen energiewirtschaftlich betrachtet die hochwertigste und somit auch die teuerste Form der elektrischen Energie zur Verfugung. Durch die ¨ rasche Zunahme anderer regenerativer Energieformen, wie Wind- oder Solarenergie, und verstärkt durch die Liberalisierung des Strommarktes wird sich die Nachfrage und Notwendigkeit der Regelenergie in den nächsten Jahren weltweit vervielfachen.

Diese extremen Betriebsweisen dieser Anlagen führen zu hochgradig instationären Vorgängen im hydraulischen System. Deren Auswirkungen, allen Voran die Druckstoßerscheinungen, müssen bereits in der Planungsphase ermittelt werden, um einen sicheren Betrieb der Kraftwerksanlage zu gewährleisten.

## <span id="page-13-0"></span>2.2 Hydraulische Maschinen

Die eigentliche Energieumsetzung in einem Wasserkraftwerk geschieht in den darin installierten hydraulischen Maschinen. Diese entziehen als Kraftmaschinen dem Strömungsmedium Energie und wandeln diese in mechanische Wellenarbeit um, oder sie wandeln als Arbeitsmaschinen mechanische Wellenarbeit in Strömungsenergie um. Die Energieumsetzung geschieht dabei immer durch eine Dralländerung im Strömungsmedium durch das Laufrad der Maschine. Pumpen als Arbeitsmaschinen erhöhen im Laufrad den Drall des Strömungsmediums und führen so Energie zu, Turbinen als Kraftmaschinen verringern im Laufrad den Drall des Strömungsmediums

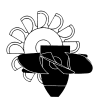

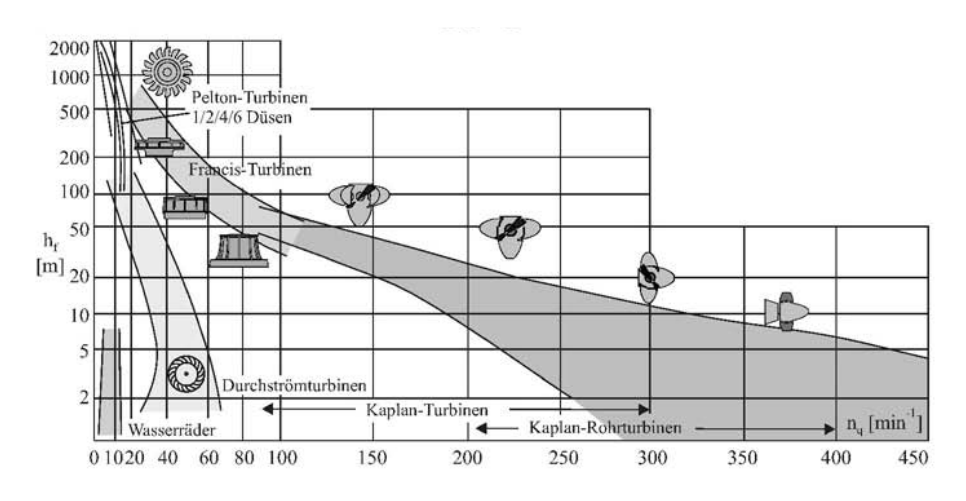

<span id="page-14-0"></span>Abbildung 2.4: Verschiedene Turbinenbauarten nach [\[6\]](#page-90-2)

und entziehen dem Strömungsmedium dadurch die Energie. Ein anschaulicher Uberblick über die verschiedenen Turbinentypen ist in Abbildung [2.4](#page-14-0) dargestellt. Dabei sind die verschiedenen Bauformen als Funktion der Fallhöhe (in Abbildung [2.4](#page-14-0) mit  $h_f$  bezeichnet) und der spezifischen Schnellläufigkeit  $n_q$  nach Gleichung [2.1](#page-14-1) dargestellt.

<span id="page-14-1"></span>
$$
n_q = n \frac{Q^{\frac{1}{2}}}{H^{\frac{3}{4}}} \tag{2.1}
$$

Die spezifische Drehzahl  $n_q$  ist die gebräuchlichste Kennzahl um den Maschinentyp und in weiterer Folge auch die Laufradform (vgl. Abbildung [2.5\)](#page-15-0) einer Strömungsmaschine zu klassifizieren. Sie stellt die Drehzahl einer fiktiven, geometrisch ähnlichen Maschine mit einem Durchfluss von  $Q = 1 \text{ m}^3/\text{s}$  und einer Fall- bzw. Förderhöhe von  $H = 1 \text{ m}$  dar. Dabei bedeutet für 2 Maschinen mit gleichem  $n_q$  und gleicher Bauart, dass die Maschinen ähnliche Laufradformen besitzen (siehe Abbildung [2.5\)](#page-15-0), nicht aber zwingendermaßen deren Schaufelwinkel und Schaufelanzahl übereinstimmen müssen, bzw. die Maschinengröße keinesfalls ident ist und somit die tatsächliche Laufradgröße (Laufraddurchmesser, Ein- bzw. Austrittsbreite, usw.) variiert.

Pumpturbinen verbinden dem Namen nach Pumpe und Turbine in einer Maschine und können somit als Kraftmaschine sowie auch als Arbeitsmaschine betrieben werden. Die Entwicklung dieser auch als reversiblen Wasserkraftmaschine bekannten Strömungsmaschine führte zusätzlich zum erweiterten Nutzen auch zu einer erheblichen Kostenreduzierung. Die Kostenersparnis kommt dabei nicht nur dadurch zustande, dass bei Verwendung einer Pumpturbine nur mehr ein Maschinensatz (anstelle von einer Speicherpumpe und einer Turbine) erforderlich ist, sondern auch aufgrund des verminderten Raumbedarfs im Krafthaus. Ferner entfallen auch Teile der Verteilrohrleitung und zusätzliche Absperrorgane. Grundsätzlich können alle Kreiselpumpentypen als Pumpturbine eingesetzt werden. Der Wunsch nach einer Optimierung des im Turbinenbetrieb erzielbaren Wirkungsgrades verlangt jedoch nach der Entwicklung eigener Maschinen. Beginnend mit niedrigen Fall- bzw. Förderhöhen und den dabei verwendeten reversiblen Kaplan-Turbinen, finden mit zunehmender Fall- bzw. Förderhöhe reversible Fran-cisturbinen Verwendung (vgl. Abbildung [2.4\)](#page-14-0). Ein- und mehrstufige Pumpturbinen können

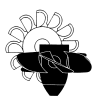

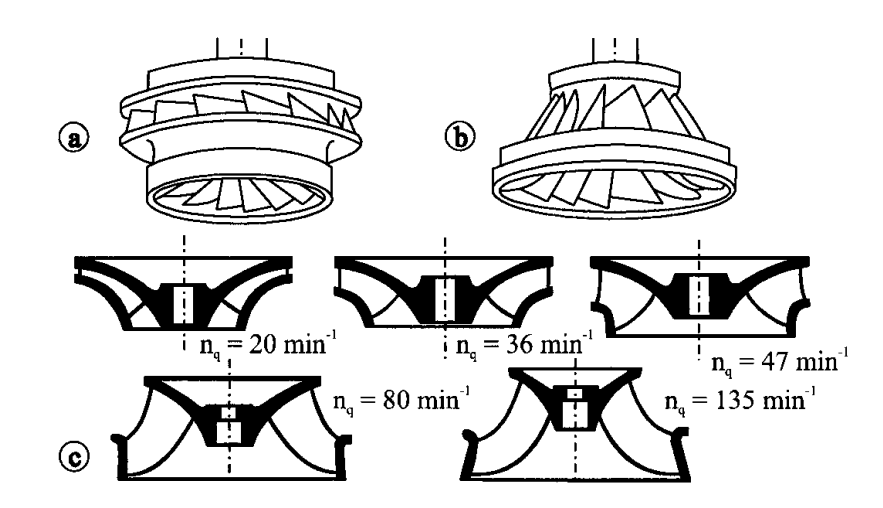

Abbildung 2.5: Francis Laufräder [\[6\]](#page-90-2): a) Langsamläufer  $(n_q~=~30\,\mathrm{min^{-1}})$ ; b) Schnellläufer  $(n_q = 120 \,\mathrm{min}^{-1})$ ; c) Änderung der Laufradform in Abhängigkeit von  $n_q$ 

<span id="page-15-0"></span>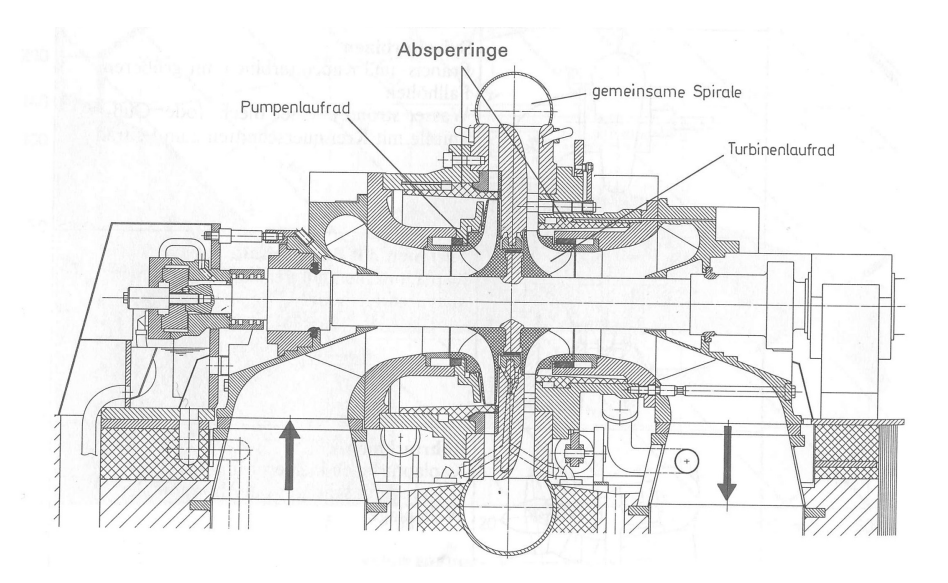

<span id="page-15-1"></span>Abbildung 2.6: Isogyre Pumpturbine nach [\[2\]](#page-90-3)

mit meist verstellbarem, aber auch mit starrem Leitapparat ausgeführt werden und kommen praktisch für den gesamten Bereich der konventionellen Speicherpumpen in Frage.

Der notwendige, vorübergehende Stillstand bei Drehrichtungsumkehr einer Pumpturbine mit ublicher Laufradform stellt einen großen Nachteil dieser Maschinen dar. Dieser Stillstand kann ¨ durch etwaige elektrische Umschaltvorgänge deutlich verlängert werden. Dadurch wird der erwünschte schnelle Lastwechsel verzögert. Um diesem Nachteil entgegen zu wirken, wurde die radiale Isogyre Pumpturbine entwickelt, die sowohl im Turbinen- als auch im Pumpenbetrieb die Drehrichtung beibehält (siehe Abbildung [2.6\)](#page-15-1). Diese für beide Betriebsarten gleichsinnig laufende hydraulische Maschine besitzt innerhalb eines einzigen Spiralgehäuses zwei koachsiale, völlig voneinander getrennte Laufräder. Hiervon stellen bei bester Anpassung an unterschiedliche Betriebszustände das eine das Pumpenlaufrad und das andere das Turbinenlaufrad dar.

Um das hydraulische Verhalten von Turbinen und Pumpturbinen darzustellen, hat sich in der hydraulischen Industrie die Darstellung in dimensionslosen Kennzahlen für Förderstrom, För-

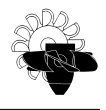

derhöhe, und Maschinenleistung etabliert. Diese Kennzahlen sind in den nachstehenden Glei-chungen definiert. Gleichung [2.2](#page-16-0) beschreibt die Definition der Förderziffer  $\varphi$ , Gleichung [2.3](#page-16-1) die Druckziffer  $\psi$  und Gleichung [2.4](#page-16-2) die Leistungsziffer  $\lambda$ .

<span id="page-16-0"></span>
$$
\varphi = \frac{Q}{A_{\text{ref}}u} \tag{2.2}
$$

<span id="page-16-1"></span>
$$
\psi = \frac{2gH}{u^2} \tag{2.3}
$$

<span id="page-16-2"></span>
$$
\lambda = \frac{4T}{\rho A_{\text{ref}} D_{\text{ref}} u^2}
$$
\n(2.4)

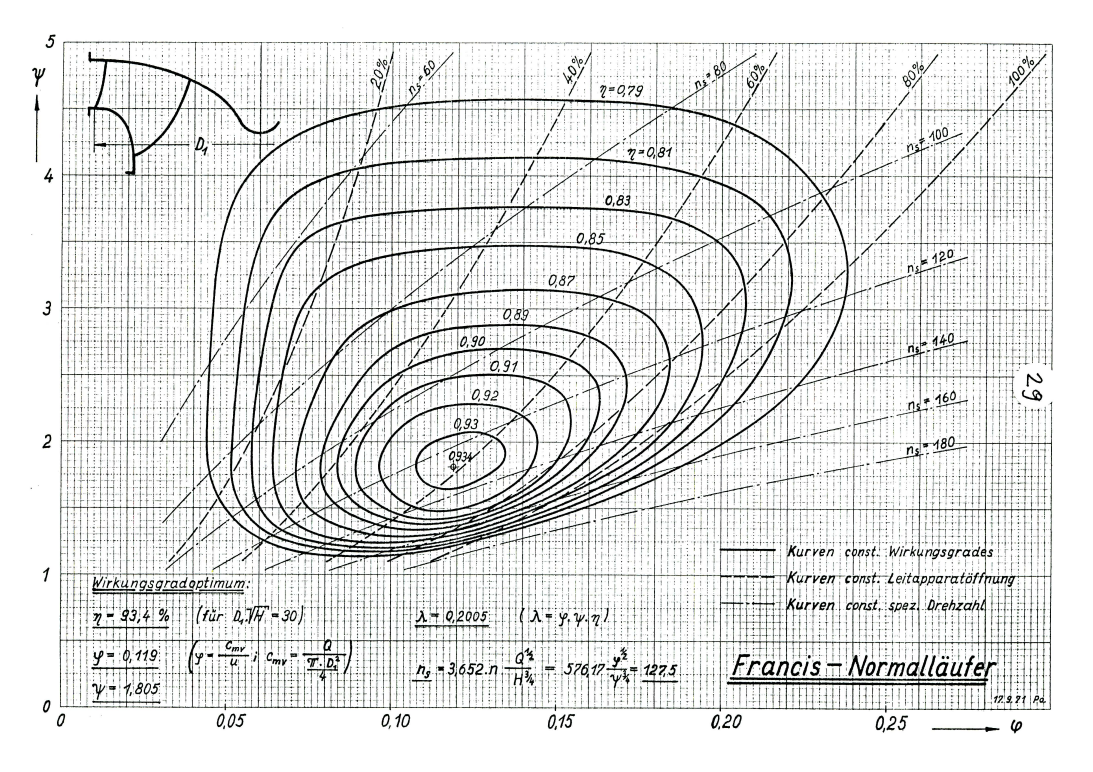

<span id="page-16-4"></span>Abbildung 2.7: Muscheldiagramm einer Francisturbine [\[9\]](#page-90-4)

Die Leistungszahl Lambda nach Gleichung [2.4](#page-16-2) kann unter Berücksichtigung des Wirkungsgrades  $\eta$  einer Maschine aber auch aus Druckziffer, Förderziffer und Wirkungsgrad einer hydraulischen Maschine berechnet werden. Mit dem hydraulischen Wirkungsgrad einer Kraftmaschine nach Gleichung [2.5,](#page-16-3) bzw. dem einer Arbeitsmaschine nach Gleichung [2.6](#page-17-0) kann die Leistungszif-fer auch über die dimensionslosen Kennwerte nach Gleichung [2.7](#page-17-1) und Gleichung [2.8](#page-17-2) angegeben werden.

<span id="page-16-3"></span>
$$
\eta_{TU} = \frac{P_{\text{Welle}}}{P_{\text{Hydr}}} = \frac{T \cdot \omega}{\rho \cdot g \cdot Q \cdot H} \tag{2.5}
$$

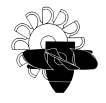

<span id="page-17-0"></span>
$$
\eta_{PU} = \frac{P_{\text{Hydr}}}{P_{\text{Welle}}} = \frac{\rho \cdot g \cdot Q \cdot H}{T \cdot \omega} \tag{2.6}
$$

<span id="page-17-1"></span>
$$
\lambda_{PU} = \varphi \psi \eta \tag{2.7}
$$

<span id="page-17-2"></span>
$$
\lambda_{TU} = \frac{\varphi \psi}{\eta} \tag{2.8}
$$

Dabei gilt Gleichung [2.7](#page-17-1) für eine Arbeitsmaschine (Pumpe) und Gleichung [2.8](#page-17-2) für eine Kraftmaschine (Turbine).

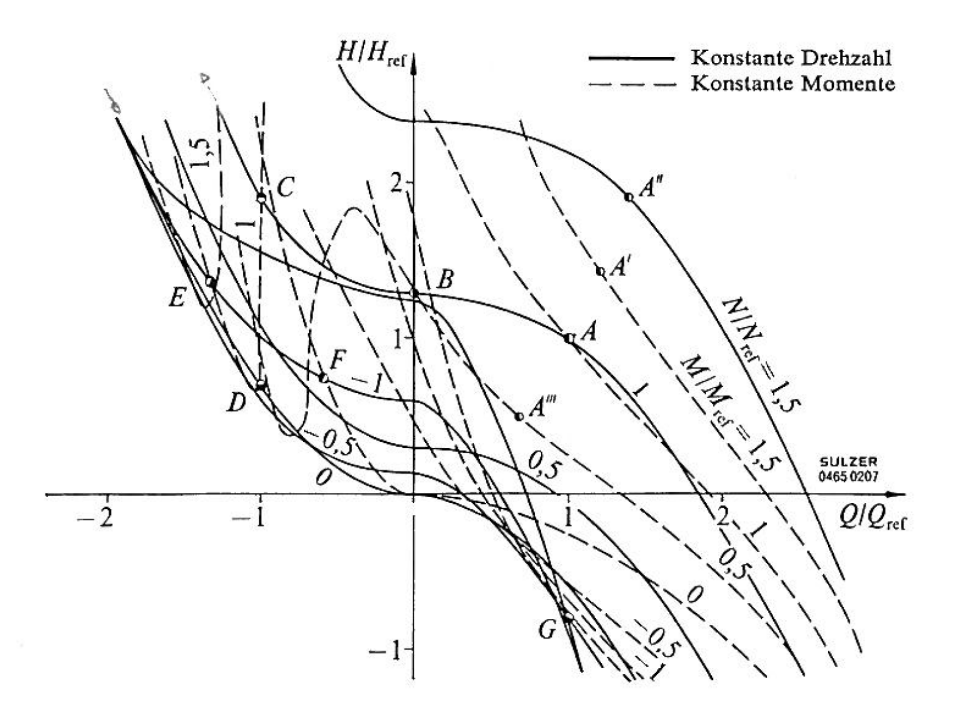

<span id="page-17-3"></span>Abbildung 2.8: Q - H Kennfeld einer Pumpe [\[19\]](#page-91-0)

Im Gegensatz zur sonst für Pumpen bekannten Darstellung der Maschinencharakteristik in Form von Linien der Form  $H = f(Q)$  und  $P = f(Q)$  bzw.  $M = f(Q)$ , wie in Abbildung [2.8](#page-17-3) dargestellt, welche nur für eine Drehzahl und eine Maschinengröße gelten, bietet die Darstellung von  $\psi = f(\varphi)$  und  $\lambda = f(\varphi)$  (Abbildung [2.7\)](#page-16-4) den Vorteil, dass mit einer einzigen Kurve alle geometrisch ähnlichen Maschinen (Ähnlichkeitsgesetze für hydraulische Maschinen siehe z. B. [\[16\]](#page-90-5)) und alle Drehzahlen dargestellt werden können.

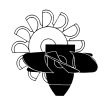

# <span id="page-18-0"></span>2.3 Wasserschlösser

Wie bereits in Kapitel [2.1.2](#page-12-0) erwähnt und aus Abbildung [2.2](#page-12-1) ersichtlich ist, liegen bei Speicherkraftwerken häufig große Fallhöhen vor. Dies und vor allem auch die Topographie des Kraftwerksstandortes – Maschinenhaus und Speichersee liegen oft weit auseinander – verlangen nach langen Triebwasserwegen. Aus bautechnischen, hydraulischen und vor allem wirtschaftlichen Gesichtspunkten wird dieser üblicherweise in einen eher lang gehaltenen Niederdruckteil (Versalstollen) und einen Hochdruckteil (Druckrohrleitung) aufgeteilt. Um die Trennung dieser beiden Teilabschnitte zu gewährleisten, bedarf es einer wirkungsvollen Maßnahme, der Errichtung eines Wasserschlosses.

### <span id="page-18-1"></span>2.3.1 Wirkungsweise und Aufgaben eines Wasserschlosses

An- bzw. Abfahrvorgänge einer Turbinenanlage oder aber auch betriebsbedingte Lastwechsel in der Anlage führen zu Anderungen des Maschinendurchflusses und somit auch des Wasserdurchsatzes in der gesamten hydraulischen Anlage (Triebwasserweg). Je nach Größe der Durch-flussänderung und abhängig von den Rohrleitungslängen (vergleiche hierzu das Kapitel [3\)](#page-24-0), entstehen dabei unterschiedlich starke Druckwellen, welche ausgehend vom Regelorgan (Maschinenschieber, Düsennadeln, Leitapparat) mit Schallgeschwindigkeit durch das hydraulische System wandern. Die auftretenden Druckwellen unterscheiden sich stark in ihrer Wellenlänge und können in kurzwellige Druckänderungen und langwellige Druckschwankungen unterteilt werden. Die kurzwelligen bzw. hochfrequenten sog. Druckstöße (Periodendauer Sekunden / Minutenbereich) sind auf die Kompressibilität des Strömungsmediums und auf die Verformungen der Bewandung (Rohrleitung) zurückzuführen, während die langwelligen (Periodendauer von bis zu einigen Stunden) sog. Massenschwingungen auf die Trägheit der Wassermasse zurückzuführen sind.

Nach Giesecke [\[6\]](#page-90-2) lassen sich prinzipiell vier Aufgabengebiete für ein Wasserschloss definieren:

#### 1. Hydraulische Trennung des Versalstollens von der Druckrohrleitung:

Die wesentliche Aufgabe des Wasserschlosses besteht im Auffangen des Druckstoßes aus der Druckrohrleitung und idealerweise in der totalen Reflexion desselben. Dabei schirmt es die von der Talsperre kommende Niederdruckleitung vor den Druckstößen ab. Dadurch gelingt es, die auftretenden Druckamplituden im horizontalen Triebwasserweg auf geringem Niveau zu halten. Somit muss nur der sog. Kraftabstieg eines Speicherkraftwerks auf die hohen auftretenden instationären Drücke bemessen werden. Durch Netzausfall bedingte Lastabwurfe oder bei katastrophalen Ereignissen wie dem Bruch einer Rohr- ¨ leitung können die auftretenden dynamischen Druckschwankungen (Druckstöße) jedoch ein enormes Ausmaß erreichen. Durch Wahl einer geeigneten Wasserschlosskonfiguration bzw. -bauweise und einer entsprechend günstigen Anordnung im Triebwasserweg – mit Berücksichtigung der Drosselwirkung beim Zu- und Abströmen in das Wasserschloss – kann jedoch erreicht werden, dass ein Großteil der Druckwelle bereits im Wasserschloss reflektiert wird. Der somit verbleibende Restanteil der Druckstoßwelle pflanzt sich in den Versalstollen hinein fort und wird erst an dem großen, aufgestauten Wasservolumen der Talsperre vollständig reflektiert.

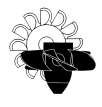

#### 2. Dämpfung der Druckstoßentwicklung:

Der auftretende Druckstoß beim Betätigen einer Armatur (z. B. Schließen / Öffnen eines Schiebers) ist umso größer, je schneller die damit verbundene Durchflussänderung stattfindet (vgl. Kapitel [3\)](#page-24-0). Dies bedeutet, dass die größten Druckschwankungen beim schlagartigen Schließen oder Öffnen (innerhalb der Zeitspanne  $t = 0$  s) auftreten. In der Realität hingegen ist selbst im Katastrophenfall von Schließ- bzw. Öffnungszeiten von einigen Sekunden auszugehen. Die dadurch entstehenden Druckwellen breiten sich mit Schallgeschwindigkeit im Druckstollen bis hin zum Wasserschloss aus und werden dort wie bereits erwähnt höchstenfalls total reflektiert und laufen mit umgekehrtem Vorzeichen zum Regelorgan (welches den Ausgangspunkt der Störung darstellt) zurück. Da der Schließvorgang aber noch nicht abgeschlossen ist, kommt es zur Überlagerung (Interferenz) der reflektierten und der neu ausgesendeten Druckwelle. Die drosselnde Wirkung des Wasserschlosses wirkt jedoch dämpfend auf diese Schwingung. Durch unterschiedliche Drosselbeiwerte beim Ein- und Ausströmen in das Wasserschloss gelingt es zusätzlich, eine Phasenverschiebung zwischen Uberdruck- und Unterdruckwelle zu erzeugen, wodurch der dämpfende Effekt des Wasserschlosses verstärkt wird.

#### 3. Verbesserung der Regelung:

Der Turbinenregler einer Wasserkraftanlage steuert den Maschinendurchfluss in Abhängigkeit von der gerade gegebenen Fallhöhe und vom aktuellen Leistungsbedarf des elektrischen Netzes. Durch die Dämpfung der Druckamplituden im hydraulischen System gelingt es, die Stabilität der Anlagenkonfiguration (also des Regelkreises) zu erhöhen. Durch den Einbau eines geeigneten Wasserschlosses gelingt es zusätzlich, das Ansprechverhalten des gesamten Systems auf Laständerungen zu verkürzen. Auch dadurch steigt die Regelfähigkeit der Anlage, da das System schneller reagieren kann und somit das dynamische Verhalten des hydraulischen Systems erheblich verbessert wird.

#### 4. Beschleunigter Ausgleich der Wassermengen:

Bei Öffnung der Turbine steigt der Wasserbedarf der hydraulischen Maschine schlagartig an. Um diesen erhöhten Bedarf zu decken, muss die Massenträgheit der im gesamten Triebwassersystem befindlichen Wassermenge überwunden werden. Dem Wasserschloss kommt hierbei die wesentliche Aufgabe eines Pufferspeichers zu. Die schlagartige Durchflussänderung beim Offnen der Maschine wird durch ein Absenken des Wasserspiegels im Wasserschloss ausgeglichen. Somit muss nur mehr die Wassermasse zwischen Maschine und Wasserschloss kurzfristig beschleunigt werden, was sich wiederum positiv auf die auftretenden Druckstöße auswirkt. Weiters steigt durch das abgesenkte Niveau im Wasserschloss das Druckgefälle im Versalstollen, wodurch auch in diesem Teil der Anlage der Durchfluss steigt.

Bei fehlendem Wasserschloss ist dieser ausgleichende Effekt nicht gegeben und es kann am Ubergang zwischen Horizontalstollen und Druckschacht zum Abreißen der Flüssigkeitssäule kommen. Die anschließende Wiedervereinigung und die sich dabei einstellenden Druckstöße können zu einer Gefahr für die gesamte Anlage werden. Zusätzlich ist in diesem Fall auch die ausreichende Wasserversorgung der Turbinen nicht mehr sichergestellt. Diese Forderung verlangt nach einem ausreichend großen Wasserschlossvolumen, damit in jedem Fall sichergestellt ist, dass das Wasserschloss zu keinem Zeitpunkt leerläuft

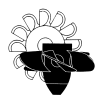

bzw. eine ausreichende Überdeckung am Wasserschlossanschlusspunkt gegeben ist. Ist dies nicht der Fall, besteht die Gefahr, dass Luft in das hydraulische System eingezogen wird, was in jedem Fall verhindert werden muss.

<span id="page-20-0"></span>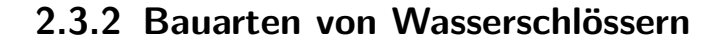

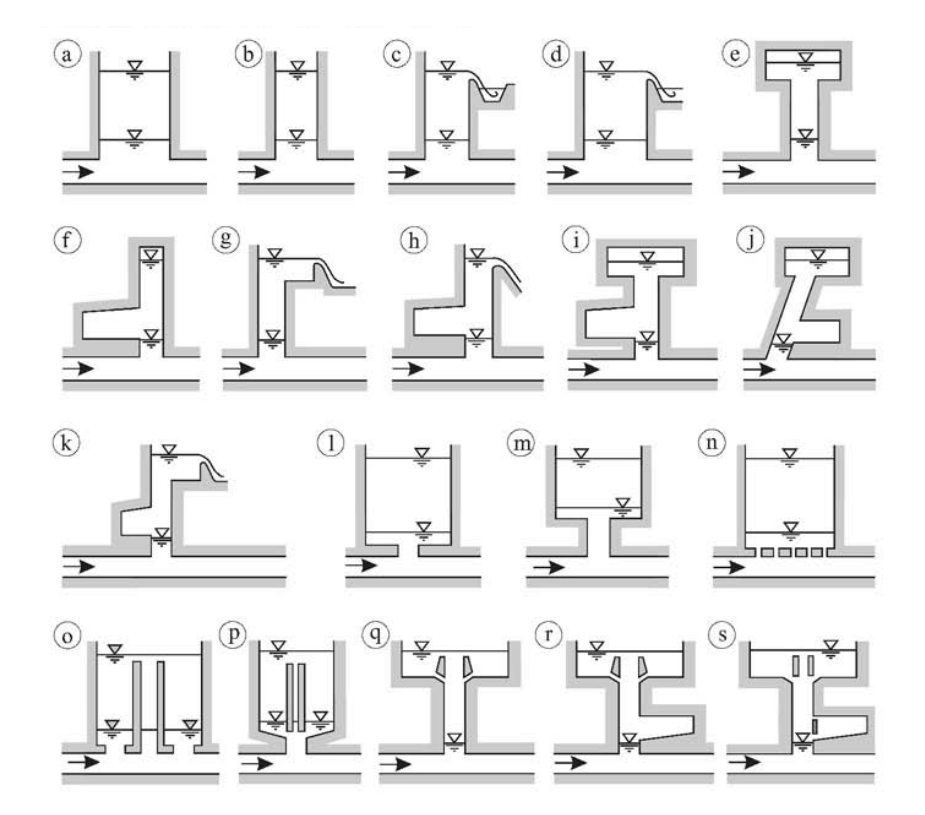

<span id="page-20-1"></span>Abbildung 2.9: Wasserschlosstypen nach [\[6\]](#page-90-2): a-d) Schachtwasserschlösser; e-k) Kammerwasserschlösser; l-s) gedrosselte Wasserschlösser

Im Laufe der Zeit haben sich eine Vielzahl an Wasserschlossbauarten und -typen entwickelt. Dabei kann eine Unterscheidung in sog.:

- Schachtwasserschlösser,
- Kammerwasserschlösser,
- gedrosselte Wasserschlösser und
- Differentialwasserschlösser

vorgenommen werden. Abbildung [2.9](#page-20-1) zeigt einen einfachen Überblick über die eben genannten Bauarten.

Da eine nähere Beschreibung der Wasserschlösser und deren Bauarten jedoch nicht Teil dieser Arbeit ist und deren Rahmen sprengen würde, sei hier auf die weiterführende Literatur verwiesen. [\[5,](#page-90-6) [6,](#page-90-2) [14,](#page-90-7) [17,](#page-90-8) [20\]](#page-91-1)

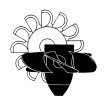

## <span id="page-21-0"></span>2.4 Rohrhydraulik

Um die Strömung in einer Rohrleitung und den damit verbundenen Energietransport mathema-tisch zu beschreiben, wird üblicherweise die erweiterte Bernoulligleichung [2.9](#page-21-1) herangezogen.

<span id="page-21-1"></span>
$$
z_1 + \frac{p_1}{\rho g} + \frac{c_1^2}{2g} = z_2 + \frac{p_2}{\rho g} + \frac{c_2^2}{2g} + \sum h_v
$$
 (2.9)

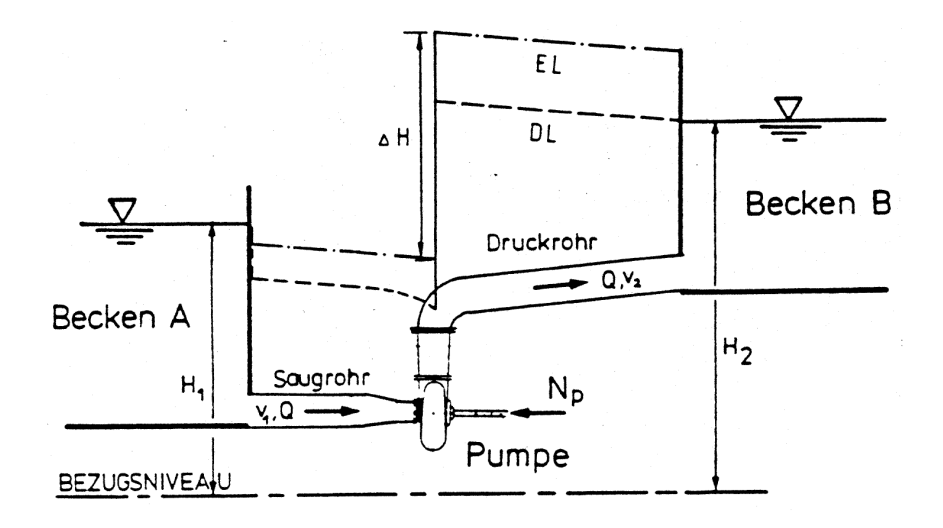

<span id="page-21-2"></span>Abbildung 2.10: Piezometrische Drucklinie nach [\[11\]](#page-90-9)

Der Verlauf der Größen piezometrischer Druck (=  $z + \frac{p}{\omega}$  $\frac{p}{\rho g})$  und *Geschwindigkeit* entlang des Strömungsweges  $s$  von  $1\to 2$  lässt sich mittels piezometrischer Drucklinie nach Abbildung [2.10](#page-21-2) sehr einfach darstellen. Diese zeigt exemplarisch den Verlauf der sog. Energielinie 'EL' sowie der piezometrischen Drucklinie 'DL' für ein gezeigtes System aus 2 Behältern, Rohrleitungen und einer Pumpe. Dabei ist zu erkennen, dass die Energielinie zufolge von Druckverlusten entlang des Strömungsweges abnimmt und am Ort der hydraulischen Maschine – in diesem Fall eine Pumpe – einen Sprung aufweist. Der Unterschied zwischen 'EL' und 'DL' liegt rein an der Geschwindigkeitshöhe

$$
\frac{c^2}{2g} = \frac{\left(\frac{Q}{A}\right)^2}{2g}
$$

und ist somit nur vom Durchsatz Q und der Querschnittsfläche A der Rohrleitung abhängig. Somit gelingt es, den piezometrischen Druck in einer Form  $p = p_{(Q,s)}$  – also als Funktion des Durchflusses im System und der lokalen Position s im System – darzustellen. Es gelingt auch mit dieser Darstellung ein lokales Uber- bzw. Unterschreiten einer vorgegebenen Druckgrenze ¨ (z. B. Dampfdruck für Kavitationsbetrachtungen) sofort und übersichtlich darzustellen.

Zur Beschreibung von instationären Strömungen in Rohrleitungen ist die allgemeine Form der Bernoulligleichung jedoch nicht geeignet. Hierfür muss Gleichung [2.9](#page-21-1) um den sog. Term der dynamischen Druckhöhe  $h_{\text{dyn}}$  (Gleichung [2.10\)](#page-22-1) erweitert werden. [\[10\]](#page-90-10)

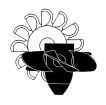

<span id="page-22-1"></span>
$$
h_{\rm dyn} = \frac{1}{g} \int_0^l \frac{\partial c}{\partial t} \, \mathrm{d}s \tag{2.10}
$$

Dieser Term berücksichtigt die Trägheit der beschleunigten Wassermasse bei instationären Vorgängen. Somit kann die instationäre Bernoulligleichung zu Gleichung [2.11](#page-22-2) angeschrieben werden.

<span id="page-22-2"></span>
$$
z_1 + \frac{p_1}{\rho g} + \frac{c_1^2}{2g} = z_2 + \frac{p_2}{\rho g} + \frac{c_2^2}{2g} + \sum h_v + h_{\text{dyn}} \tag{2.11}
$$

Der Term  $\sum h_v$  aus Gleichung [2.9](#page-21-1) bzw. [2.11](#page-22-2) wird als Verlusthöhe bezeichnet und berücksichtigt sämtliche Druckverluste welche entlang des Strömungsweges von  $1 \rightarrow 2$  auftreten. Diese Druckverluste könne wiederum in kontinuierliche Verluste (z. B. Rohrreibung) und lokale Verluste unterteilt werden.

### <span id="page-22-0"></span>2.4.1 Kontinuierliche Verluste

Die kontinuierlichen Verluste zufolge Reibungseffekten bewirken, dass der Energiegehalt der Strömung stromabwärts immer geringer wird. Für eine Rohrstrecke der Länge L und mit dem Durchmesser d wird der Rohrreibungsverlust nach Darcy-Weisbach, dargestellt in Gleichung [2.12,](#page-22-3) ermittelt, wobei  $h_v$  den Piezometerhöhenverlust bezeichnet und  $c$  die mittlere Strömungsgeschwindigkeit im Rohr darstellt:

<span id="page-22-3"></span>
$$
h_v = \lambda \frac{L}{d} \frac{c^2}{2g} \tag{2.12}
$$

Der einzig noch unbekannte Faktor – der Rohrreibungsbeiwertes  $\lambda$  – ist für laminare Strömungen ( $Re < \emph{2300}$ ) nur eine Funktion der Reynoldszahl Re ( $\lambda = \frac{64}{Re}$ ) und für turbulente Strömungen noch zusätzlich von der relativen Wandrauhigkeit  $k/d$  abhängig. In diesem Falle kann  $\lambda$  beispielsweise durch die Näherungsformel nach Colebrooke-White [\[4\]](#page-90-11) – dargestellt in Gleichung [2.13](#page-22-4) – bestimmt werden.

<span id="page-22-4"></span>
$$
\lambda = \frac{1}{4 \left[ \log \left( \frac{k}{3.7d} + \frac{5.74}{Re^{0.9}} \right) \right]^2}
$$
 (2.13)

Zahlenwerte für den Rauhigkeitsfaktor k können dabei der Fachliteratur ([\[6,](#page-90-2) [15,](#page-90-12) [20\]](#page-91-1)) entnommen werden. Eine weitere Möglichkeit den Rohrreibungsbeiwert  $\lambda$  zu bestimmen, liefert das allseits bekannte Moody-Diagramm, welches z. B. in [\[6\]](#page-90-2) oder auch frei zugänglich im Internet gefunden werden kann.

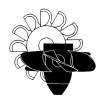

## <span id="page-23-0"></span>2.4.2 Lokale Verluste

Strömungsverluste, die durch eine lokale Änderung des Strömungsquerschnittes oder der Fließrichtung verursacht werden, bezeichnet man als örtliche Verluste. Die örtlichen Verluste werden im Allgemeinen analog zur Darcy-Weisbach-Formel angegeben mit:

<span id="page-23-1"></span>
$$
h_v = \zeta \frac{c^2}{2g} \tag{2.14}
$$

Dabei bezeichnet in diesem Fall der Ausdruck  $h_v$  den Energiehöhenverlust und  $\zeta$  den Verlustbeiwert. Der Energiehöhenverlust ist gleich dem Piezometerhöhenverlust, wenn Ein- und Austrittsquerschnitt gleich groß sind. Es muss nun zwischen plötzlichen Rohrerweiterungen, allmählichen Rohrerweiterungen (Diffusoren), plötzlichen Rohrverengungen und allmählichen Rohrverengungen (Düsen) unterschieden werden. Ferner sorgen auch Krümmer und Kniestücke für örtliche Verluste. Rohrverzweigungen und Rohrvereinigungen sind wie Armaturen und Ab-sperrorgane ebenfalls verlustbehaftet. Gleichung [2.14](#page-23-1) behält aber in all diesen Fällen ihre Gültigkeit, lediglich die Verlustbeiwerte variieren. Diese können aber aus der Fachliteratur ([\[6,](#page-90-2) [7,](#page-90-13) [15,](#page-90-12) [20\]](#page-91-1)) entnommen oder in Versuchen bestimmt werden.

# <span id="page-24-0"></span>3 Instationäre Vorgänge in Hochdruckwasserkraftanlagen

Instationäre Vorgänge treten in Druckrohrleitungen immer dann auf, wenn aufgrund einer Störung der stationäre Fließzustand geändert wird. Im Fall von Hochdruckwasserkraftanlagen kann so eine Störung durch das Bewegen bzw. Verstellen eines Regelorgans im Rohrleitungsstrang oder einer hydraulischen Maschine eintreten. Aber auch eine Anderung des Betriebszustan- ¨ des in der Anlage (z. B. eine Leistungsänderung in der hydraulischen Maschine) kann so eine Störung darstellen. Alle diese genannten Beispiele haben eine Anderung des Durchsatzes im hydraulischen System und somit eine Geschwindigkeitsänderung in den darin verbauten Rohrleitungen gemein. Diese Geschwindigkeitsänderung erzeugt sowohl in geschlossenen Rohrleitungen, als auch in offenen Gerinnen eine Druckänderung. Während in offenen Gerinnen ein Druckausgleich durch ein Anheben bzw. Absenken des Wasserspiegels erfolgen kann, werden die entstehenden Druckschwankungen in Druckrohrleitungen an deren Ende lediglich reflektiert bzw. führen dort wieder zu einer Geschwindigkeits änderung. Bei Hochdruckwasserkraftanlagen ist der Triebwasserweg häufig durch den Einbau eines Wasserschlosses in einen Hochdruckteil und einen Niederdruckteil aufgetrennt (vgl. Kapitel [2.3\)](#page-18-0). Somit gelingt es, auch die durch Störungen hervorgerufenen instationären Fließzustände aufzutrennen. In der Druckrohrleitung des Hochdruckteils kommt es zu sog. Druckstößen, welche zu einer Spiegeländerung des freien Wasserspiegels im Wasserschloss führen. Diese Pegeländerung führt zu sog. Massenschwingungen im Niederdruckteil des Triebwasserweges.

## <span id="page-24-1"></span>3.1 Druckstoß

### <span id="page-24-2"></span>3.1.1 Joukowsky Stoß

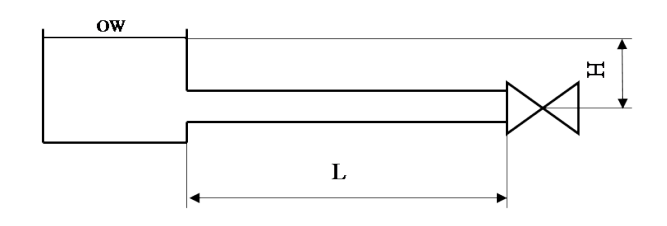

<span id="page-24-3"></span>Abbildung 3.1: Einfaches System zur Beschreibung eines Druckstoßes

Wie bereits erwähnt, haben Geschwindigkeitsänderungen in Druckrohrleitungen eine Druckänderung am Ort der Geschwindigkeitsänderung zufolge. Diese Druckschwankung breitet sich in der Rohrleitung mit der zugehörigen Druckwellengeschwindigkeit (auch Schallgeschwindigkeit

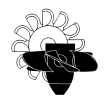

genannt) in beide Richtungen der Rohrleitung aus, bis sie auf eine weitere Störung oder das Rohrende trifft. Betrachtet man ein hydraulisches System nach Abbildung [3.1,](#page-24-3) können diese Vorgänge verdeutlicht werden. Das System bestehe aus einem unendlich großen Behälter mit konstantem Wasserspiegel, einem Absperrorgan und einer horizontalen Rohrleitung, welche Behälter und Schieber miteinander verbindet. Wird für diese Überlegungen auch noch ein idealisierter, reibungsfreier Zustand angenommen, kann die Ausflussgeschwindigkeit sofort mit der Formel nach Toricelli (Gleichung [3.1\)](#page-25-0) angegeben werden.

<span id="page-25-0"></span>
$$
c = \sqrt{2 \cdot g \cdot H} \tag{3.1}
$$

Zum Zeitpunkt  $t = 0$ s soll nun das Verschlussorgan schlagartig (also mit unendlicher Geschwindigkeit) geschlossen werden. Am Ort des Schiebers wird die Bewegung der Wassersäule dadurch plötzlich abgebremst, wodurch eine Druckerhöhung stattfindet. Die Trägheit der Wassermasse bewirkt außerdem ein weiteres Nachströmen aus dem Vorratsbehälter, da dort die Information des Druckanstiegs (welche sich ja mit Schallgeschwindigkeit ausbreitet) noch nicht angekommen ist. Dieses Nachfließen führt weiters zu einer Aufdehnung der Rohrleitung und gleichzeitig zu einer Komprimierung der Wassersäule. Somit erfolgt eine schrittweise Umwandlung von kinetischer in potentielle Energie. Die Druckwelle benötigt nun die sog. Laufzeit von

$$
T_L = \frac{L}{a} \tag{3.2}
$$

um die Rohrleitung der Länge L mit der Schallgeschwindigkeit  $a$  zu durchqueren. Die Strömung ist somit in der gesamten Rohrleitung zur Ruhe gekommen. Der Druck am Einlauf der Rohrleitung ist jedoch durch den konstanten Wasserspiegel bestimmt, weshalb sich an dieser Stelle zum Zeitpunkt  $t = T_L$  ein Druckunterschied ausbildet. Diese Druckdifferenz wiederum führt zu einem Abfließen aus der Rohrleitung in das Speicherbecken. Es läuft nun eine Druckwelle mit dem Ausgangsdruck (welcher durch den Wasserspiegel vorgegeben ist) durch die Rohrleitung. Diese Druckwelle ist zum Zeitpunkt  $t = 2 \cdot T_L$  wieder am Verschlussorgan angekommen. Die nun verstrichene Zeitspanne wird auch als Reflexionszeit bezeichnet.

$$
T_R = 2 \cdot T_L = \frac{2 \cdot L}{a} \tag{3.3}
$$

Der einzige Unterschied zum Zeitpunkt  $t = 0$  besteht jetzt darin, dass die Geschwindigkeit  $c$  im Rohr nun die Richtung geändert hat, da ja Wasser vom Rohr in das Speicherbecken abfließt. Da am Verschlussorgan die Bewegung wieder auf Null verzögert wird, stellt sich somit ein negativer Druckstoß (Unterdruck) von gleichem Betrag wie zum Zeitpunkt  $t = 0$  ein. Dieser wandert wieder durch die Rohrleitung und ist nach  $t = 3 \cdot T_L$  wieder am Einlauf der Rohrleitung angekommen. Im Vergleich zum Zeitpunkt  $t = T_L$  ist nun jedoch der Druck in der Rohrleitung geringer als durch den konstanten Wasserspiegel des Behälters vorgegeben. Diese jetzt vorhandende Druckdifferenz führt dazu, dass wieder Wasser in die Rohrleitung einströmt und sich wiederum eine Druckwelle mit dem Ausgangsdruck in der Rohrleitung fortpflanzt. Zum Zeitpunkt  $t = 4 \cdot T_L$  ist diese Druckwelle wieder am Verschlussorgan angekommen, wobei nun

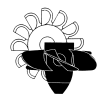

Behälter Absperrarmatur Überdruck Unterdruck  $v_0$  $T_R \le t \le 1.5 T_R$  $0 < t < 0.5$  T<sub>R</sub> +Δp  $v = 0$  $t = 0.5 T_R$  $t = 1.5 T_{p}$ 1,5  $\rm T_R$   $\rm < t$   $\rm < 2$   $\rm T_R$ 0,5 T<sub>R</sub> < t < T<sub>R</sub>  $v = -v_0$  $=$   $v_0$ 

derselbe Zustand als zum Zeitpunkt  $t = 0$  vorherrscht und sich die eben geschilderten Vorgänge wiederholen. Eine graphische Darstellung dieser Vorgänge ist in Abbildung [3.2](#page-26-0) visualisiert.

<span id="page-26-0"></span>Abbildung 3.2: Druckverlauf in einer Rohrleitung beim Joukowsky-Stoß [\[6\]](#page-90-2)

Der soeben beschriebene Vorgang eines Druckstoßes wird als Joukowsky-Stoß bezeichnet und geht von der Theorie einer elastischen Wassersäule in der Rohrleitung aus. Nach [\[10\]](#page-90-10) kann unter gewissen Umständen die Wassersäule in Druckstoßberechnungen auch als starr betrachtet werden. Sei  $T_S$  die Schließzeit des Regelorgans bzw. jene Zeit, in der die wesentliche Durchflussänderung stattfindet, so gilt:

- ist  $T_S \leq 10 \cdot T_R$  muss die Wassersäule elastisch betrachtet werden.
- ist  $T_S > 10 \cdot T_R$  kann die Wassersäule als starr angenommen werden.

Daraus lässt sich leicht ableiten, dass für Wasserkraftanlagen mit langen Rohrleitungen und kurzen Schließ- bzw. Regelzeiten, wie es in modernen Hochdruckwasserkraftanlagen der Fall ist, immer mit einer elastischen Wassersäule gerechnet werden muss.

Die Druckerhöhung durch einen Joukowsky-Stoß lässt sich nach Gleichung [3.4](#page-26-1) berechnen zu:

<span id="page-26-1"></span>
$$
\Delta p = a \cdot \rho \cdot \Delta c \tag{3.4}
$$

und gibt die maximal mögliche Druckamplitude – hervorgerufen durch rasches Schließen einer Absperrarmatur und den dadurch entstehenden Druckstoß – wieder. Es sei aber darauf hingewiesen, dass bei einer Berücksichtigung der Reibung der Druckstoß infolge des sog. "linepacking" um den Betrag der Reibungsverlusthöhe der Leitung größer ist, sodass der maximal mögliche Druckstoß größer als der Joukowsky-Stoß ist [\[6\]](#page-90-2).

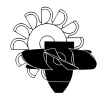

Zur genauen mathematischen Beschreibung eines Druckstoßproblems müssen die elementaren Formen der Kontinuitäts-, Impuls-, und Energiegleichung für ein strömendes Fluid herangezo-gen werden. In [\[6\]](#page-90-2) sind diese bereits für Druckstoßberechnungen aufbereitet und in Gleichung [3.5](#page-27-1) als Kontinuitätsgleichung und Gleichung [3.6](#page-27-2) als Bewegungsgleichung angegeben.

<span id="page-27-1"></span>
$$
\frac{\partial c}{\partial s} + \frac{1}{\rho \cdot a^2} \cdot \left( c \cdot \frac{\partial p}{\partial s} + \frac{\partial p}{\partial t} \right) = 0 \tag{3.5}
$$

<span id="page-27-2"></span>
$$
\frac{1}{\rho}\frac{\partial p}{\partial s} + c\frac{\partial c}{\partial s} + \frac{\partial c}{\partial t} + g\frac{dz}{ds} + \frac{\lambda}{2d}c|c| = 0
$$
\n(3.6)

Diese beiden partiellen Differentialgleichungen sind nichtlinear und von hyperbolischem Typ. Zur Lösung dieser bietet sich ein grafisches Verfahren nach Schnyder-Begeron [\[12\]](#page-90-14) oder das Charakteristikenverfahren [\(3.1.3\)](#page-28-0) an. Der Ausdruck  $c |c|$  in Gleichung [3.6](#page-27-2) berücksichtigt dabei die Richtungsabhängigkeit der Rohrreibungsverluste.

### <span id="page-27-0"></span>3.1.2 Druckwellengeschwindigkeit

Nach der Theorie der elastischen Wassersäule wird zur Lösung eines Druckstoßproblems die Druckwellengeschwindigkeit des Fluids benötigt, da sich Druckänderungen und dadurch hervorgerufene Dichteänderungen mit der Schallgeschwindigkeit des Strömungsmediums ausbreiten. Für kompressible Fluide ist die Schallgeschwindigkeit  $a$  nach Gleichung [3.7](#page-27-3) definiert.

<span id="page-27-3"></span>
$$
a = \sqrt{\frac{\partial p}{\partial \rho}}\tag{3.7}
$$

Für eine Flüssigkeit der Dichte  $\rho$  und dem E-Modul E kann die Schallgeschwindigkeit a nach Gleichung [3.8](#page-27-4) angeschrieben werden.

<span id="page-27-4"></span>
$$
a = \sqrt{\frac{E_{\text{Fluid}}}{\rho_{\text{Fluid}}}}
$$
 (3.8)

Da sich aber nicht nur das Fluid infolge von Druckänderungen verformt sondern auch die Rohrwandung, muss auch diese Verformung berücksichtigt werden, um die wirkliche Druckwellengeschwindigkeit des Strömungsmediums in einer Rohrleitung zu berechnen. Die Berech-nungsformel nach [\[6\]](#page-90-2) für die Druckwellengeschwindigkeit eines eingespannten Fluides ist in Gleichung [3.9](#page-27-5) angegeben.

<span id="page-27-5"></span>
$$
a = \sqrt{\frac{\frac{E_{\text{Fluid}}}{\rho_{\text{Fluid}}}}{1 + \frac{E_{\text{Fluid}}}{E_{\text{Rohr}}} \frac{d_i}{s} \cdot k_q}}
$$
(3.9)

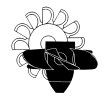

In dieser Gleichung bedeuten  $s$  die Wandstärke der Rohrleitung und  $E_{Rohr}$  den E-Modul des Rohrleitungswerkstoffes. Ist die Rohrleitung in einer mittragenden Bettungsschicht verlegt oder ist das Druckrohr aus einem Verbundwerkstoff hergestellt, muss  $E_{Rohr}$  entsprechend angepasst werden. Der Faktor  $k_q$  berücksichtigt die Längsdehnungsbehinderung der Rohrleitung, welche von deren Einspannung und etwaig vorgesehenen Dehnstücken abhängt.

### <span id="page-28-0"></span>3.1.3 Charakteristikenverfahren

Da schnelle Ereignisse in hydraulischen Anlagen nach der Theorie der elastischen Wassersäule berechnet werden mussen, braucht es ein Berechnungsverfahren, welches das Gleichungssys- ¨ tem aus den beiden hyperbolischen Differentialgleichungen [\(3.5,](#page-27-1) [3.6\)](#page-27-2) lösen lässt. Die meisten numerischen Rechenprogramme greifen dabei auf das Charakteristikenverfahren zurück. Dieses Verfahren beruht darauf, dass sich die Störungen (Druck- bzw. Dichteänderungen) entlang von Bahnlinien (den sog. Charakteristiken) in der Weg-Zeit-Ebene ausbreiten. Die Charakte-ristiken (Gleichung [3.10\)](#page-28-1) folgen mathematisch aus dem Riemannschen Lösungsverfahren der Druckstoß Differentialgleichungen.

<span id="page-28-1"></span>
$$
\frac{ds}{dt} = c \pm a \tag{3.10}
$$

Fasst man nun den statischen Druck p und die geodätische Höhe z zur Piezometerhöhe  $h$ zusammen, und trifft die für schwach kompressible Fluide und Strömungen in hydraulischen Anlagen gerechtfertigte Annahmen, dass  $c << a$ , und  $g << a^2$ , kann nun eine einzige, gewöhnliche Differentialgleichung angeschrieben werden [\(3.11\)](#page-28-2), welche entlang der Charakteristiken  $(3.12)$  gelöst werden kann.

<span id="page-28-2"></span>
$$
\frac{dc}{dt} \pm \frac{g}{a}\frac{dh}{dt} + \lambda \frac{c|c|}{2d} = 0
$$
\n(3.11)

<span id="page-28-3"></span>
$$
\frac{ds}{dt} = \pm a \tag{3.12}
$$

Wird nun Gleichung [3.11](#page-28-2) sowohl von Punkt A (positive Charakteristik) als auch von Punkt B (negative Charakteristik) beginnend wie in Abbildung [3.3](#page-29-1) dargestellt aufintegriert, kann nun der neue Zustand im Punkt P zum Zeitpunkt  $t = \Delta t$  nach Gleichung [3.13](#page-28-4) und [3.14](#page-28-5) berechnet werden. Dabei wird Gleichung [3.13](#page-28-4) als  $C^{+}$  Charakteristik und Gleichung [3.14](#page-28-5) als  $C^-$  Charakteristik bezeichnet.

<span id="page-28-4"></span>
$$
h_P = h_A - \frac{a}{g} (c_P - c_A) - \frac{\lambda \cdot \Delta s}{4 \cdot g \cdot d} (|c_A| \cdot c_P)
$$
 (3.13)

<span id="page-28-5"></span>
$$
h_P = h_B + \frac{a}{g} (c_P - c_B) + \frac{\lambda \cdot \Delta s}{4 \cdot g \cdot d} (|c_B| \cdot c_P)
$$
\n(3.14)

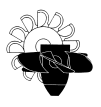

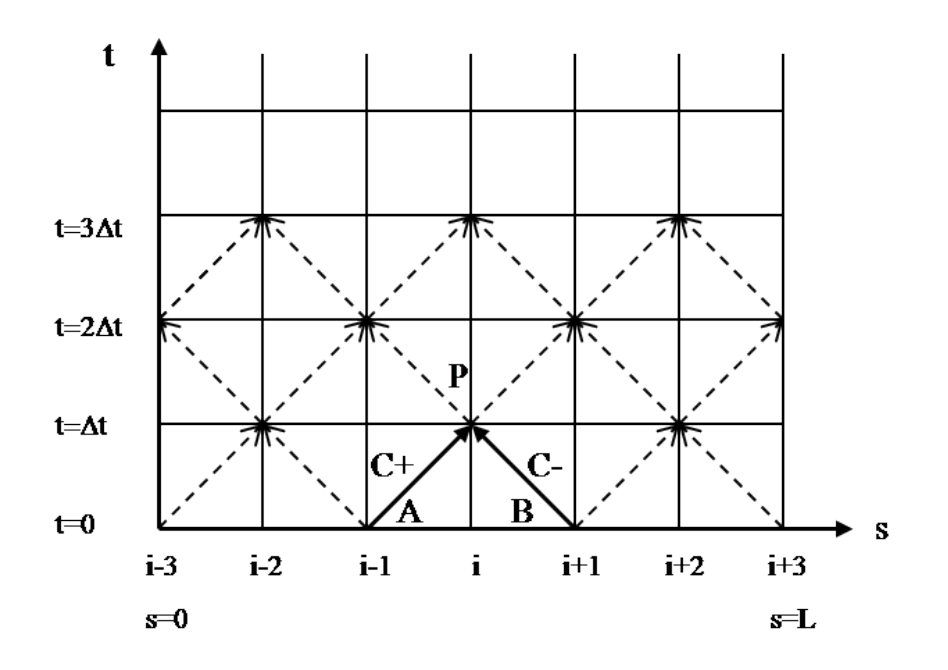

<span id="page-29-1"></span>Abbildung 3.3: Charakteristikengitter

Durch die Annahme, dass  $c \ll a$  und der dadurch gewonnenen Definition der Charakteristiken nach Gleichung [3.12,](#page-28-3) folgt, dass die Courant-Zahl nach Gleichung [3.15](#page-29-2) des Charakteristikenverfahrens  $CFL = 1$  sein muss.

<span id="page-29-2"></span>
$$
CFL = \frac{a \cdot \Delta t}{\Delta s} \tag{3.15}
$$

Dies hat zur Folge, dass sich eine Störung in der Strömung während eines Berechnungszeitschrittes von  $\Delta t$  von einer Gitterzelle genau bis zur nächsten ausbreitet. Die gesamte Rohrleitung ist daher in eine ganzzahlige Anzahl von Teilrohrstücken der Länge  $\Delta s = a \cdot \Delta t$  zu unterteilen. Da die Rohrleitungslänge L somit ein ganzzahliges Vielfaches von  $\Delta s$  ist, muss die Wellenausbreitungsgeschwindigkeit in jeder Rohrleitung eines Berechnungsnetzwerkes so angepasst werden, dass sich immer  $CFL = 1$  ergibt.

Die Einbindung von hydraulischen Maschinen in das Charakteristikenverfahren erfolgt durch geeignete Rand- bzw. Ubergabebedingungen am Ende einer Rohrleitung bzw. zwischen zwei Rohrleitungen. Bei gegebenem Durchfluss durch die Maschine (= Durchfluss am Ende der Rohrleitung) stellt sich eine durch die Kennlinie der Maschine vorgegebene Druckdifferenz (Fall- bzw. Förderhöhe) ein. Dieser Druckunterschied bei gegebenem Durchfluss muss als Ubergabebedingung zwischen zwei Rohrleitungen verwendet werden. ¨

### <span id="page-29-0"></span>3.1.4 Bilden von Ersatzrohrleitungen

Bei der Druckstoßberechnung von großen Wasserkraftanlagen ist es oftmals von Nöten, mehrere untergeordnete Verlustquellen, wie z. B. Kniestücke im Rohrleitungsstrang, zu einem Einzelverlust zusammenzufassen. Dies erhöht die Überschaubarkeit des Berechnungsnetzwerkes

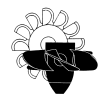

immens, und auch der Rechenaufwand kann entscheidend verringert werden. Beim Zusammenführen von mehreren Verlustquellen bzw. von Teilabschnitten einer Rohrleitung zu einer sog. Ersatzrohrleitung müssen folgende physikalische Grundlagen berücksichtigt und eingehalten werden:

• Die Ersatzrohrleitungslänge muss gleich der Gesamtrohrlänge bzw. der Summe der Einzelrohrleitungslängen sein, damit auch die Reflexionszeit konstant bleibt.

Aus dieser Forderung lässt sich Gleichung [3.16](#page-30-0) ableiten.

<span id="page-30-0"></span>
$$
L_{\text{Ersatz}} = \sum L_{\text{Teil}} \tag{3.16}
$$

Der Index  $Ersatz$  bezeichnet dabei die Ersatzrohrleitung, mit dem Index Teil werden die einzelnen Teilrohrabschnitte, welche zusammengefasst werden, bezeichnet.

#### • Die Gesamtträgheit des Rohrleitungssystems muss gleich der Summer der Einzelträgheiten sein.

Gleichung [2.10](#page-22-1) liefert für einen Rohrabschnitt mit konstantem Durchmesser:

<span id="page-30-1"></span>
$$
h_{\rm dyn} = \frac{L}{gA} \frac{\mathrm{d}Q}{\mathrm{d}t} \tag{3.17}
$$

Der Ausdruck  $\frac{L}{gA}$  aus Gleichung [3.17](#page-30-1) ist dabei für die Trägheit des Rohrleitungsabschnittes der Länge  $L$  verantwortlich. Damit die o.g. Forderung (konstante Trägheit) erfüllt werden kann, muss folgende Bedingung gelten:

<span id="page-30-2"></span>
$$
\frac{L_{\text{Ersatz}}}{A_{\text{Ersatz}}} = \sum \left( \frac{L_{\text{Teil}}}{A_{\text{Teil}}} \right)
$$
\n(3.18)

Aus Gleichung [3.18](#page-30-2) kann nun die Ersatzquerschnittsfläche  $A_{\rm Ersatz}$  und in weiterer Folge der Durchmesser  $d_{\text{Ersatz}}$  der Ersatzrohrleitung berechnet werden.

#### • Der Gesamtverlust im System muss konstant bleiben.

Wird zur Bestimmung des Piezometerhöhenverlusts in einer Rohrleitung nach Gleichun-ge [2.12](#page-22-3) anstatt der mittleren Strömungsgeschwindigkeit  $c$  der Durchfluss  $Q$  durch die Rohrleitung angegeben, kann Gleichung [3.19](#page-30-3) angeschrieben werden.

<span id="page-30-3"></span>
$$
h_{\rm v,Teil} = \lambda_{\rm Teil} \frac{L_{\rm Teil}}{d_{\rm Teil}} \frac{c_{\rm Teil}^2}{2g} = \lambda_{\rm Teil} \frac{L_{\rm Teil} 8 \, Q^2}{d_{\rm Teil}^5 \pi^2 g} = \zeta_{\rm Teil} \frac{1}{d_{\rm Teil}^4} \frac{8 \, Q^2}{\pi^2 g} \tag{3.19}
$$

Der Ausdruck  $\lambda_{\text{Teil}}$  aus Gleichung [3.19](#page-30-3) bezeichnet dabei den Rohrreibungsbeiwert eines Teilrohrabschnittes, und der Ausdruck  $\zeta_{\rm Teil}$  den Verlustbeiwert einer lokalen Verlustquelle. Aus der Forderung nach Gleichung [3.20](#page-31-1) kann nun der Ersatzrohrreibungsbeiwert nach Gleichung [3.21](#page-31-2) berechnet werden.

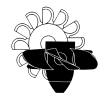

<span id="page-31-1"></span>
$$
h_{\rm v, Ersatz} = \sum h_{\rm v, Teil} \tag{3.20}
$$

<span id="page-31-2"></span>
$$
\lambda_{\text{Ersatz}} = \sum \left( \lambda_{\text{Teil}} \frac{L_{\text{Teil}}}{d_{\text{Teil}}^5} + \frac{\zeta_{\text{Teil}}}{d_{\text{Teil}}^4} \right) \frac{d_{\text{Ersatz}}^5}{L_{\text{Ersatz}}} \tag{3.21}
$$

Der Vollständigkeit halber muss jedoch erwähnt werden, dass jede Durchmesser-Anderung in einer Rohrleitung mit einer Anderung der Strömungsgeschwindigkeit verbunden ist. Diese Geschwindigkeits¨anderung fuhrt wiederum zu einer Teilreflexion von Druckstoßwellen. Wird in ¨ einem Berechnungsnetzwerk auf die Bildung von Ersatzrohrleitungen zurückgegriffen, werden diese Teilreflexionen, d.h. deren Stoßanteile und deren Frequenzen, im Vorhinein eliminiert. Es gibt jedoch entsprechende Literaturstellen, wo speziell auf dieses Problem der Teilreflexionen von Stoßwellen bei Durchmessersprüngen von Rohrleitungen hingewiesen wird [\[13\]](#page-90-15).

## <span id="page-31-0"></span>3.2 Massenschwingung

Wird der Durchfluss im Triebwasserweg einer Wasserkraftanlage z. B. durch das Offnen oder Schließen einer Regelarmatur (Schieber, Leitapparat) verändert, muss die überschüssige kinetische Energie vom System aufgenommen (Durchflussminderung) bzw. bei Energiebedarf (Erhöhung des Durchflusses) vom System bereitgestellt werden. Im Druckschacht geschieht dieser Energieaustausch durch den eben beschriebenen Vorgang des Druckstoßes. Im Niederdruckteil des Triebwasserweges einer Hochdruckwasserkraftanlage wird diese Differenz an kinetischer Energie durch ein Anheben bzw. Absenken des Wasserspiegels im Wasserschloss erreicht. Im stationären Turbinenbetrieb der Wasserkraftanlage stellt sich ein konstanter Wasserspiegel im Wasserschloss ein, welcher um die Verlusthöhe  $h_v$  des Versalstollens niedriger ist als jener des Speicherbeckens. Da sich die Spiegelhöhe im Wasserschloss nicht ändert, ist auch der Durchfluss in das Wasserschloss gleich Null. Somit wird die gesamte, dem Speicherbecken entzogene, Wassermasse der Turbine zugeführt. Im stationären Pumpbetrieb gelten diese Vorgänge in analoger Weise. Wird nun z. B. im Turbinenbetrieb durch das Schließen einer Regelarmatur der gesamte Durchfluss auf Null reduziert, muss die Wassersäule des Versalstollens aufgrund von Kontinuitätsbedingung und Massenträgheit in das Wasserschloss ausweichen. Durch die damit verbundene Anhebung des Wasserspiegels steigt der Gegendruck im Wasserschloss und die Bewegung der Wassersäule wird verzögert. Bei Erreichen des maximalen Spiegelstandes im Wasserschloss ist die Bewegung zur Ruhe gekommen und es fließt nun Wasser vom Wasserschloss in das Speicherbecken ab. Nach einer halben Periode ist die tiefste Spiegellage im Wasserschloss erreicht und die Wassersäule im Versalstollen ändert wiederum ihre Fließrichtung. Bei der Bemessung eines Wasserschlosses muss nun die Aufmerksamkeit auf diese beiden Extremwerte der Spiegellage gelenkt werden, da das Wasserschloss weder leergesaugt werden darf, noch darf es zu einem Uberlaufen desselben kommen.

Für die weiteren Betrachtungen wird dabei immer von einem System nach Abbildung [3.4](#page-32-0) ausgegangen. Diese Anlage bestehe aus einem unendlich großen Speicherbecken mit konstanter Spiegellage, einem Horizontalstollen mit anschließendem Schachtwasserschloss mit konstanter Querschnittsfläche, einem Druckabstieg und einer hydraulischen Maschine mit vorgeschaltetem Verschlussorgan. Im Anschluss an die Maschine befindet sich im Unterwasserbereich

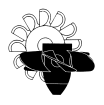

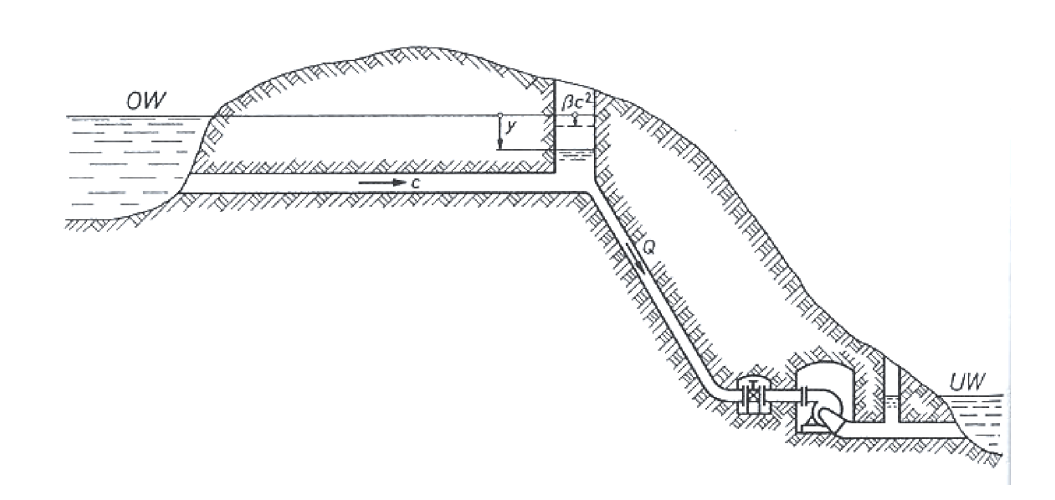

<span id="page-32-0"></span>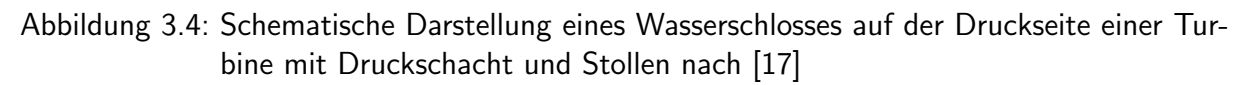

ebenfalls ein Wasserschloss sowie ein Unterwasserbecken mit ebenfalls konstanter Spiegellage. Für die hier gezeigte, beispielhafte Berechnung der Massenschwingungen in einer Hochdruck-Wasserkraftanlage, wird nur auf den Oberwasserbereich (= oberes Speicherbecken bis hydraulische Maschine) eingegangen.

Mathematisch können die soeben beschriebenen Phänomene u. a. nach [\[17\]](#page-90-8) erläutert und beschrieben werden. Demnach kann die Spiegelabsenkung  $y$  im Wasserschloss gegenüber der Spiegellage im Speicherbecken nach Gleichung [3.22](#page-32-1) angeschrieben werden.

<span id="page-32-1"></span>
$$
\frac{L}{g}\frac{\mathrm{d}c}{\mathrm{d}t} = y - \beta c^2\tag{3.22}
$$

Dabei bezeichnen  $L$  die Länge des Horizontalstollens,  $c$  die Strömungsgeschwindigkeit im Stollen und der Ausdruck  $\beta c^2$  die Verlusthöhe im Versalstollen zwischen Speicher und Wasserschloss. Im Wasserschloss selbst werden bei dieser Betrachtung sämtliche Reibungseinflüsse und Trägheiten vernachlässigt. Aufgrund dessen Kürze und relativ weiten Querschnitts (konstante Querschnittsfläche  $A_w$ ) sind diese Annahmen gerechtfertigt. Wird nun mit  $A_s$  der Stollenquerschnitt bezeichnet, kann der Durchfluss  $Q_T$  durch die Turbine bei starrer Betrachtung der Wassersäule zu Gleichung [3.23](#page-32-2) angeschrieben werden.

<span id="page-32-2"></span>
$$
Q_T = A_s c + A_w \frac{dy}{dt}
$$
 (3.23)

Für den Vorgang des plötzlichen Schließens ist  $Q_T = 0$  zum Zeitpunkt  $t = 0$  und es kann diese Gleichung [3.23](#page-32-2) zu Gleichung [3.24](#page-32-3) bzw. nach einmaligem Differenzieren zu Gleichung [3.25](#page-33-0) umgeformt werden.

<span id="page-32-3"></span>
$$
c = -\frac{A_w}{A_s} \frac{dy}{dt} \tag{3.24}
$$

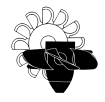

<span id="page-33-0"></span>
$$
\frac{dc}{dt} = -\frac{A_w}{A_s} \frac{d^2y}{dt^2} \tag{3.25}
$$

Vernachlässigt man nun die Reibung im Stollen ( $\beta = 0$ ), kann Gleichung [3.22](#page-32-1) nach Einsetzen von Gleichung [3.25](#page-33-0) zu Gleichung [3.26](#page-33-1) angeschrieben werden.

<span id="page-33-1"></span>
$$
\frac{d^2y}{dt^2} + \frac{g}{L}\frac{A_s}{A_w}y = 0\tag{3.26}
$$

Diese Form einer linearen, homogenen Differentialgleichung zweiter Ordnung ist als sog. Schwingungsgleichung bestens bekannt. Unter Berücksichtigung der Kreisfrequenz

$$
\omega = \sqrt{\frac{g}{L} \frac{A_s}{A_w}} \tag{3.27}
$$

ergibt sich die bekannte Lösung einer ungedämpften Schwingung:

$$
y = C_1 \cos(\omega t) + C_2 \sin(\omega t) \tag{3.28}
$$

Die Anfangsbedingungen für  $t = 0$  lauten in diesem Fall:

- Die Spiegelhöhe y im Wasserschloss ist zu Beginn gleich Null (keine Reibung,  $\beta = 0$ )
- Da zu diesem Zeitpunkt der Schieber bereits geschlossen ist, ergibt sich die Spiegeländerung zu  $\frac{dy}{dt} = -c\frac{A_s}{A_u}$  $A_w$

Somit können die Integrationskonstanten  $C_1$  und  $C_2$  berechnet werden und die Schwingungsgleichung zu

$$
y = -c_0 \sqrt{\frac{L}{g} \frac{A_s}{A_w}} \sin(\omega t)
$$
 (3.29)

angeschrieben werden.

Die Amplitude der Schwingung ist dabei

$$
y_{\text{max}} = |c_0| \sqrt{\frac{L}{g} \frac{A_s}{A_w}}
$$
\n(3.30)

womit der maximale bzw. minimale Pegelstand im Wasserschlossschacht berechnet werden kann.

Die Periodendauer der Schwingung lautet:

$$
T = \frac{2\pi}{\omega} = 2\pi \sqrt{\frac{L}{g} \frac{A_w}{A_s}}
$$
\n(3.31)

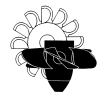

Es muss jedoch nochmals darauf hingewiesen werden, dass die getroffenen Annahmen (konstanter Wasserschlossquerschnitt  $A_w$ , Reibungsfreiheit) praktisch niemals vorkommen und lediglich der Veranschaulichung dienen sollen. Die mittels des hier geschilderten Lösungsweges errechneten Amplituden werden aufgrund der fehlenden Dämpfung größer als in Wirklichkeit sein. Für eine detailliertere Beschreibung zur Wasserschlossberechnung sei hier auf die Fachliteratur [\[5,](#page-90-6) [6,](#page-90-2) [17\]](#page-90-8) verwiesen.

# <span id="page-35-0"></span>4 Druckstoßberechnung mit Flowmaster V7

#### [\[4,](#page-90-11) [14\]](#page-90-7)

Für die im Rahmen dieser Diplomarbeit durchgeführten Druckstoßberechnungen wurde das kommerzielle Druckstoßberechnungsprogramm FlowmasterV7 in der Version 7.6.2 der Flowmaster GmbH verwendet. Dieses Programmpaket wird bereits seit mehreren Jahren am Institut für Hydraulische Strömungsmaschinen der Technischen Universität Graz für die eindimensionale numerische Simulation von hydraulischen Anlagen verwendet. Im Rahmen dieser Arbeit wird jedoch das erste Mal auf die Version 7 dieses Softwarepakets zurückgegriffen.

## <span id="page-35-1"></span>4.1 Die Softwareumgebung Flowmaster

Bei diesem computergestützten Berechnungsprogramm handelt es sich um ein universelles, interaktives Softwarepaket zur numerischen Simulation eindimensionaler innerer Rohrleitungsströmungen, das modular aufgebaut ist und in industrie- und anwendungsbezogenen Modulen angeboten wird. Es ermöglicht die vollständige Modellierung von Rohrleitungs- bzw. Anlagensystemen zur Berechnung von Volumenstromverteilung, Druckverlusten und Druckstößen. Flowmaster besteht aus verschiedenen Softwaremodulen zur Lösung der unterschiedlichen strömungsmechanischen Aufgabenstellungen. Ein Hauptbestandteil ist die graphische Benutzeroberfläche. Sie erlaubt dem Benutzer den interaktiven, graphischen Aufbau einer schematischen Darstellung eines Rohrnetzwerkes oder einer Anlage. Das Softwarepaket beinhaltet eine umfangreiche Datenbank aller gebräuchlichen Komponenten und der wichtigsten Fluide. Zusätzlich können beliebige Komponentendaten wie z. B. der Widerstandsverlauf einer Absperrklappe in editierbaren Datenblättern eingegeben und in der Datenbank gespeichert werden. Die Eingabe der Daten erfolgt punktweise. Erforderliche Ausgleichskurven werden von Flowmaster selbständig erstellt bzw. ausgeführt.

Weiters erlaubt das Softwarepaket die Integration von selbstständig erstellten Modulen, den sog. CAMs (Component Analytical Model). Die dafür nötige Vorgehensweise wird in Abschnitt [4.3](#page-36-0) erklärt.

## <span id="page-35-2"></span>4.2 Die generelle Funktionsweise von Flowmaster

Wie bei den meisten eindimensionalen Computerprogrammen zur Strömungsberechnung muss in Flowmaster ein Netzwerk modelliert werden, welches das reale, zu untersuchende System detailgetreu abbildet. Dazu können die nötigen Komponenten aus der Datenbank einfach am
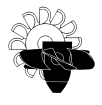

Bildschirm miteinander verbunden werden. Somit entstehen sog. Knotenpunkte als Verbindungspunkte von zwei oder mehreren Komponenten. Unabhängig davon ob nun eine stationäre oder transiente Berechnung durchgeführt wird, wird nun der Gleichgewichtszustand in allen Knotenpunkten des Modellnetzwerkes zu jedem Zeitschritt  $t$  (transiente Berechnung) bzw. einmalig (stationäre Analyse) berechnet. Dabei wird immer der Massenstrom  $\dot{m}$  einer Komponente als Funktion des Druckes in den Anschlussknoten berechnet. Der Solver von Flowmaster verlangt dabei nach einem linearen Gleichungssystem, welches computergestutzt leicht zu be- ¨ rechnen ist. Da aber der Druckverlust in hydraulischen Anlagen normalerweise eine Funktion von  $\dot{m}^2$  ist, kann das Gleichungssystem nicht explizit nach  $\dot{m}$  gelöst werden, da keine lineare Gleichung für den Massenstrom  $\dot{m}$  angeschrieben werden kann. Es wird daher zur Berechnung des Gleichgewichtszustandes in den Knotenpunkten ein iteratives Verfahren verwendet. Dabei werden ausgehend von einem Startwert für den Massendurchfluss im Gesamtsystem in jeder Iteration der Durchfluss durch die einzelnen Komponenten sowie die Drucke in den Knoten- ¨ punkten neu berechnet. Am Ende der jeweiligen Iteration werden dann die Konvergenzkriterien für Druck und Massenstrom überprüft. Sind diese noch nicht erreicht, wird eine neue Iteration gestartet. Dabei wird der für diesen Berechnungsschritt notwendige Massendurchfluss unter Zuhilfenahme eines Gewichtungsfaktors aus den Zahlenwerten der vorangegangenen Iterationen bestimmt.

Wird eine Strömungssimulation mit einem kompressiblen Fluid durchgeführt, wird zusätzlich noch die Totaltemperatur in das Konvergenzkriterium mit aufgenommen.

# 4.3 Erstellung von Component Analytical Models (CAM) in FlowmasterV7

Wie bereits erwähnt, bietet Flowmaster die Möglichkeit komplexe hydraulische Modelle, welche nicht vom Standardkatalog abgedeckt werden, selbst zu modellieren und im Programmpaket zu verwenden. Dabei gibt es die Wahl zwischen ein-, zwei-, drei- und vierarmigen Komponenten, welche sich lediglich durch die Anzahl an Verbindungen zu Knotenpunkten unterscheiden. Eine zweiarmige Komponente, welche im Zuge dieser Arbeit verwendet wurde, bietet dabei zwei Anschlussmöglichkeiten an das Berechnungsnetzwerk. Die Massenflüsse zwischen der Komponente und dem jeweiligen Anschlussknoten werden dabei durch folgende beiden Gleichungen beschrieben:

<span id="page-36-1"></span>
$$
\begin{aligned}\n\dot{m}_1 &= A_{11} \cdot p_1 + A_{12} \cdot p_2 + B_1 \\
\dot{m}_2 &= A_{21} \cdot p_1 + A_{22} \cdot p_2 + B_2\n\end{aligned} \tag{4.1}
$$

<span id="page-36-0"></span>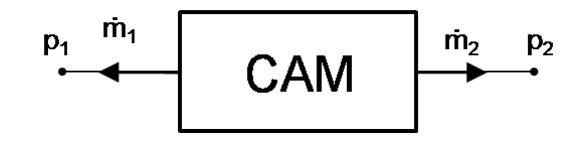

Abbildung 4.1: Prinzipskizze zur Vorzeichenkonvention in einem CAM

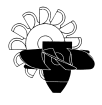

Dabei bezeichnen  $p_1$  und  $p_2$  die statischen Drücke in den Anschlussknoten. Wie aus Abbildung [4.1](#page-36-0) ersichtlich, sind dabei Massenströme von einer Komponente in einen Knoten als positiv zu betrachten. Die Konstanten  $A_{ij}$  und  $B_i$  sind dabei im Code des CAM zu berechnen und dem Solver zur weiteren Verarbeitung zu übergeben. Die Konstanten  $B_i$  können beispielsweise zur Modellierung von Massenstromquellen bzw. -senken oder aber zur Massenspeicherung in einer Komponente verwendet werden. Bei Komponenten, welche während eines Zeitschritts keine Masse zwischenspeichern können, wie bei dem in dieser Arbeit vorgestellten Turbinenmodell, wird Gleichungssystem [4.1](#page-36-1) symmetrisch, da dann  $A_{ii} = A_{ii}$  und  $B_1 = B_2$ .

Weiters können neben den Anschlüssen zu den Knotenpunkten, welche den Stoff-, Energie-, und Impulstransport des Strömungsmediums darstellen, auch noch Anschlüsse für Regelungsbzw. Steuerungs- und Messkomponenten vorgesehen werden. Uber die Messanschlüsse, deren Anzahl theoretisch unbegrenzt ist, können sämtliche, im Komponentenmodell berechnete, Variablen ausgelesen werden. Dadurch ist in der Entwicklungsphase eines Modells eine hilfreiche Möglichkeit zur Fehlersuche gegeben.

Das selbst erstellte Modul muss in der Programmiersprache  $C#$  entwickelt werden und zu einer eigenen "dynamic link library", kurz "dll", für jedes Modul kompiliert werden. Diese wird vom Programm bei jeder Verwendung, also bei jeder Berechnung, welche ein bestimmtes Modul enthält, aufgerufen.

Ein CAM setzt sich aus zwei Teilen zusammen. Zum Einen aus dem analytischen Modell, al-so den soeben beschriebenen Gleichungen [\(4.1\)](#page-36-1), welche beim Ausführen der Analyse für die Komponente gelöst werden, und zum Anderen aus der Komponente, also der Kombination aus Symbol und Datenblatt. In diesem Datenblatt können für jede selbst erstellte Komponente beliebig viele sog. Features angegeben werden. Ein solches Feature ist z. B. eine Integer- oder Realvariable, eine Kurve oder eine räumliche Fläche. Die Eingabegrößen vom Typ Real bieten zusätzlich den Vorteil – bereits in der Eingabemaske – dem Datenblatt der Komponente eine Einheit vorzugeben. Diese wird beim Aufruf der Komponente automatisch in die entsprechende SI-Einheit umgerechnet. Weiters wird auch im Datenblatt bereits festgelegt, welche Paramater später vom analytischen Modell als Berechnungsergebnis für Post-Processing Aufgaben zurückgegeben werden.

Ist das Datenblatt vollständig erstellt, bietet Flowmaster die Möglichkeit, ein sog. Code-Stub zu erzeugen. In diesem Grundgerüst sind bereits einige Codezeilen enthalten, welche sog. Interfaces aufrufen. Diese Interfaces werden benötigt, damit das selbst erstellte Modul mit der restlichen Analyse kommunizieren kann. So ist es z. B. möglich, eine ganze Reihe von allgemeinen Netzwerkdaten im Code zu verwenden. Es sind dies Fluideigenschaften wie Dichte oder Zähigkeit, aber auch Analyseparameter wie der aktuelle Zeitschritt, oder die momentane Anzahl an Iterationen im gegenwärtigen Zeitschritt. Für das eigentliche Modul viel wichtiger und interessanter ist hingegen die Möglichkeit, sämtliche Strömungseigenschaften, wie die aktuellen Massenströme oder Drücke an den Anschlussknoten der jeweiligen Iteration, abfragen zu können. Ein weiteres Interface erlaubt es, Ergebnisse aus einem Zeitschritt zwischenzuspeichern. Somit können beliebig viele Variablen in den nächsten Zeitschritt übergeben werden.

Die Ergebnisvariablen werden grundsätzlich in jeder Iteration berechnet. Allerdings werden diese solange überschrieben, bis die Konvergenzkriterien erfüllt sind. Eine Ausnahme stellen die Messanschlüsse dar, an welchen der Variablenwert nach jeder Iteration ausgegeben wird, und somit als Steuergröße an anderer Position der Komponente oder auch des Berechnungsnetzwerkes verwendet werden kann.

# 5 Modellbildung, Aufbau und Funktionsweise des numerischen Modells

Der im Lieferumfang von Flowmaster V7 standardmäßig inkludierte Katalog von Komponenten beinhaltet unter anderem Rohrleitungen, diverse Armaturen wie Absperrschieber, Ventile oder Klappen, aber auch ein Modell, welches das hydraulische Verhalten von drei verschiedenen Pumpenbauarten (radial:  $n_q = 25$  U/min; diagonal:  $n_q = 147$  U/min; axial:  $n_q = 261$  U/min) abbildet. Die Benützung gestaltet sich relativ einfach, es muss lediglich eine entsprechende Pumpenkennlinie und der Nennpunkt  $(H_{\text{opt}}, Q_{\text{opt}}, P_{\text{opt}})$  bzw.  $\eta_{\text{opt}}$  oder  $T_{\text{opt}}$ ) sowie das Massenträgheitsmoment hinterlegt werden, um die Komponente zu verwenden.

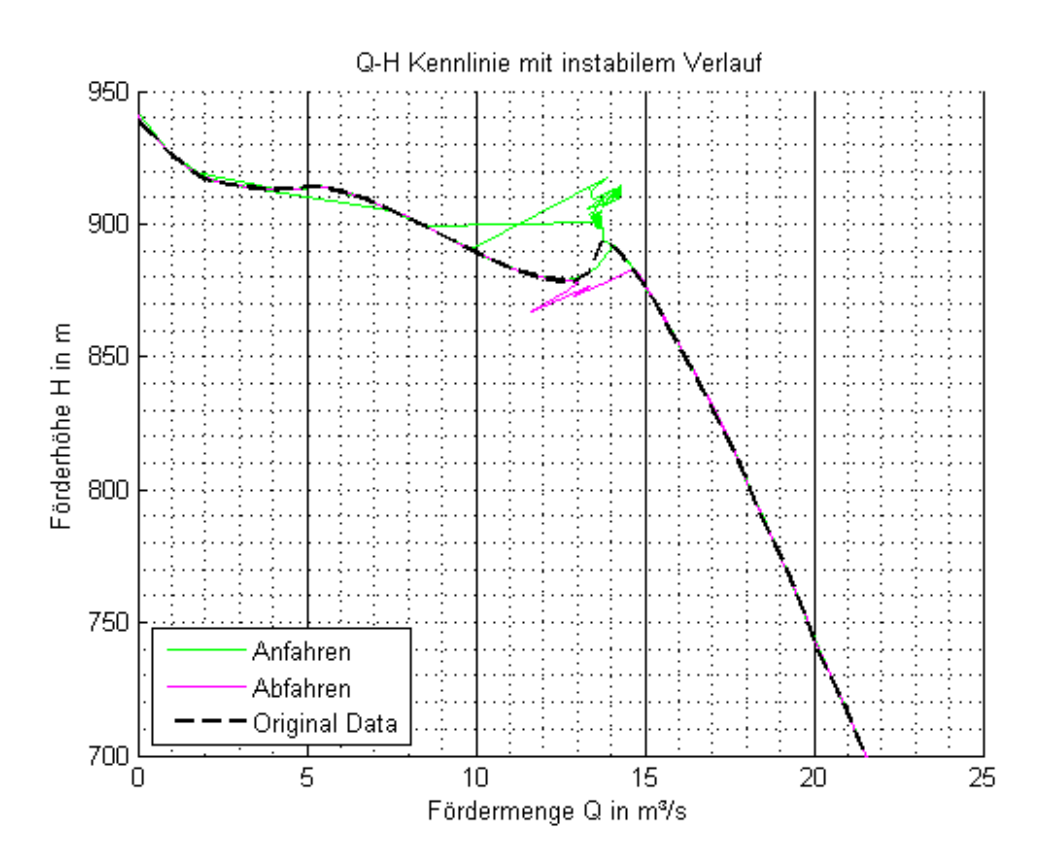

<span id="page-38-0"></span>Abbildung 5.1: Pumpenkennlinie mit instabilem Verlauf

Meusburger [\[14\]](#page-90-0) weist jedoch darauf hin, dass dieses Pumpenmodell bei Kennlinien mit instabilem Verlauf (lokales Minimum oder Maximum) Probleme bereitet, da die berechneten Betriebspunkte der Maschine von der Kennlinie extrem abweichen können. Dieses Phänomen

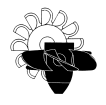

konnte auch aus eigener Erfahrung bestätigt werden und gestaltet die Benutzung dieses Pum-penmodells teilweise unbrauchbar. Abbildung [5.1](#page-38-0) zeigt eine Pumpenkennlinie (Förderhöhe über Fördermenge) mit sog. Instabilität. Es ist dabei deutlich zu erkennen, wie das von Flowmaster zur Verfügung gestellte Pumpenmodell die tatsächliche Kennlinie sowohl beim Anfahren (Betrieb von  $Q_{\text{max}}$  kommend in Richtung abnehmender Fördermenge bis  $Q = 0 \text{ m}^3/\text{s}$ ) als auch beim Abfahren (Betrieb in Richtung steigender Fördermenge) im Bereich von lokalen Extrema verlässt. Auf die Ermittlung dieser Kurven wird in Abschnitt [5.2](#page-62-0) detailliert eingegangen.

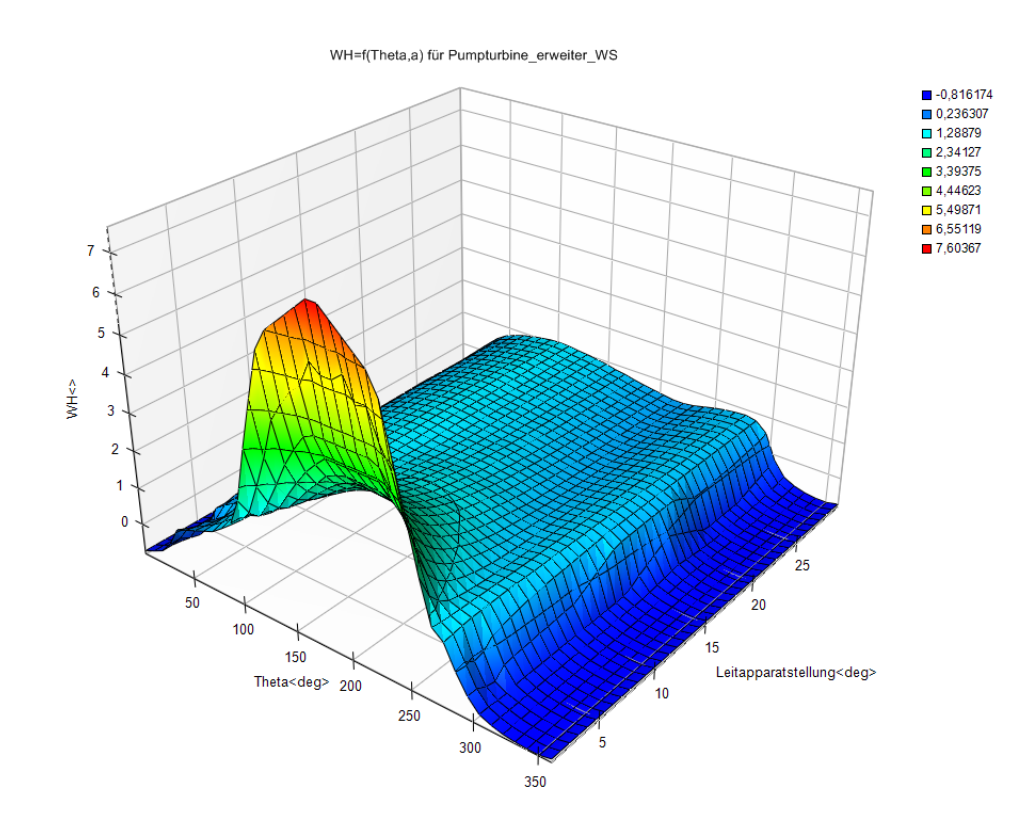

<span id="page-39-0"></span>Abbildung 5.2: Sutertransformiertes Kennfeld einer Pumpturbine

Ein weiters Manko des Originalmodells ist, dass diesem nur eine Kurve hinterlegt werden kann, jedoch kein Kennfeld bzw. keine Schar von Kurven. Abbildung [5.2](#page-39-0) zeigt exemplarisch ein sutertransformiertes Kennfeld einer Pumpturbine<sup>[1](#page-39-1)</sup>. Um das hydraulische Verhalten von Pumpturbinen und in weiterer Folge von Francisturbinen numerisch abbilden zu können ist es aber notwendig, mehrere Kennlinien bzw. ein Kennfeld an das numerische Modell zu übergeben. Denn diese Maschinen verfügen bekanntlicher Weise über einen veränderlichen Leitapparat. Bei der Erstellung des Kennfeldes nach Abbildung [5.2](#page-39-0) werden nun für konstante Leitapparatstellungen Kennlinien aufgenommen. Es entsteht somit eine Schar von Kurven, wobei jeder davon eine Leitapparatstellung zugeordnet werden kann. Wird nun die Leitapparatstellung in der dritten Dimension aufgetragen, gelingt es diese Schar von Kurven für die verschiedenen Leitapparatstellungen in eine räumliche Fläche überzuführen.

Oftmals wird zur numerischen Berechnung von instationären Vorgängen in Wasserkraftanlagen anstatt eines Turbinenmodells nur eine Absperrarmatur (z. B. eine Absperrklappe oder

<span id="page-39-1"></span><sup>&</sup>lt;sup>1</sup>Auf die Kennlinientransformation nach Suter wird in Abschnitt [5.1.1.2](#page-44-0) detailliert eingegangen.

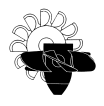

ein Kugelschieber) im Modellnetzwerk verwendet. Dadurch soll das hydraulische Verhalten der Maschine simuliert werden. Diese Vorgangsweise ist jedoch nur für Peltonturbinen geeignet, da diese Maschinen aufgrund ihrer Bauart als Gleichdruckmaschinen keine Abhängigkeit des Durchflusses von der Drehzahl aufweisen. Bei Francis- und Pumpturbinen entspricht diese Modellbildung aufgrund deren Maschinentype als Gegendruck- bzw. Reaktionsturbine natur- ¨ lich nur bedingt der Realität. Diese Tatsache muss bei der Interpretation der so entstandenen Berechnungsergebnisse entsprechend berucksichtigt werden. Bei Reaktionsturbinen ist der ¨ Maschinendurchfluss nicht nur von der Leitapparatstellung und der Fallhöhe abhängig, sondern zusätzlich auch noch von der Drehzahl der Maschine. Somit kann durch diese Art der Modellbildung weder ein Anfahrvorgang der Maschine noch das instationäre Verhalten bei Drehzahländerung generell (z. B. Lastabwurf der Maschine) abgebildet werden.

Das im Rahmen dieser Diplomarbeit erstellte numerischen Modell soll nun das Instationärverhalten von Francisturbinen bzw. Pumpturbinen, sowie auch jenes von Kreiselpumpen realitätsgetreu abbilden. In weiterer Folge kann dadurch die Druckstoßberechnung von Pumpspeicheranlagen und Wasserkraftanlagen, welche eine Francisturbine bzw. eine Pumpturbine einsetzen, vereinfacht werden bzw. deren Qualität und Aussagekräftigkeit erheblich verbessert werden.

# 5.1 Modellbildung

Um den Einfluss bzw. die Auswirkungen einer hydraulischen Maschine auf die gesamte Anlage in einer Druckstoßberechnung berücksichtigen zu können, muss die gesamte Betriebscharakteristik der Strömungsmaschine bekannt sein. Es muss also eine Darstellung des Betriebsverhaltens gewählt werden, welche zur numerischen Berechnung geeignet ist und welche alle möglichen Betriebszustände der Maschine abbildet. Wie bereits in Kapitel [2.2](#page-13-0) erläutert wurde, ist die Förder- bzw. Fallhöhe vom Betriebspunkt der Maschine – welcher aus Durchfluss  $Q$  und Drehzahl n bestimmt werden kann – abhängig und kann aus dem Maschinenkennfeld abgelesen werden.

Das allseits bekannte Q - H Kennfeld einer hydraulischen Maschine nach Abbildung [5.3](#page-41-0) bzw. die Darstellung in drehzahlunabhängiger Form mittels Durchflussziffer  $\varphi$  und Druckziffer  $\psi$ (Abbildung [2.7\)](#page-16-0) sind für die Berechnung des Instation ärverhaltens jedoch ungeeignet. Dies ist dadurch begründet, dass in dieser Darstellung

- die Drehrichtungsumkehr der Maschine, welche mit einem Moment des Stillstandes des Laufrades ( $n = 0$ ) verbunden ist, zu  $\varphi = \infty$  führt. Diese Tatsache wiederum lässt es nicht zu, diesen durchaus interessanten Betriebspunkt in die Berechnung mit einzuschlie-Ben und macht somit diese Kennliniendarstellung unbrauchbar für die Berechnung des Instationärverhaltens von hydraulischen Maschinen.
- durchaus Betriebspunkte existieren können, welche einem Wert von  $\psi$  mehrere Werte von  $\varphi$  zuordnen. Auch dieses Faktum führt zu ungewollten Problemen bei der numerischen Berechnung.

Es muss also eine alternative Darstellung für das Betriebsverhalten gewählt werden, welche die eben geschilderten Ausschlusskriterien nicht aufweist.

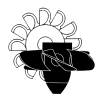

## 5.1.1 Kennliniendarstellungen von hydraulischen Maschinen für Druckstoßberechnungen

Will man das Verhalten einer hydraulischen Maschine in die Druckstoßberechnung mit einflie-Ben lassen, muss dazu die vollständige Maschinencharakteristik vorliegen. Zufolge von instationären Effekten in einer Anlage können alle nur denkbaren Betriebszustände einer hydraulischen Maschine eintreten. So kann es z. B. beim Antriebsausfall einer Pumpe zur Umkehr der Durchströmungsrichtung und in weiterer Folge zur Drehrichtungsumkehr der Maschine kommen. Aus diesem Grund muss das Verhalten der Maschine auch in jenen Betriebspunkten bekannt sein, welche für den normalen Betrieb normalerweise nicht von Bedeutung sind.

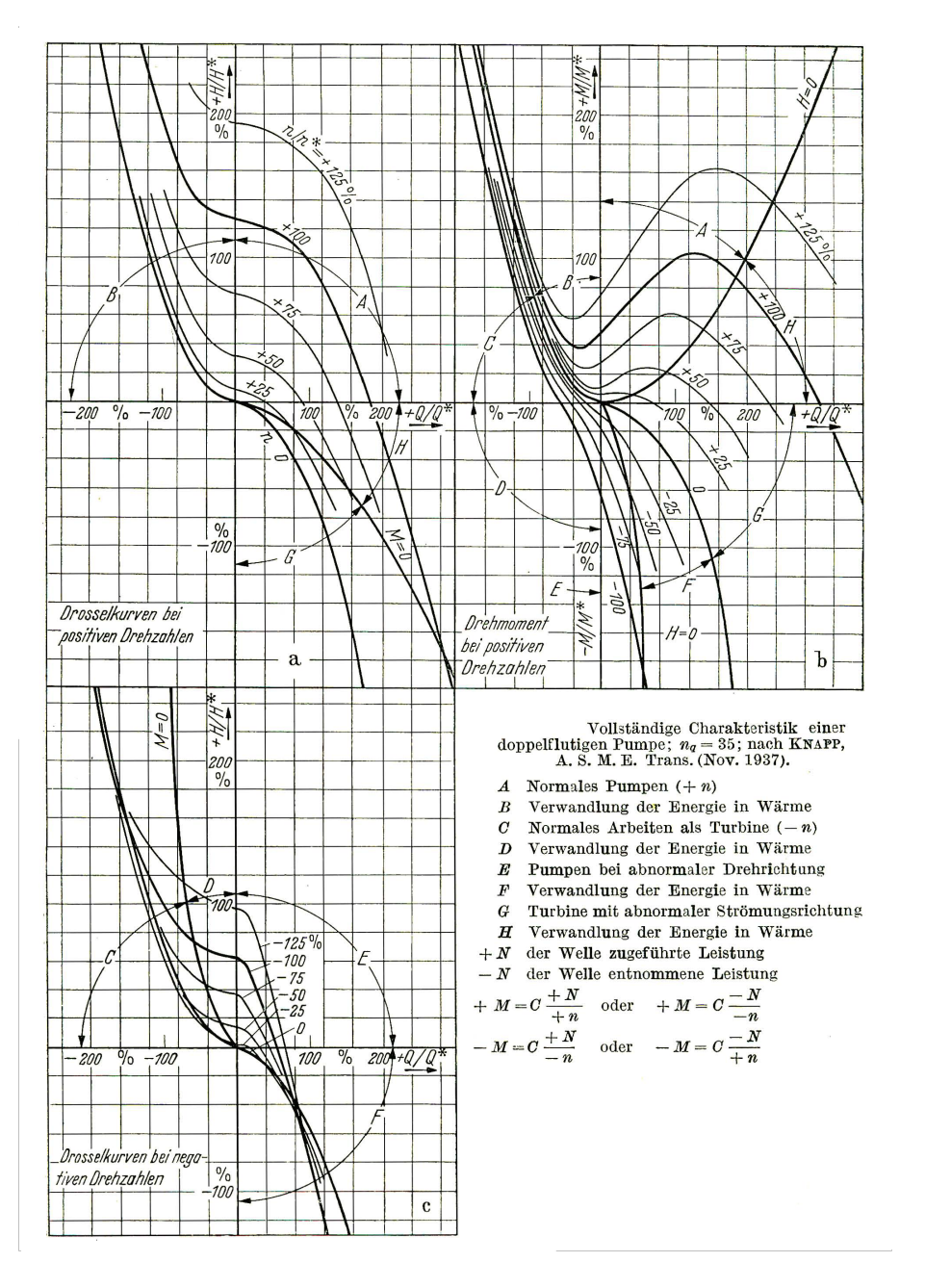

<span id="page-41-0"></span>Abbildung 5.3: Darstellung der vollständigen Pumpencharakteristik nach [\[18\]](#page-91-0)

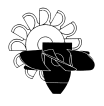

In Abbildung [5.3](#page-41-0) ist die vollständige Charakteristik einer Kreiselpumpe dargestellt, zusätzlich ist auch die Bezeichnung der jeweiligen Betriebsbereiche sowie die Vorzeichenkonvention für Leistung und Drehmoment angegeben. Für Druckstoßberechnungen ist diese Darstellung der Pumpencharakteristik jedoch nur bedingt geeignet, da theoretisch unendlich viele Kennlinien notwendig sind, um das Verhalten der Pumpe für alle Drehzahlen darzustellen. Es muss somit eine Darstellungsform gewählt werden, welche die Pumpencharakteristik in drehzahlunabhängiger Form darstellt, um eine überschaubare Anzahl an Datenpunkten zu erhalten.

#### <span id="page-42-1"></span>5.1.1.1 Darstellung der Maschinencharakteristik nach IEC 60193

Kennfelder von hydraulischen Maschinen werden üblicherweise an Modellmaschinen in einem definierten Modellmaßstab gemessen und anschließend auf die Großmaschine unter Beruck- ¨ sichtigung allfälliger Modell- und Aufwertungsgesetze ([\[2,](#page-90-1) [16\]](#page-90-2)) umgerechnet. Nach der Norm [\[8\]](#page-90-3) wird für Francismaschinen und auch für Pumpturbinen die Darstellung von Einheitsdurchfluss  $Q_{\text{ED}}$  über Einheitsdrehzahl  $n_{\text{ED}}$  und Einheitsdrehmoment  $T_{\text{ED}}$  über Einheitsdrehzahl  $n_{\text{ED}}$ vorgeschlagen. Die Zusatzbezeichnung 'Einheits-' bezeichnet dabei die Normierung der Parameter Drehzahl, Durchfluss und Förderhöhe auf eine geometrisch ähnliche Maschine mit der spezifischen Stutzenarbeit von  $E = qH = 1$  J/kg, einem Referenzdurchmesser von  $D = 1$  m und einer Referenzdichte von  $\rho = 1\,\mathrm{kg/m^3}$ . Somit ergibt sich folgende Definition für diese Einheitskenngrößen:

<span id="page-42-0"></span>
$$
n_{\rm ED} = \frac{nD}{\sqrt{gH}}\tag{5.1}
$$

$$
Q_{\rm ED} = \frac{Q}{D^2 \sqrt{gH}}\tag{5.2}
$$

$$
T_{\rm ED} = \frac{T}{\rho D^3 g H} \tag{5.3}
$$

Dabei gilt folgende Vorzeichenkonvention für Drehzahl und Durchfluss:

- positive Drehzahl bedeutet Drehrichtung im Turbinenbetrieb; negative Drehzahl entspricht Pumpendrehrichtung
- positiver Durchfluss bedeutet Durchströmungsrichtung im Turbinenbetrieb (also vom Druckstutzen zum Saugstutzen der Maschine); negativer Durchfluss entspricht der Fließrichtung im Pumpbetrieb.

Die Vorzeichenkonvention des Drehmoments kann über das Vorzeichen der Leistung der Maschine angegeben werden:

- gibt die Maschine Leistung ab (Turbine), ist die Leistung positiv;
- bei Leistungsaufnahme der Maschine (Pumpe) ist die Leistung daher negativ;

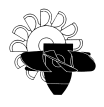

Da sich die Leistung über das Produkt aus Drehmoment und Drehzahl berechnen lässt ( $P =$  $T \cdot \omega$ ), ist somit auch das Vorzeichen des Drehmoments bestimmt. Eine detaillierte Vorzeichenkonvention ist in Tabelle [5.1](#page-44-1) angegeben.

Somit kann das vollständige 4-Quadranten Kennfeld einer Pumpturbine nach IEC 60193, wie in Abbildung [5.4](#page-43-0) dargestellt, angegeben werden. Dabei entsprechen die Betriebspunkte im 3. Quadranten – dieser ist in der Norm durch  $n_{\rm ED} > 0$  und  $Q_{\rm ED} > 0$  bestimmt – dem normalen Turbinenbetrieb, und jene des 1. Quadranten ( $n_{\rm ED} < 0$  und  $Q_{\rm ED} < 0$ ) dem normalen Pumpbetrieb.

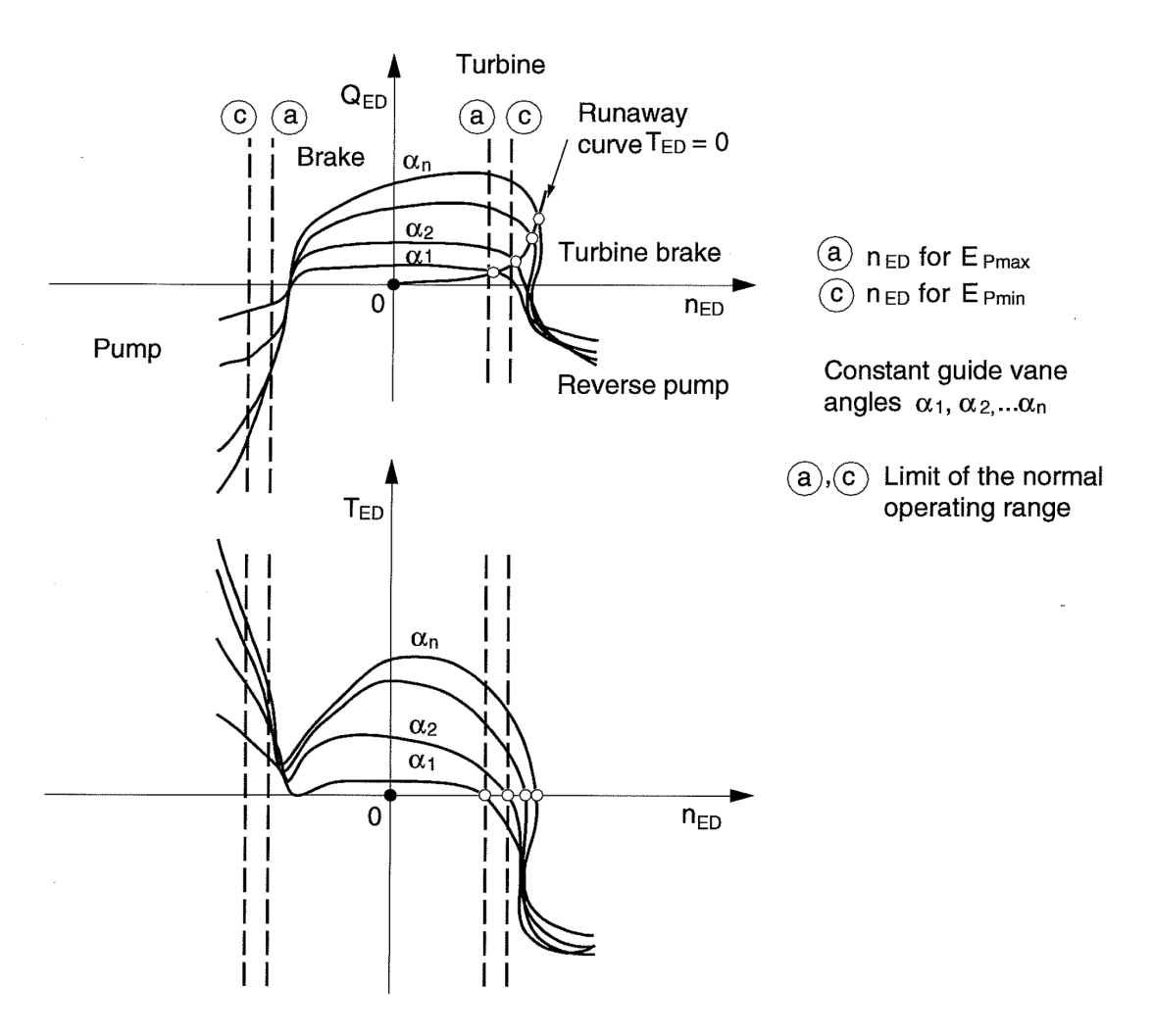

<span id="page-43-0"></span>Abbildung 5.4: Beispielhaftes 4 Quadranten Kennfeld einer Pumpturbine nach [\[8\]](#page-90-3)

Nachstehend sind in Tabelle [5.1](#page-44-1) alle möglichen Betriebszustände einer Pumpturbine mit deren Vorzeichen für Drehmoment, Drehzahl und Durchfluss zusammengefasst.

Doch auch diese Darstellung des Betriebsverhaltens von Pumpturbinen ist keine Ideallösung für die numerische Berechnung des Instationärverhaltens solcher Maschinen. Mit der Darstellung in Einheitskenngrößen sind zwar die Betriebsbereiche der Strömungsmaschine eindeutig definiert, jedoch können in der Zuordnung von  $n_{ED}$  und  $Q_{ED}$  und auch in der Darstellung von  $T_{\text{ED}}$  über  $n_{\text{ED}}$  sog. "S-Schläge" – vor allem in Turbinendrehrichtung  $(n_{\text{ED}} > 0)$  – auftreten, welche einem Wert von  $n_{\text{ED}}$  bis zu 3 Werte von  $Q_{\text{ED}}$  bzw.  $T_{\text{ED}}$  zuordnen (vgl. Abbildung [5.4\)](#page-43-0).

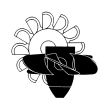

| Quadrant       |                      | <b>Richtung</b> |      |      | <b>Betriebsbereich</b>         |
|----------------|----------------------|-----------------|------|------|--------------------------------|
| <b>Nummer</b>  | <b>Name</b>          | Q               | n    |      |                                |
|                | Pumpenquadrant       |                 |      | $^+$ | Pumpe                          |
| 1/2            |                      | 0               | -    | $^+$ | kein Durchfluss                |
| $\overline{2}$ | <b>Bremsquadrant</b> | $^+$            | -    | $^+$ | Pumpenbremsen                  |
| 2/3            |                      | $^+$            | 0    | $^+$ | Laufradstillstand              |
|                |                      |                 |      | $^+$ | Turbine                        |
| 3              | Turbinenquadrant     | $^+$            |      | 0    | Durchbrennen als Turbine       |
|                |                      |                 |      |      | Turbinenbremsen                |
| 3/4            |                      | 0               | $^+$ |      | kein Durchfluss                |
| 4              | reverse Pumpe        |                 | $^+$ |      | Pumpe in falscher Drehrichtung |
| 4/1            |                      |                 | 0    |      | Laufradstillstand              |

<span id="page-44-1"></span>Tabelle 5.1: Definition der Quadranten und Betriebsbereiche einer Pumpturbine

Diese Mehrdeutigkeiten entstehen aus der Wahl von  $n_{\rm ED}$  als unabhängige Variable dieser Darstellungsform. Zur Berechnung der Einheitsdrehzahl  $n_{ED}$  wird die Förder- bzw. Fallhöhe H der Maschine benötigt (Gleichung [5.1\)](#page-42-0). Da aber einem Wert von H mehrere Werte von Q zugeordnet werden können, ergeben sich auch in der Darstellungsform von  $n_{\rm ED}$  und  $Q_{\rm ED}$  die eben angesprochenen Mehrdeutigkeiten. Aufgrund dieser Problematik wurde in dieser Arbeit davon Abstand genommen, diese Kennliniendarstellung für das numerische Modell zu verwenden.

### <span id="page-44-0"></span>5.1.1.2 Darstellung der Maschinencharakteristik in sutertransformierter Form

Suter [\[19\]](#page-91-1) hat bereits 1966 eine Transformation der Pumpencharakteristik für Druckstoßberechnungen vorgeschlagen. Diese bietet den Vorteil, dass alle negativen Eigenschaften der bisher genannten Darstellungsformen der Maschinencharakteristik (in den dimensionslosen Kennzahlen  $\varphi$ ,  $\psi$  und  $\lambda$  bzw. in den Einheitskenngrößen  $Q_{\text{ED}}$ ,  $n_{\text{ED}}$  und  $T_{\text{ED}}$ ) – insbesondere die Mehrdeutigkeiten in der Zuordnung der Kenngrößen und Unendlichkeitsstellen – in dieser sutertransformierten Darstellungsform entfallen.

Dabei werden das Verhältnis von normierter Maschinendrehzahl und normiertem Maschinendurchfluss als unabhängige Variablen über die Arkustangens-Funktion zu einer unabhängigen Variable  $\theta$  transformiert (Gleichung [5.4\)](#page-45-0). Als Normierungspunkt für Drehzahl und Durchfluss, sowie in weiterer Folge für Förder- bzw. Fallhöhe und Drehmoment wird dabei meistens der Bestpunkt der Maschine (Index Opt) verwendet. Der Bestpunkt bezeichnet dabei jenen Betriebspunkt, in welchem der maximale Wirkungsgrad erzielt wird.

Die Wahl der Arkustangens-Funktion bietet den Vorteil, dass auch Wertepaare der Form  $\frac{0}{0}$ oder ähnliche mathematische Singularitäten immer im Wertebereich  $0 \le \theta \le 2\pi$  abgebildet werden. Somit kann in dieser Darstellungsform auch der Stillstand der Maschine bei Drehrichtungsumkehr problemlos dargestellt werden. Auch das Problem von Mehrdeutigkeiten kann durch die Wahl von Drehzahl und Durchfluss als unabhängige Variablen vermieden werden. Als abhängige Variablen werden in dieser Darstellungsform die sutertransformierte Förderhöhe  $W_{\rm H}$  (Gleichung [5.5\)](#page-45-1) und das sutertransformierte Drehmoment  $W_{\rm T}$  (Gleichung [5.6\)](#page-45-2) verwendet.

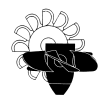

<span id="page-45-0"></span>
$$
\theta = \arctg\left(\frac{n/n_{\rm opt}}{Q/Q_{\rm opt}}\right) \tag{5.4}
$$

<span id="page-45-1"></span>
$$
W_{\rm H} = \text{sign}(H) \sqrt{\frac{|H/H_{\rm opt}|}{(n/n_{\rm opt})^2 + (Q/Q_{\rm opt})^2}}
$$
(5.5)

<span id="page-45-2"></span>
$$
W_{\rm T} = \text{sign}(T) \sqrt{\frac{|T/T_{\rm opt}|}{(n/n_{\rm opt})^2 + (Q/Q_{\rm opt})^2}}
$$
(5.6)

Diese Darstellungsform der Pumpencharakteristik bietet nun die Möglichkeit, alle möglichen Betriebspunkte einer Pumpturbine im Intervall  $0 \le \theta \le 2\pi$  eindeutig abzubilden. Ein weiterer Vorteil besteht darin, dass aufgrund der Normierung aller Parameter auf die Daten im Optimum der Maschine die Wertebereiche der abhängigen Parameter ( $W_H$  und  $W_T$ ) immer in der Größenordnung von 1 liegen und keine Unendlichkeitsstellen auftreten.

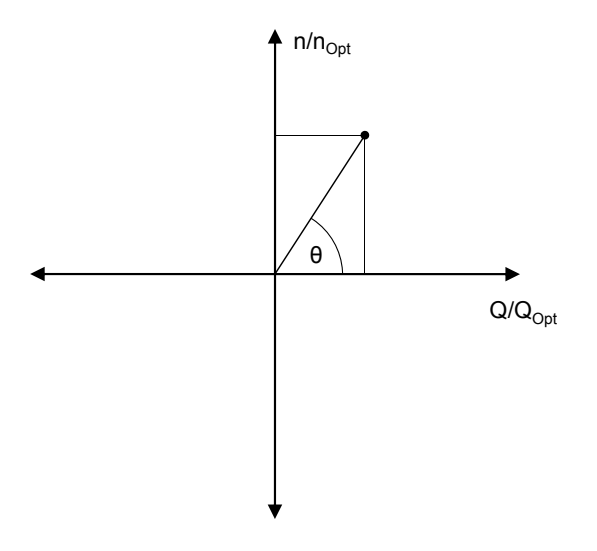

<span id="page-45-3"></span>Abbildung 5.5: Schematische Darstellung der Lage des Suterparameters  $\theta$ 

Abbildung [5.5](#page-45-3) zeigt schematisch die Lage von  $\theta$  in einem kartesischen Koordinatensystem mit normiertem Durchfluss auf der Abszisse und normierter Drehzahl auf der Ordinate aufgetragen. Die Länge des Zeigers entspricht dabei dem Betrag von  $W_H$  bzw.  $W_T$ . Nach Suter ist die Vorzeichenkonvention von Drehzahl und Durchfluss jedoch genau entgegengesetzt zu jener nach IEC 60193. Das heißt, dass laut Suter folgende Vorzeichenkonvention für Durchfluss und Drehzahl gilt:

- positive Drehzahl bedeutet Drehrichtung im Pumpenbetrieb; negative Drehzahl entspricht Turbinendrehrichtung
- positiver Durchfluss bedeutet Durchfluss im Pumpenbetrieb (also vom Saugstutzen zum Druckstutzen der Maschine); negativer Durchfluss entspricht Fließrichtung im Turbinenbetrieb.

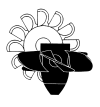

Die Vorzeichenkonvention des Drehmoments muss wiederum über das Vorzeichen der Leistung der Maschine abgeleitet werden. Nach Suter gilt hier folgende Konvention für die Leistung der Maschine:

- gibt die Maschine Leistung ab (Turbine), ist die Leistung negativ;
- bei Leistungsaufnahme der Maschine (Pumpe) ist die Leistung daher positiv;

| Quadrant |                          |                  | <b>Richtung</b> |                              |                | <b>Betriebsbereich</b>         |
|----------|--------------------------|------------------|-----------------|------------------------------|----------------|--------------------------------|
| #        | Wertebereich $\theta$    | <b>Name</b>      | Q               | n                            |                |                                |
|          | $0 < \theta < \pi/2$     | Pumpenquadrant   | $^{+}$          | $^{+}$                       | $^{+}$         | Pumpe                          |
| 1/2      | $\pi/2$                  |                  | 0               | $^+$                         | $^{+}$         | kein Durchfluss                |
| 2        | $\pi/2 < \theta < \pi$   | Bremsquadrant    |                 | $^+$                         | $^{+}$         | Pumpenbremsen                  |
| 2/3      | $\pi$                    |                  | -               | 0                            | $^{+}$         | Laufradstillstand              |
|          |                          |                  |                 |                              | $^{+}$         | Turbine                        |
| 3        | $\pi < \theta < 3\pi/2$  | Turbinenquadrant |                 | $\qquad \qquad \blacksquare$ | $\overline{0}$ | Durchbrennen als Turbine       |
|          |                          |                  |                 |                              |                | Turbinenbremsen                |
| 3/4      | $3\pi/2$                 |                  | $\overline{0}$  | -                            |                | kein Durchfluss                |
| 4        | $3\pi/2 < \theta < 2\pi$ | reverse Pumpe    | $^{+}$          | $\overline{\phantom{0}}$     |                | Pumpe in falscher Drehrichtung |
| 4/1      | $\Omega$                 |                  | $^+$            | 0                            |                | Laufradstillstand              |

<span id="page-46-1"></span>Tabelle 5.2: Definition der Quadranten und Betriebsbereiche nach Suter

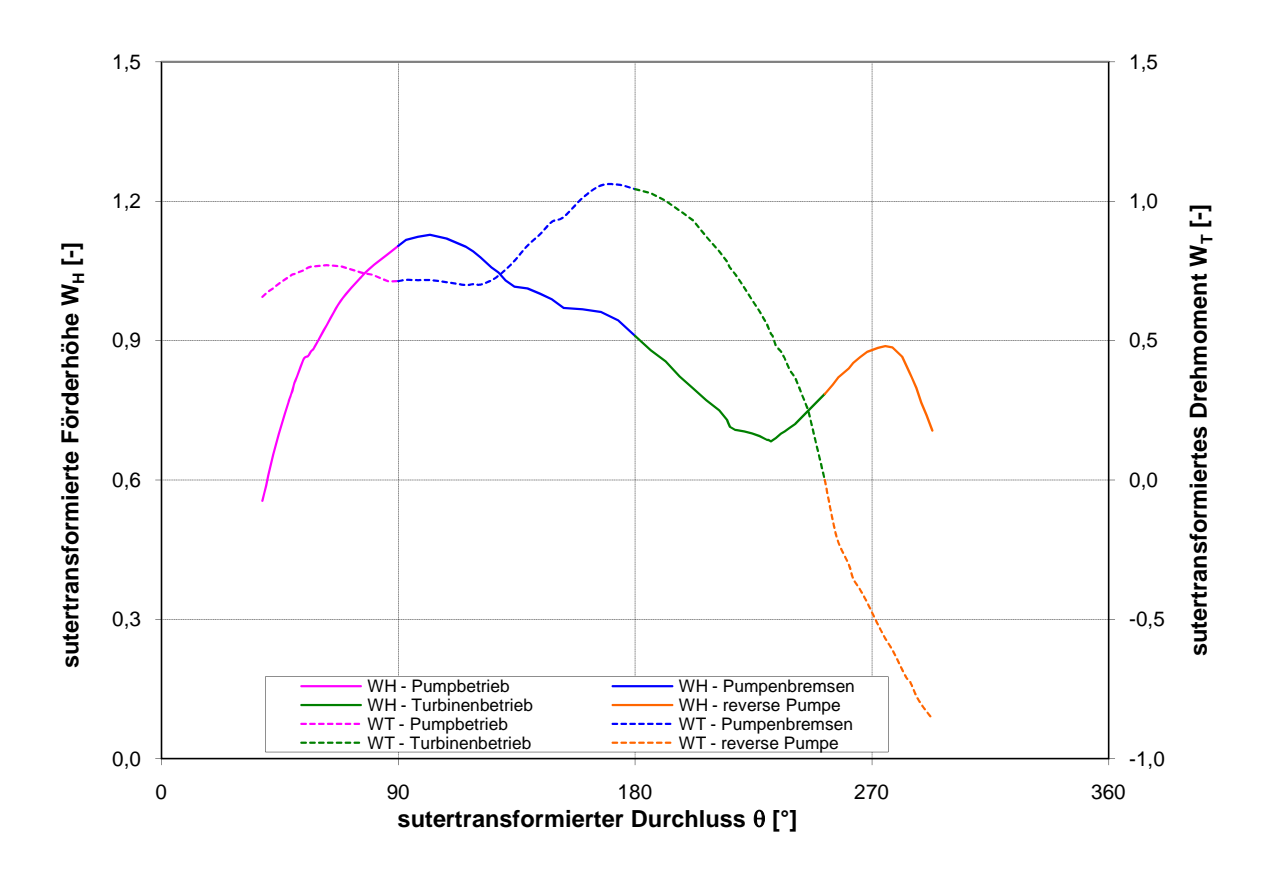

<span id="page-46-0"></span>Abbildung 5.6: Sutertransformierte Pumpencharakteristik

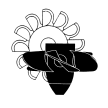

In Abbildung [5.6](#page-46-0) ist das vollständige 4-Quadranten-Kennfeld einer Pumpturbine in sutertrans-formierter Darstellung gezeigt. In Tabelle [5.2](#page-46-1) sind in Analogie zu Tabelle [5.1](#page-44-1) auch für die sutertransformierte Darstellungsform die einzelnen Quadranten und Richtungen von Durchfluss, Drehzahl und Drehmoment angegeben. Es ist jedoch darauf hinzuweisen, dass in der Literatur [\[4,](#page-90-4) [21\]](#page-91-2) auch eine abweichende Form der hier angegeben Quadranten-Definition zu finden ist. Für die Modellbildung in dieser Arbeit wurde jedoch auf die Definition nach Suter zurückgegriffen.

### 5.1.2 Hydraulische Modellbildung

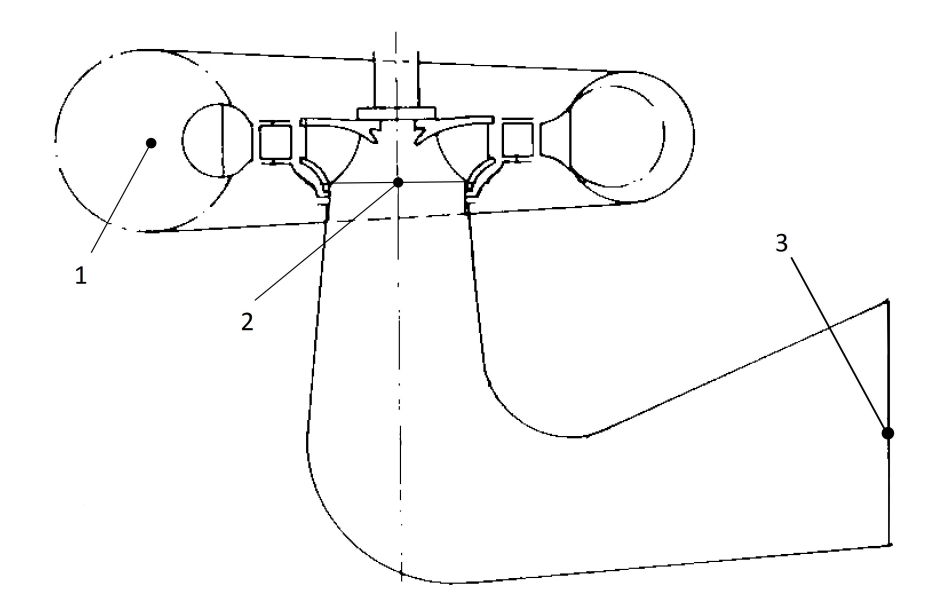

<span id="page-47-0"></span>Abbildung 5.7: Pumpturbine (vereinfachte Darstellung)

Abbildung [5.7](#page-47-0) zeigt die schematische Darstellung einer Pumpturbine. Dabei befindet sich Punkt 1 am Druckstutzen der Maschine, Punkt 2 an der Austrittskante des Laufrades (in Turbinenflussrichtung gesehen) und Punkt 3 am Saugstutzen der Maschine. Wendet man Gleichung [2.11](#page-22-0) auf den Strömungsweg durch eine Hydraulische Maschine an (von Punkt 1 nach Punkt 3 in Abbildung [5.7\)](#page-47-0) und führt man dabei die Größe des Totaldruckes  $p_{\text{tot}}$  nach Gleichung [5.7](#page-47-1) ein, erhält man mit Gleichung [5.8](#page-47-2) eine sehr einfache Form um die Wirkung der Maschine auf das System bei stationärem Betrieb zu beschreiben.

<span id="page-47-1"></span>
$$
p_{\text{tot}} = p + \rho g H + \rho \frac{c^2}{2} \tag{5.7}
$$

<span id="page-47-2"></span>
$$
\frac{p_{\text{tot},1}}{\rho g} = \frac{p_{\text{tot},3}}{\rho g} + H_{\text{TU}} \tag{5.8}
$$

Dabei bedeuten  $p_{\text{tot},1}$  bzw.  $p_{\text{tot},3}$  den Totaldruck am Druckstutzen (Index 1) bzw. am Saugstutzen (Index 3) und  $H_{\text{TU}}$  die Fallhöhe der Turbine bzw. die Förderhöhe der Pumpe.

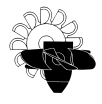

Für die transiente Berechnung muss Gleichung [5.8](#page-47-2) um den Instationärterm der Bernoulligleichung erweitert werden:

<span id="page-48-0"></span>
$$
\frac{p_{\text{tot},1}}{\rho g} = \frac{p_{\text{tot},3}}{\rho g} + \frac{1}{g} \int_2^3 \frac{\partial c}{\partial t} ds + H_{\text{TU}} \tag{5.9}
$$

Genau genommen müsste der instationäre Anteil auch auf dem Strömungsweg vom Druckstutzen (Index 1) bis zur Eintrittskante der Maschine berücksichtigt werden. Der Druckstutzen einer Pumpturbine bzw. einer Francisturbine ist jedoch unmittelbar an deren Spirale angeschlossen. Somit weist dieser Strömungsweg keine nennenswerte Länge auf, womit auch die Trägheit dieser Wassermasse von untergeordneter Bedeutung ist, und ohne merkbaren Genau-igkeitsverlust in der Berechnung vernachlässigt werden kann. Um das Integral in Gleichung [5.9](#page-48-0) auswerten zu können, muss dieses allerdings umgeformt werden, da sich der Saugrohrquerschnitt und somit auch die Strömungsgeschwindigkeit entlang des Strömungsweges von Punkt 2 nach Punkt 3 (Abbildung [5.7\)](#page-47-0) ändert.

<span id="page-48-1"></span>
$$
\frac{1}{g} \int_{2}^{3} \frac{\partial c}{\partial t} ds = \frac{1}{g} \int_{2}^{3} \frac{\partial \left(\frac{Q}{A}\right)}{\partial t} ds = \frac{1}{g} \int_{2}^{3} \left[ \frac{1}{A} \frac{\partial Q}{\partial t} + Q \frac{\partial \left(\frac{1}{A}\right)}{\partial t} \right] ds = \frac{1}{g} \frac{\partial Q}{\partial t} \int_{0}^{l_{SR}} \frac{1}{A} ds \quad (5.10)
$$

Wie aus Gleichung [5.10](#page-48-1) ersichtlich ist, muss zum Auswerten des Instationärterms lediglich der Flächenverlauf  $A(s)$  des Saugrohres über die Saugrohrlänge  $l_{SR}$  bekannt sein und dessen Kehrwert über die Lauflänge  $s$  aufintegriert werden. Da aber auch die Saugrohrlänge von Pumpturbinen und ebenso jene von Francisturbinen als relativ kurz angesehen werden kann, wurde auch dieser Term in der ersten Konzeptphase nicht berücksichtigt. Wie die Auswertungen im Anschluss (Abschnitt [5.2\)](#page-62-0) zeigen, ist diese Annahme durchaus gerechtfertigt, da die Berechnungsergebnisse trotz dieser Vereinfachung keine merkbaren Ungenauigkeiten aufweisen.

Wie bereits in Kapitel [4](#page-35-0) geschildert wurde, verlangt das Programmpaket Flowmaster bei der Verwendung von CAMs nach einer Gleichung, welche den Massenstrom  $\dot{m}$  als Funktion des statischen Druckes an den Anschlussknoten berechnen lässt (Siehe dazu Gleichung [4.1\)](#page-36-1). Hierfür muss zunächst Gleichung [5.5](#page-45-1) umgestellt und in Gleichung [5.8](#page-47-2) eingesetzt werden.

<span id="page-48-2"></span>
$$
p_1 + \rho g z_1 + \frac{\rho c_1^2}{2} = p_3 + \rho g z_3 + \frac{\rho c_3^2}{2} + H_{\text{TU}}
$$
  

$$
\frac{p_1 - p_3}{\rho g} + z_1 - z_3 = \frac{c_3^2 - c_1^2}{2g} + H_{\text{Opt}} \cdot W_{\text{H}} \cdot |W_{\text{H}}| \cdot \left[ \left( \frac{\dot{m}}{\dot{m}_{\text{Opt}}} \right)^2 + \left( \frac{n}{n_{\text{Opt}}} \right)^2 \right] \tag{5.11}
$$

Das Gleichungssystem [5.11](#page-48-2) gibt den Zusammenhang zwischen dem Maschinendurchfluss  $\dot{m}$ und dem statischen Druck am Druckstutzen  $(p_1)$  und am Saugstutzen  $(p_3)$  der Maschine an. Die Ausdrücke  $\dot{m}_{\text{Opt}}$  und  $n_{\text{Opt}}$  in Gleichung [5.11](#page-48-2) bezeichnen den Massenstrom und die Drehzahl im Normierungspunkt, welcher für die Sutertransformation benötigt wird. In dieser Modellbildung wird als Normierungspunkt das Optimum der Maschine (=Betriebspunkt an welchem der Wirkungsgrad der Maschine sein Maximum aufweist) verwendet. Die Ausdrücke

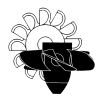

 $z_1$  und  $z_3$  bezeichnen die geodätischen Höhen am Druck- (Index 1) bzw. am Saugstutzen (Index 3) der Maschine. Allerdings sind in dieser Gleichung [\(5.11\)](#page-48-2) noch die Geschwindigkeiten  $c_1$  und  $c_3$  in den Anschlussknoten enthalten, welche aber auch eine Funktion des Massenstroms durch die Maschine sind. Sind die Querschnittsflächen  $A_1$  (Druckstutzen) und  $A_3$  (Saugstutzen) bekannt, können die Geschwindigkeiten aus der Gleichung eliminiert werden.

Somit ergibt sich für den Massenstrom durch die Maschine folgender Zusammenhang:

<span id="page-49-0"></span>
$$
\dot{m}^2 = \frac{1}{K} \frac{p_1 - p_3}{\rho g} + \frac{1}{K} \left[ (z_1 - z_3) - H_{\text{Opt}} \cdot W_{\text{H}} \cdot |W_{\text{H}}| \left( \frac{n}{n_{\text{Opt}}} \right)^2 \right] \tag{5.12}
$$

Der Faktor  $K$  aus Gleichung [5.12](#page-49-0) ist in der nachstehenden Gleichung [\(5.13\)](#page-49-1) definiert.

<span id="page-49-1"></span>
$$
K = \frac{\left(\frac{1}{\rho A_3}\right)^2 - \left(\frac{1}{\rho A_1}\right)^2}{2g} + \frac{H_{\text{Opt}} \cdot W_{\text{H}} \cdot |W_{\text{H}}|}{\dot{m}_{\text{Opt}}^2}
$$
(5.13)

Um Gleichung [5.12](#page-49-0) zu lösen, muss zusätzlich noch der Suterparameter  $W_H$  bekannt sein. Dieser lässt sich aus der sutertransformierten Kennlinie (Abbildung [5.6\)](#page-46-0) bei bekanntem Suterparameter  $\theta$  bestimmen. Bei Pumpturbinen wie auch bei Francisturbinen liegt jedoch nicht nur eine Kennlinie für den Suterparameter  $W_H$  vor, sondern ein Kennfeld wie in Abbildung [5.2](#page-39-0) dargestellt. Zur Bestimmung von  $\theta$  muss somit auch noch die momentane Leitapparatstellung bekannt sein. Die Berechnung von  $\theta$  ist in den Gleichungen [5.14](#page-49-2) und [5.15](#page-49-3) angegeben. Dabei gilt Gleichung [5.14](#page-49-2) für positive Drehzahlen und Gleichung [5.15](#page-49-3) für negative Drehzahlen.

<span id="page-49-2"></span>
$$
\theta = \pi/2 - \arctg\left(\frac{Q/Q_{\text{opt}}}{n/n_{\text{opt}}}\right)
$$
\n(5.14)

<span id="page-49-3"></span>
$$
\theta = 3\pi/2 - \arctg\left(\frac{Q/Q_{\text{opt}}}{n/n_{\text{opt}}}\right)
$$
\n(5.15)

Tabelle [5.3](#page-49-4) zeigt die Werte von Theta für  $n = 0$ , da in diesen Fällen die Gleichungen [5.14](#page-49-2) und [5.15](#page-49-3) einen unbestimmten Ausdruck liefern. Im Falle von  $n = 0$  und  $Q = 0$  ist  $\theta$  eigentlich nicht bestimmt (vgl. Abbildung [5.5\)](#page-45-3). Dieser Fall ist aber eigentlich nur beim Anfahren in den Turbinenbetrieb interessant und sonst irrelevant für die Druckstoßberechnung. Aus diesem Grund wurde für diesen Fall  $\theta = \pi$  bestimmt. Dieser Wert entspricht laut Definition (Tabelle [5.2\)](#page-46-1) dem Laufradstillstand bei einer Durchflussrichtung vom Druckstutzen zum Saugstutzen, also Turbinendurchflussrichtung.

| $\boldsymbol{n}$ |   | 4     |
|------------------|---|-------|
|                  | 0 |       |
| 0                | 0 | π     |
|                  |   | $\pi$ |

<span id="page-49-4"></span>Tabelle 5.3: Spezielle Werte des Suterparameters  $\theta$ 

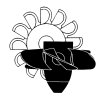

#### 5.1.2.1 Berechnung von Drehmoment und Leistung bzw. der Drehzahl bei instationärer Betriebsweise

Die Berechnung des Maschinendrehmoments erfolgt wiederum über das Kennfeld der Maschine (Abbildung [5.2,](#page-39-0) bzw. [5.6\)](#page-46-0). Ist der Suterparameter  $W_T$  bekannt, kann durch Umstellen von Gleichung [5.6](#page-45-2) das Drehmoment der Maschine berechnet werden.

<span id="page-50-0"></span>
$$
T = T_{\text{Opt}} \cdot W_{\text{T}} \cdot |W_{\text{T}}| \cdot \left[ \left( \frac{\dot{m}}{\dot{m}_{\text{Opt}}} \right)^2 + \left( \frac{n}{n_{\text{Opt}}} \right)^2 \right]
$$
(5.16)

Der Index  $Opt$  in Gleichung [5.16](#page-50-0) bezeichnet hier wiederum die Maschinendaten im Bestpunkt der Turbine bzw. Pumpe. Die Wellenleistung  $P_{\text{Welle}}$  und die hydraulische Leistung  $P_{\text{Hvdr}}$  sowie der Wirkungsgrad einer Pumpturbine können nun im Pumpenbetrieb analog zu Gleichung [2.6](#page-17-0) und im Turbinenbetrieb nach Gleichung [2.5](#page-16-1) berechnet werden. Bei der Wirkungsgradberechnung einer Francisturbine ist nur Gleichung [2.5](#page-16-1) anzuwenden.

Die soeben besprochene Leistungsberechnung ist jedoch nur zulässig, wenn die Maschine über den Generator bzw. Motorgenerator an das elektrische Netz gekoppelt ist. Bei Verwendung einer Synchronmaschine – welche überwiegend in Wasserkraftanlagen zum Einsatz kommt – ist die Drehzahl des Wellenstrangs bzw. dessen Frequenz  $f_{\text{Welle}}$  über die Netzfrequenz  $f_{\text{Netz}}$  und die Polpaaranzahl  $p$  bestimmt (Gleichung [5.17\)](#page-50-1). Die maximal erlaubten Frequenzschwankungen im elektrischen Netz sind von der Regulierbehörde vorgegeben und sind von solch geringem Ausmaß, dass bei konstanter Betrachtung der Netzfrequenz und somit auch der Annahme konstanter Maschinendrehzahl keine nennenswerten Fehler entstehen [\[3\]](#page-90-5).

<span id="page-50-1"></span>
$$
f_{\text{Welle}} = \frac{f_{\text{Netz}}}{p} \tag{5.17}
$$

Ist die Maschine vom Netz getrennt (z. B. während des Anfahrvorgangs oder nach einer Lasttrennung des Generators bzw. eines Antriebsausfalls im Pumpbetrieb), wird das nach Gleichung [5.16](#page-50-0) berechnete Drehmoment nicht vom Generator aufgenommen (Turbinenbetrieb einer Pumpturbine bzw. Berechnung einer Turbine) bzw. vom Motorgenerator bereitgestellt (Pumpbetrieb einer Pumpturbine). Beim Anfahrvorgang wird das nach Gleichung [5.16](#page-50-0) berechnete Drehmoment zum Beschleunigen der Maschine auf Synchrondrehzahl verwendet. Bei Lasttrennung im Turbinenbetrieb ist dieses nun überschüssige Drehmoment für den Drehzahlanstieg bis zur Durchgangsdrehzahl verantwortlich. Im Falle der Lasttrennung im Pumpbetrieb wird die Maschine verzögert, da das von der Strömungsmaschine benötigte Drehmoment nach Gleichung [5.16](#page-50-0) nun nicht mehr von der Antriebsmaschine aufgebracht wird.

Die Drehzahlveränderung beim Anfahren bzw. beim Lastabwurf kann nun nach dem Drallsatz bei Kenntnis des Massenträgheitsmoments  $I$  des gesamten Wellenstrangs ermittelt werden. Das Massenträgheitsmoment des Maschinenrotors wird dabei hauptsächlich durch die elektrische Maschine bestimmt. Die hydraulische Maschine, also deren Laufrad, sowie auch die Welle oder ein eventuell installierter Wandler müssen zwar berücksichtigt werden, spielen aber nur eine untergeordnete Rolle. Bei der Berechnung der Drehzahländerung muss zusätzlich noch die Verlustleistung  $T_{\text{Verlust}}$ , welche in erster Linie durch die Ventilationsleistung des Lüfters der elektrischen Maschine bestimmt ist, berücksichtigt werden. Eine weitere Quelle für die

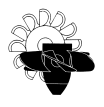

Verlustleistung ist in der Lagerreibung zu finden. Mit steigender Maschinenleistung nimmt der Anteil der mechanischen Verluste an den Gesamtverlusten jedoch ab [\[16\]](#page-90-2), während die Ventilationsleistung des Generatorlufters steigt, da auch die Generatorleistung zunimmt. Bei großen ¨ bzw. leistungsstarken hydraulischen Maschinen sind die mechanischen Verluste im Vergleich zur Verlustleistung des Generatorventilators also nur eine untergeordnete Verlustquelle. Da der Lüfter eine Strömungsmaschine darstellt, ist dessen Leistung proportional zur Maschinendrehzahl  $n$  in der dritten Potenz. Diese Verlustleistung bzw. das daraus resultierende Drehmoment wirkt, da es sich dabei um einen Reibungsverlust handelt, immer der Drehzahl der Maschine entgegen. Somit ergibt sich für das resultierende, letztendlich für die Drehzahländerung verantwortliche Drehmoment  $T_{\text{netto}}$  beim Anfahren in den Turbinenbetrieb und beim Lastabwurf aus dem Turbinenbetrieb bzw. generell bei Drehrichtung des Rotors in Turbinendrehrichtung:

<span id="page-51-1"></span>
$$
T_{\text{Netto}} = I \frac{\pi}{30} \frac{\text{d}n}{\text{d}t} = -T + T_{\text{Verlust}} \tag{5.18}
$$

und bei Antriebsausfall im Pumpbetrieb bzw. generell bei Drehrichtung des Rotors in Pumpendrehrichtung:

<span id="page-51-2"></span>
$$
T_{\text{Netto}} = I \frac{\pi}{30} \frac{\text{d}n}{\text{d}t} = -T - T_{\text{Verlust}} \tag{5.19}
$$

<span id="page-51-0"></span>
$$
P_{\text{Verlust}} = P_{\text{Verlust,opt}} \left(\frac{n}{n_{\text{opt}}}\right)^3 \tag{5.20}
$$

Aus Gleichung [5.20](#page-51-0) lässt sich die Verlustleistung  $P_{\text{Verlust}}$  für jede Drehzahl  $n$  berechnen, wobei  $P_{\text{Verlust,out}}$  die Verlustleistung im Optimum und  $n_{\text{out}}$  die Nenndrehzahl der Maschine bezeichnet. Wird nun das Differential in Gleichung [5.18](#page-51-1) bzw. Gleichung [5.19](#page-51-2) diskretisiert und zum aktuellen Zeitschritt t ausgewertet, kann die Drehzahl zum nächsten Zeitschritt  $t + 1$  nach Gleichung [5.21](#page-51-3) berechnet werden.

<span id="page-51-3"></span>
$$
n^{t+1} = n^t + \frac{30}{\pi} \frac{T_{\text{netto}}^t}{I} \Delta t
$$
\n
$$
(5.21)
$$

Befindet sich die Maschine zum Zeitpunkt t in Turbinendrehrichtung, muss  $T_{\text{netto}}$  nach Glei-chung [5.18](#page-51-1) berechnet werden. Ist die Drehrichtung zum Zeitpunkt  $t$  positiv (Pumpendrehrichtung) ist  $T_{\text{netto}}$  nach Gleichung [5.19](#page-51-2) zu bestimmen.

### 5.1.3 Pumpturbinenmodell

In Abbildung [5.8](#page-52-0) ist der Programmablauf beim Aufrufen des Unterprogramms für eine stationäre Simulation ersichtlich. Dasselbe Schema wird auch zu Beginn einer transienten Berechnung als Initialisierungsrechnung aufgerufen. Den Programmdurchlauf einer transienten Berechnung zeigt Abbildung [5.9.](#page-53-0)

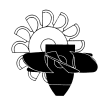

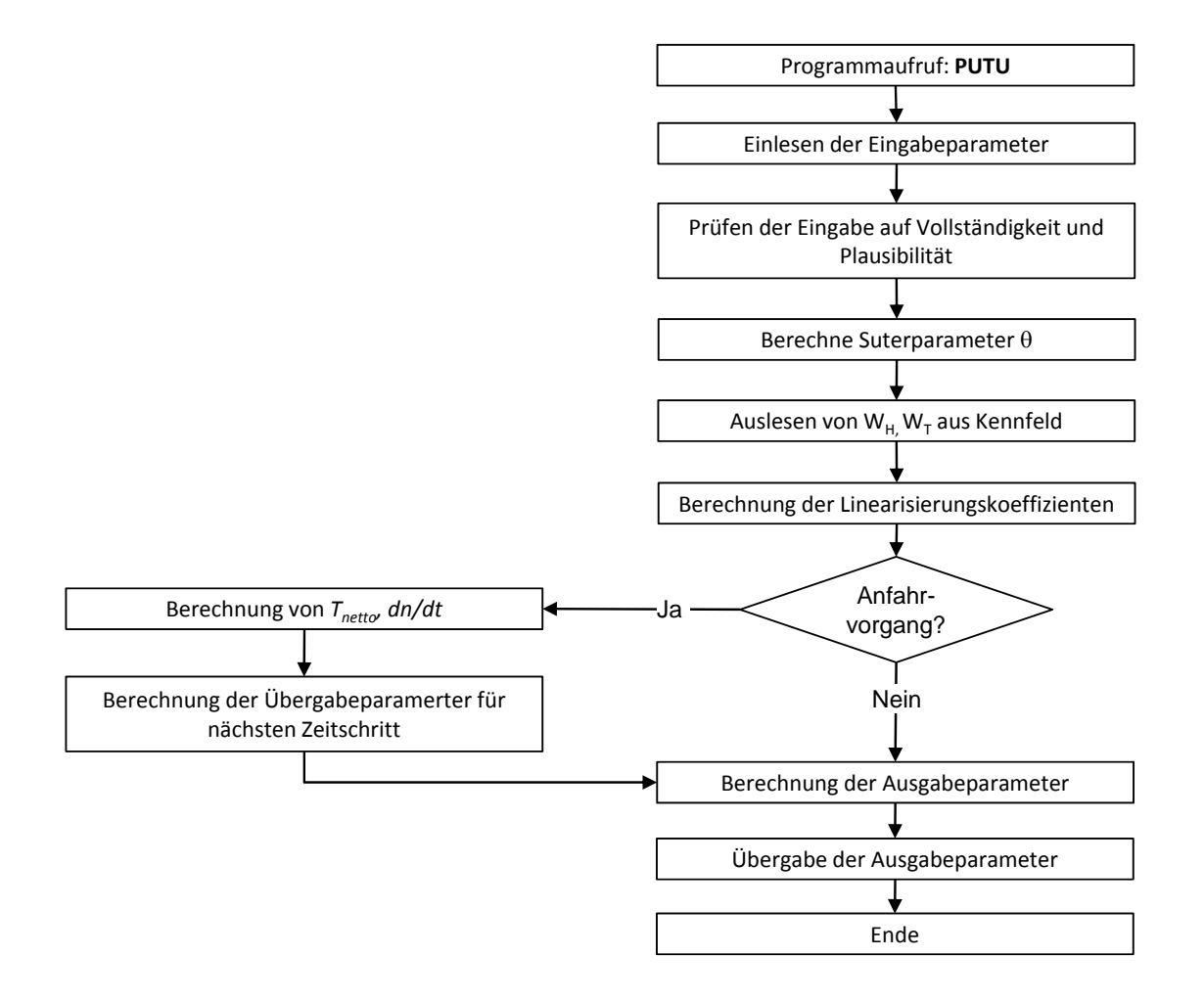

<span id="page-52-0"></span>Abbildung 5.8: Flussbild einer stationären Berechnung

Da das Programmsystem Flowmaster nach einer linearen Gleichung zur Berechnung des Massenflusses eines CAM verlangt, muss Gleichung [5.12](#page-49-0) noch linearisiert werden. Um diese Linearisierung durchzuführen, muss der Ausdruck  $\dot{m}^2$  ersetzt werden. Eine Möglichkeit hierfür ist in Gleichung [5.22](#page-52-1) und Gleichung [5.23](#page-52-2) gezeigt.

<span id="page-52-1"></span>
$$
\dot{m}^2 = \dot{m}^{neu} \cdot \left| \dot{m}^{alt} \right| \tag{5.22}
$$

<span id="page-52-2"></span>
$$
\dot{m}^2 = -\dot{m}^{neu} \cdot \left| \dot{m}^{alt} \right| \tag{5.23}
$$

Gleichung [5.22](#page-52-1) gilt dabei für positive Massenflüsse ( $\dot{m} > 0 \Leftrightarrow$  Pumpendurchflussrichtung), Gleichung [5.23](#page-52-2) demnach für negative Massenflüsse ( $\dot{m} < 0 \Leftrightarrow$  Turbinendurchflussrichtung). Der hochgestellte Index"alt" bezeichnet dabei den Wert der Variablen aus der vorhergehenden Iteration des aktuellen Zeitschritts. Wird nun die Konstante  $K$  nach Gleichung [5.13](#page-49-1) vorzeichenrichtig durch  $\left|\dot{m}^{alt}\right|$  dividiert, kann eine lineare Gleichung für  $\dot{m}$  angeschrieben werden (Gleichung [5.26\)](#page-54-0).

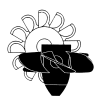

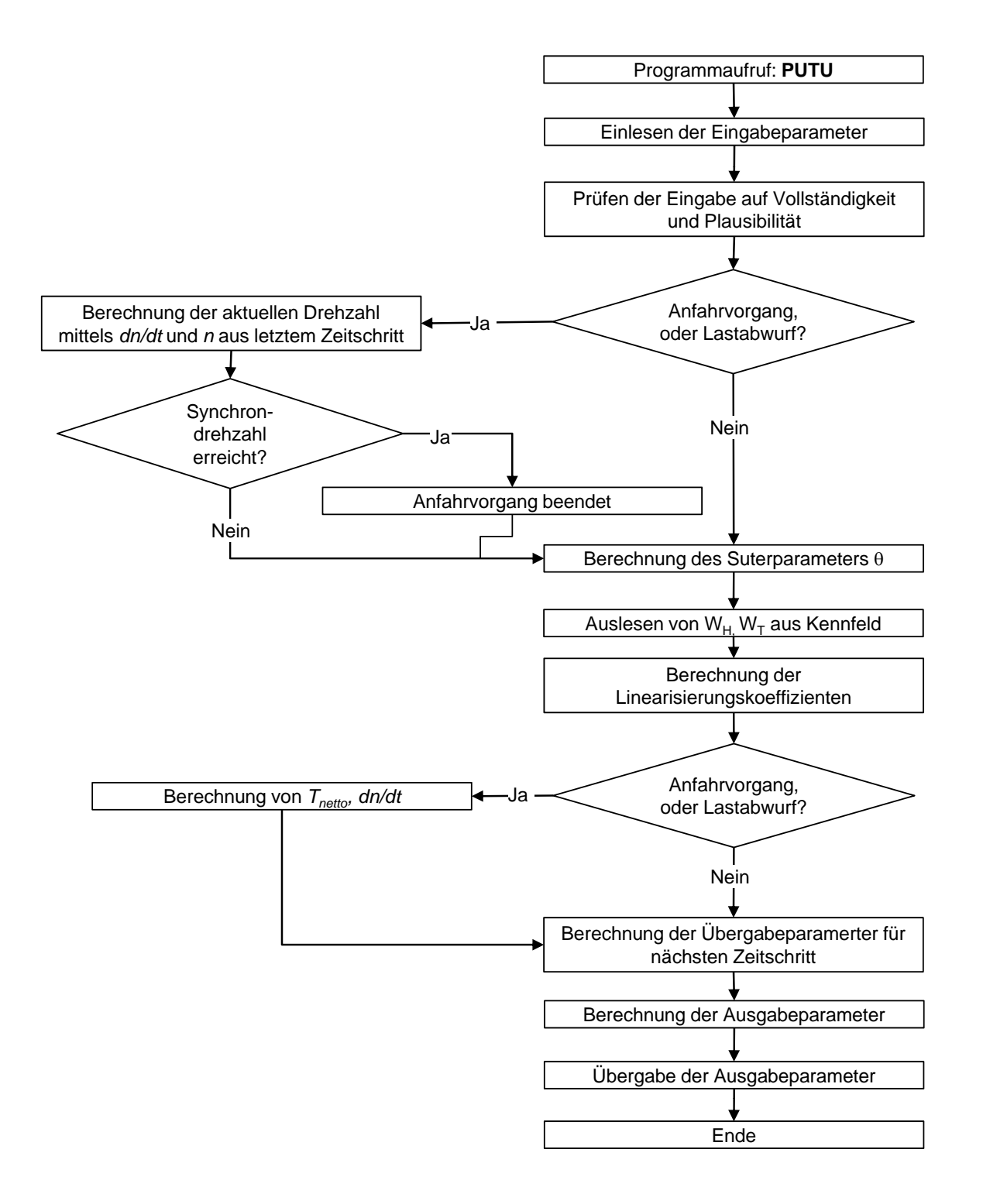

<span id="page-53-0"></span>Abbildung 5.9: Flussbild einer transienten Berechnung

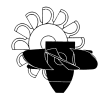

Der dadurch erhaltene konstante Faktor  $K_m$  kann nach Gleichung [5.24](#page-54-1) für Pumpendurchfluss-richtung und nach Gleichung [5.25](#page-54-2) für Turbinendurchflussrichtung berechnet werden.

<span id="page-54-1"></span>
$$
K_m = \frac{K}{|\dot{m}^{alt}|} = \frac{1}{\dot{m}^{alt}} \left[ \frac{\left(\frac{1}{\rho A_3}\right)^2 - \left(\frac{1}{\rho A_1}\right)^2}{2g} + \frac{H_{\text{Opt}} \cdot W_{\text{H}} \cdot |W_{\text{H}}|}{\dot{m}_{\text{Opt}}^2} \right]
$$
(5.24)

<span id="page-54-2"></span>
$$
K_m = -\frac{K}{|m^{alt}|} = -\frac{1}{m^{alt}} \left[ \frac{\left(\frac{1}{\rho A_3}\right)^2 - \left(\frac{1}{\rho A_1}\right)^2}{2g} + \frac{H_{\text{Opt}} \cdot W_{\text{H}} \cdot |W_{\text{H}}|}{m_{\text{Opt}}^2} \right]
$$
(5.25)

<span id="page-54-0"></span>
$$
\dot{m} = \frac{1}{K_m} \frac{p_1 - p_3}{\rho g} + \frac{1}{K_m} \left[ (z_1 - z_3) - H_{\text{Opt}} \cdot W_{\text{H}} \cdot |W_{\text{H}}| \left( \frac{n}{n_{\text{Opt}}} \right)^2 \right] \tag{5.26}
$$

Die Linearisierungskoeffizienten  $A_{11}$ ,  $A_{12}$ ,  $A_{21}$  und  $A_{22}$  bzw.  $B_1$  und  $B_2$ , welche vom numerischen Pumpturbinenmodell an den Flowmaster-Solver übergeben werden, lauten somit:

<span id="page-54-3"></span>
$$
A_{11} = -A_{12} = -A_{21} = A_{22} = \frac{1}{\rho g K_m} \tag{5.27}
$$

<span id="page-54-4"></span>
$$
B_1 = -B_2 = -\frac{1}{K_m} \left[ (z_1 - z_3) - H_{\text{Opt}} \cdot W_{\text{H}} \cdot |W_{\text{H}}| \left( \frac{n}{n_{\text{Opt}}} \right)^2 \right]
$$
(5.28)

### 5.1.4 Implementierung im Programmsystem Flowmaster und trouble shooting

Das nach dieser soeben beschriebenen Methode erstellte numerische Modell liefert jedoch nur in Turbinendurchströmrichtung stabile Ergebnisse. Wird anhand der Eingabedaten des Modells ein Pumpenbetriebspunkt der Maschine eingestellt, verhält sich das Modell instabil und findet keine konvergente Lösung. Während für einen Turbinenbetriebspunkt ca. 5 Iterationen für eine konvergente Lösung benötigt werden, stellt sich bei Pumpbetrieb auch nach mehr als 100.000 Iterationen noch kein stabiler Betriebspunkt ein. Da die Ursache für dieses Problem zunächst in der Bestimmung der Linearisierungskoeffizienten vermutet wurde, musste zuerst festgestellt werden, ob Gleichung [5.12](#page-49-0) auch tatsächlich einen positiven Wert liefert. Hierfür wurde im Programmcode eine entsprechende Abfrage eingeführt, welche bei Nichterfüllung einen Programmabbruch erzwingt und einen Hinweis an den Benutzer ausgibt.

Die Überprüfung ergibt jedoch, dass der Ausdruck  $\dot{m}^2$  in der Berechnung stets positiv ist. Somit muss das Problem der instabilen Pumpenbetriebspunkte eine andere Ursache haben. In einem weiteren Versuch wurde zur Bestimmung der Linearisierungskoeffizienten ein Taylor-Reihen Ansatz verwendet. Hierfür wurde Gleichung [5.8](#page-47-2) um ein Taylorpolynom erster Ordnung erweitert, wodurch sich Gleichung [5.29](#page-55-0) ergibt.

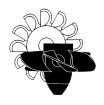

<span id="page-55-0"></span>
$$
\frac{p_{\text{tot},1}}{\rho g} = \frac{p_{\text{tot},3}}{\rho g} + H_{\text{TU}} + \frac{\text{d}H_{\text{TU}}}{\text{d}m} \Delta \dot{m} \tag{5.29}
$$

Der Ausdruck  $\frac{\mathrm{d}H_{\mathrm{TU}}}{\mathrm{d}m}$  ist aber nicht direkt bekannt, da die Kennlinie in sutertransformierter Form vorliegt. Es kann lediglich der Gradient  $\frac{\text{d}W_\text{H}}{\text{d}\theta}$  aus der Kennlinie ausgelesen werden. Löst man Gleichung [5.5](#page-45-1) nach der Förderhöhe H auf, ergibt sich Gleichung [5.30,](#page-55-1) welche eine Funktion der Parameter  $W_{\mathrm{H}}$ ,  $\dot{m}$  und  $n$  darstellt.

<span id="page-55-1"></span>
$$
H = H_{\text{Opt}} \cdot W_{\text{H}} \cdot |W_{\text{H}}| \cdot \left[ \left( \frac{\dot{m}}{\dot{m}_{\text{Opt}}} \right)^2 + \left( \frac{n}{n_{\text{Opt}}} \right)^2 \right]
$$
(5.30)

Der Parameter  $W_H$  selbst ist aber im Gegensatz zu  $\dot{m}$  und  $n$  nicht unabhängig, sondern eine Funktion des Suterparameters  $\theta$ , welcher selbst wieder von den unabhängigen Variablen  $\dot{m}$  und  $n$  abhängig ist. Der Zusammenhang ist in Gleichung [5.31](#page-55-2) mathematisch formuliert.

<span id="page-55-2"></span>
$$
H = H\left(W_{\mathrm{H}}\left(\theta\left(\dot{m},n\right)\right),\dot{m},n\right) \tag{5.31}
$$

Mit Gleichung [5.32](#page-55-3) kann nun der Gradient  $\frac{dH_{\text{TU}}}{dm}$  berechnet werden. Dafür ist es aber notwendig, auch den Gradienten  $\frac{\text{d} W_{\text{H}}}{\text{d} \theta}$  aus der Kennlinie auszulesen.

<span id="page-55-3"></span>
$$
\frac{dH_{\rm TU}}{dm} = \frac{\partial H_{\rm TU}}{\partial W_{\rm H}} \frac{dW_{\rm H}}{d\theta} \frac{\partial \theta}{\partial \dot{m}} + \frac{\partial H_{\rm TU}}{\partial \dot{m}} \tag{5.32}
$$

Der Ausdruck  $\frac{\partial \theta}{\partial \dot{m}}$  kann dabei aus Gleichung [5.14](#page-49-2) bzw. [5.15](#page-49-3) berechnet werden und ist in Gleichung [5.33](#page-55-4) angegeben.

<span id="page-55-4"></span>
$$
\frac{\partial \theta}{\partial \dot{m}} = -\frac{1}{\dot{m}_{\text{opt}}} \frac{\frac{n}{n_{\text{opt}}}}{\left(\frac{\dot{m}}{\dot{m}_{\text{opt}}}\right)^2 + \left(\frac{n}{n_{\text{opt}}}\right)^2}
$$
(5.33)

Schlussendlich ergibt sich für die Ableitung der Maschinenfallhöhe nach dem Maschinendurch-fluss die Abhängigkeit nach Gleichung [5.34.](#page-55-5)

<span id="page-55-5"></span>
$$
\frac{dH_{\rm TU}}{dm} = 2 \frac{H_{\rm opt} |W_{\rm H}|}{\dot{m}_{\rm opt}} \left[ W_{\rm H} \frac{\dot{m}}{\dot{m}_{\rm opt}} - \frac{n}{n_{\rm opt}} \frac{\partial W_{\rm H}}{\partial \theta} \right]
$$
(5.34)

Die Berechnung der Linearisierungskoeffizienten wird hier nicht weiter angegeben, da auch dieser Lösungsansatz nach Taylor nicht zur gewünschten Lösung des Problems führte.

Abbildung [5.10](#page-56-0) zeigt den Verlauf des Maschinendurchflusses  $Q$  bei Variation der Drehzahl  $n$ und konstanter Förder- bzw. Fallhöhe. Es ist deutlich zu erkennen, dass weder das Pumpturbinenmodell mit den Linearisierungskoeffizienten nach Gleichung [5.27](#page-54-3) und [5.28](#page-54-4) (Bezeichnung "PUTU-Modell"), noch das Model mit Taylor-Ansatz (Bezeichnung "PUTU-Modell mit Taylor") Betriebspunkte in Pumpendurchströmrichtung  $(Q > 0)$  abbilden können. Eindeutig

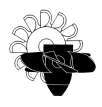

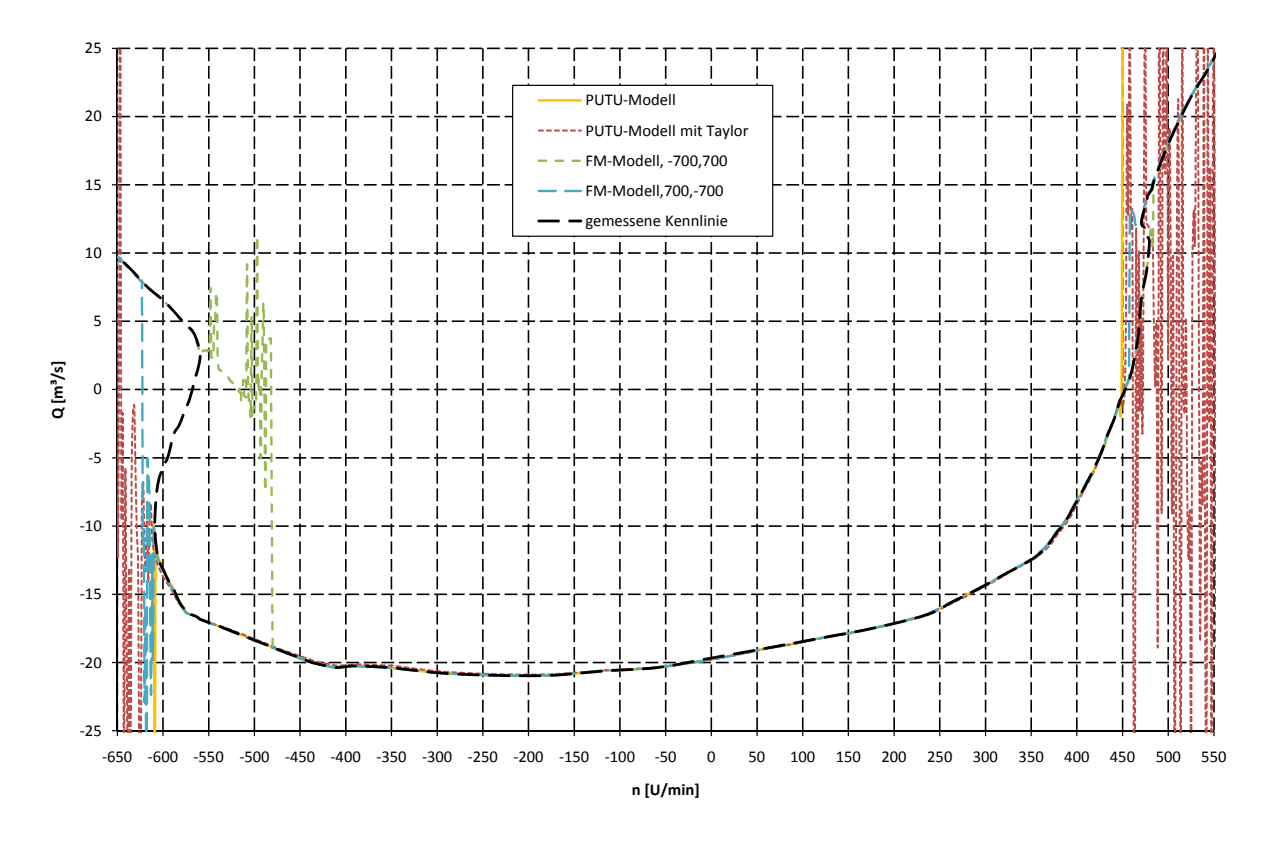

<span id="page-56-0"></span>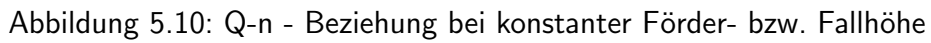

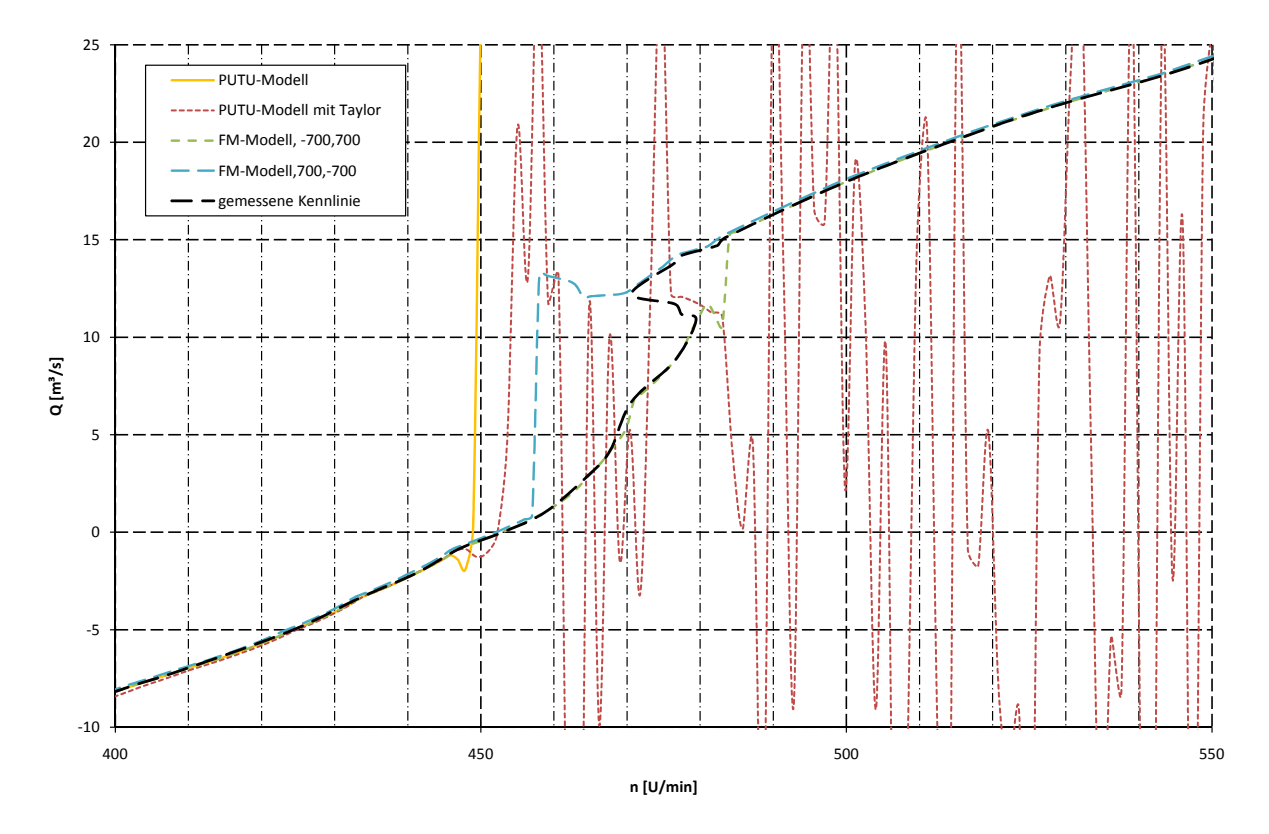

<span id="page-56-1"></span>Abbildung 5.11: Q-n Beziehung bei konstanter Förder- bzw. Fallhöhe (Detail)

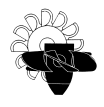

zuordbare Turbinenbetriebspunkte werden hingegen ohne erkennbare Ungenauigkeit abgebildet. Die Kurven "FM-Modell, -700,700" und "FM-Modell,700,-700" wurden mit der von Flowmaster standardmäßig mitgelieferten Pumpenkomponente berechnet. Für die Berechnung der Kurve "FM-Modell, -700,700" wurde dabei die Drehzahl der Pumpe von  $n = -700 \text{ U/min}$ auf  $n = +700 \text{ U/min}$  gesteigert, bei der Berechnung von "FM-Modell, 700,-700" wurde die Drehzahl entsprechend von  $n = +700$  U/min auf  $n = -700$  U/min verändert. Auch hier ist deutlich erkennbar, wie dieses Pumpenmodell im Bereich von Mehrdeutigkeiten in der Kennlinie (z. B. in Turbinendrehrichtung in den Betriebsbereichen zwischen  $n = -650 \text{ U/min}$  bis  $n = -450$  U/min) keine stabilen bzw. sogar falsche Betriebspunkte findet bzw. berechnet. Abbildung [5.11](#page-56-1) zeigt eine Detailansicht des Bereichs von  $n = 400 \,\mathrm{U/min}$  bis  $n = 550 \,\mathrm{U/min}$ , in welchem eine mehrdeutige Zuordnung von  $Q$  und  $n$  im Pumpbetrieb auftritt. Auch hier findet das Flowmastermodell keine richtige Zuordnung, was sehr deutlich zu erkennen ist. Auch liegen die berechneten Betriebspunkte des Flowmastermodells nicht exakt auf der Kennlinie, was in dieser Detailansicht (Abbildung [5.11\)](#page-56-1) ersichtlich ist.

Das Problem der Instabilität des Pumpturbinenmodells im Pumpbetrieb konnte schlussendlich in einem fehlerhaften Auslesen aus dem 3D Kennfeld (Abbildung [5.2\)](#page-39-0) gefunden werden. Das Programmpaket Flowmaster ist leider nicht imstande, richtige Werte aus einem Kennfeld, wie z. B. in Abbildung [5.2](#page-39-0) angegeben, auszulesen. Der Software-Hersteller bietet zwar die Möglichkeit, einer Komponente auch eine Fläche zu übergeben, es hat sich jedoch gezeigt, dass das Auslesen aus einer Oberfläche nicht zufriedenstellend funktioniert. Abbildung [5.12](#page-57-0) zeigt nun das Problem im Detail auf.

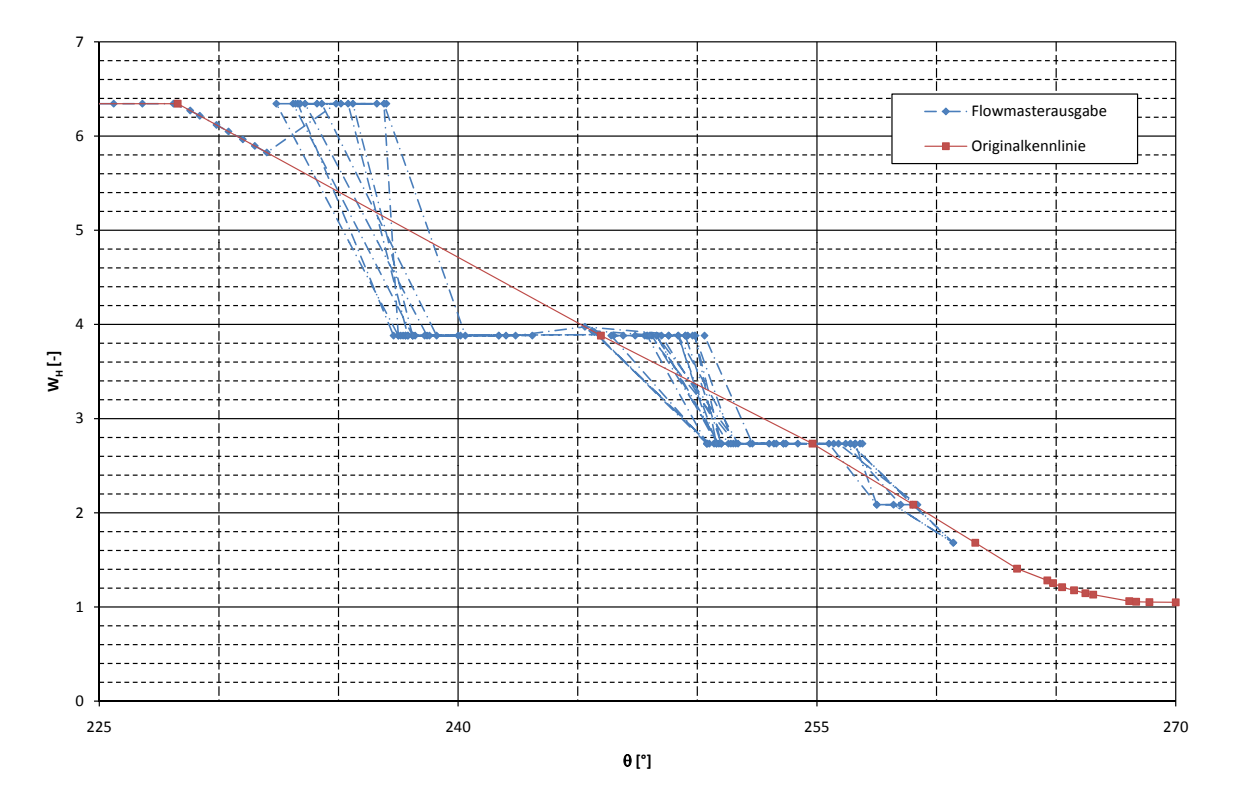

<span id="page-57-0"></span>Abbildung 5.12: Vergleich der hinterlegten und der ausgelesenen Kennwerte

Eine Fläche wird in Flowmaster so abgespeichert, dass zwischen den eingegebenen Datenpunkten (x-, y-, und z- Koordinate) linear interpoliert wird, und somit eine Oberfläche auf-

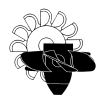

gespannt wird. Schneidet man ein auf diese Weise hinterlegtes Kennfeld (wie in Abbildung [5.2](#page-39-0) angegeben) entlang einer Ebene konstanter Leitapparatöffnung, ergibt sich dabei die Linie "Originalkennlinie" aus Abbildung [5.12.](#page-57-0) Die markierten Datenpunkte dieser Kurve entsprechen dabei jenen Datenpunkten, welche als Datenwerte im Programm abgelegt wurden. Es ist leicht zu erkennen, dass die von der Software ausgelesenen Datenpunkte ("Flowmasterausgabe") jedoch nicht immer auf der interpolierten Linie zwischen den hinterlegten Datenpunkten liegen. Teilweise werden zwar Datenwerte entlang der interpolierten Linie ausgelesen, zum Großteil jedoch werden nur jene Werte von  $W_H$  ausgelesen, welche im Kennfeld abgelegt wurden. Es wird also beim Auslesen oftmals gar nicht interpoliert. Somit kann auch der Betriebspunkt der Maschine nicht richtig berechnet werden, und es stellt sich keine konvergente Lösung ein.

Um dieses Problem zu umgehen, wird nun dem numerischen Modell kein Kennfeld, sondern mehrere Kennlinien übergeben, da dieses Interpolationsproblem beim Auslesen aus Kennlinien in einfacher 2D-Darstellung aus unerklärlichen Gründen nicht auftritt. Die Ubergabe der Maschinencharakteristik in das numerische Modell erfolgt also schlussendlich mit jeweils einer Kennlinie  $W_H = f(\theta)$  bzw.  $W_T = f(\theta)$  für eine konstante Leitapparatöffnung. Zusätzlich muss noch eine weitere Kurve hinterlegt werden, welche die Zuordnung der einzelnen Kurven zu deren Leitapparatstellung abspeichert (Kurve Nr. vs. Leitapparatstellung). Aufgrund der Tatsache, dass aber nur eine diskrete Anzahl an Kennlinien für jeweils eine bestimmte Leitapparatstellung abgespeichert werden kann, der Leitapparat selbst jedoch unendlich viele Positionen zwischen minimaler und maximaler Offnung einnehmen kann, muss zur Bestimmung von  $W_H$  bzw.  $W_T$  zwischen zwei Kurven, also zwischen zwei Leitapparatstellungen, interpoliert werden. Bei gegebener Leitapparatstellung werden zunächst aus der Zuordnungskurve (Kur-ve Nr. vs. Leitapparatwinkel, Abbildung [5.13\)](#page-58-0) jene Kennlinien gewählt, welche dem aktuellen Wert der Leitapparatstellung am Nächsten liegen. Aus diesen beiden Kennlinien wird dann der Suterparameter  $W_H$  bzw.  $W_T$  ausgelesen. Schließlich wird mittels linearer Interpolation aus den beiden ausgelesenen Werten der zur tatsächlichen Leitapparatstellung zugehörige Wert berechnet (vgl. Abbildung [5.15\)](#page-60-0).

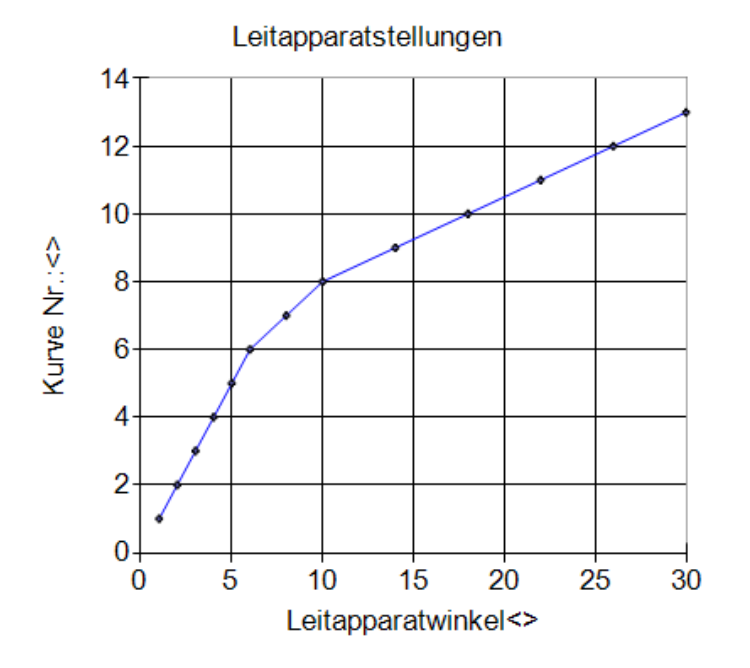

<span id="page-58-0"></span>Abbildung 5.13: Zuordnung: Leitapparatstellung - Kennlinien Nr.

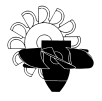

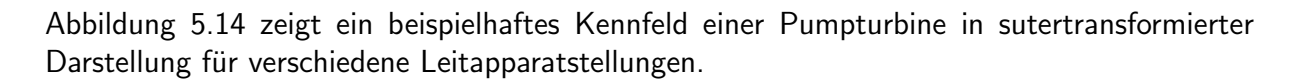

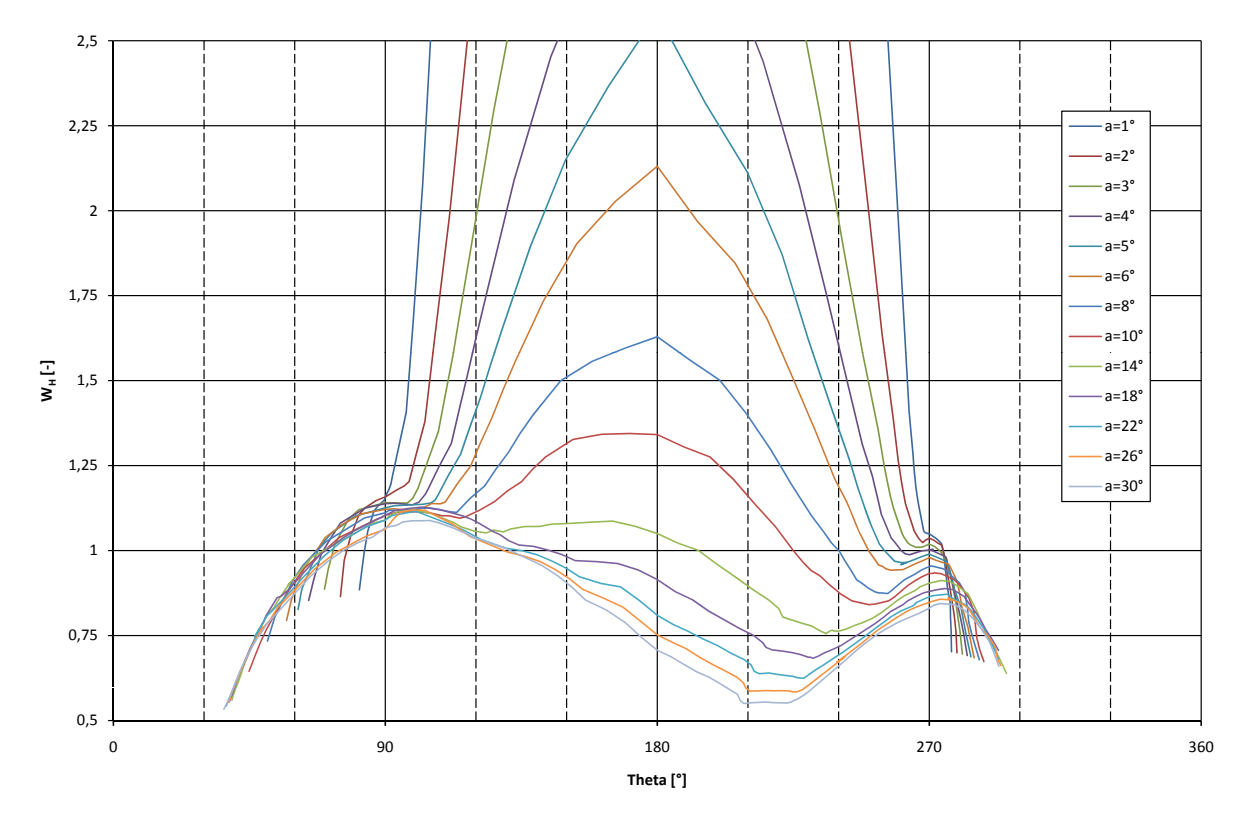

<span id="page-59-0"></span>Abbildung 5.14: Pumpturbinenkennfeld

Wie in Kapitel [4.2](#page-35-1) erklärt, werden in Flowmaster die Strömungszustände in jedem Zeitschritt iterativ bestimmt. Dies hat für das hier vorgestellte Pumpturbinenmodell zur Folge, dass der aus der aktuellen Iteration ermittelte Wert von  $W_H$  einen erheblichen Einfluss auf die Bestimmung von  $\theta$  in der nächsten Iteration hat. Um diesen negativen Effekt, welcher auch eine Instabilität der numerischen Berechnung verursachen kann, abzuschwächen, wird die Bestimmung von  $\theta$ im Code zusätzlich abgedämpft. Unterscheidet sich  $\theta$  der aktuellen Iteration von jenem Wert der letzten Iteration um mehr als ein definierter Grenzwert, der vom Benutzer angegeben werden muss, wird der neue Wert  $\theta$  numerisch abgedämpft. Dieser Vorgang wird aber erst nach 20 Iterationen eingeleitet, da

- 1. die Bestimmung von  $\theta$  in den ersten Iterationen aufgrund des iterativen Lösungsansatzes doch noch relativ stark variieren kann, und
- 2. es sich gezeigt hat, dass nach ca. 15 Iterationen in jeder stabilen Berechnung eine konvergente Lösung gefunden werden kann.

Die genaue Vorgehensweise bei der Abdämpfung des Suterparameters  $\theta$  ist in Gleichung [5.35](#page-59-1) bzw. Abbildung [5.15](#page-60-0) dargestellt.

<span id="page-59-1"></span>
$$
\theta_{i,\text{neu}} = wf \cdot \theta_i + (1 - wf) \cdot \theta_{i-1} \tag{5.35}
$$

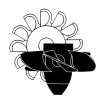

Dabei bezeichnet  $wf$  den Dämpfungsfaktor, der vom Benutzer eingegeben wird, und der Index i die aktuelle Iteration bzw. der Index  $i - 1$  einen Iterationsschritt zuvor. Da aber der somit berechnete Suterparameter  $\theta$  nicht mehr mit jenem Wert übereinstimmt, welcher aus dem Durchfluss  $Q$  und der Drehzahl  $n$  gebildet wurde, muss der Durchfluss nun angepasst werden. Die Drehzahl wird deshalb nicht verändert, da diese ja aus der bereits konvergierten und auch stabilen Lösung des letzten Zeitschritts berechnet wurde. (siehe Gleichung [5.21,](#page-51-3) bzw. Abbildung [5.9\)](#page-53-0) Der Durchfluss und somit auch der Massenstrom durch die Pumpturbinen-komponente muss nun für die aktuelle Iteration nach Gleichung [5.36](#page-60-1) (n>0) bzw. [5.37](#page-60-2) (n<0) angepasst werden.

<span id="page-60-1"></span>
$$
Q_{\text{i,neu}} = \tan\left(\frac{\pi}{2} - \theta_{\text{i,neu}}\right) \frac{n}{n_{\text{opt}}} Q_{\text{opt}}
$$
(5.36)

<span id="page-60-2"></span>
$$
Q_{\text{i,neu}} = \tan\left(\frac{3\pi}{2} - \theta_{\text{i,neu}}\right) \frac{n}{n_{\text{opt}}} Q_{\text{opt}}
$$
(5.37)

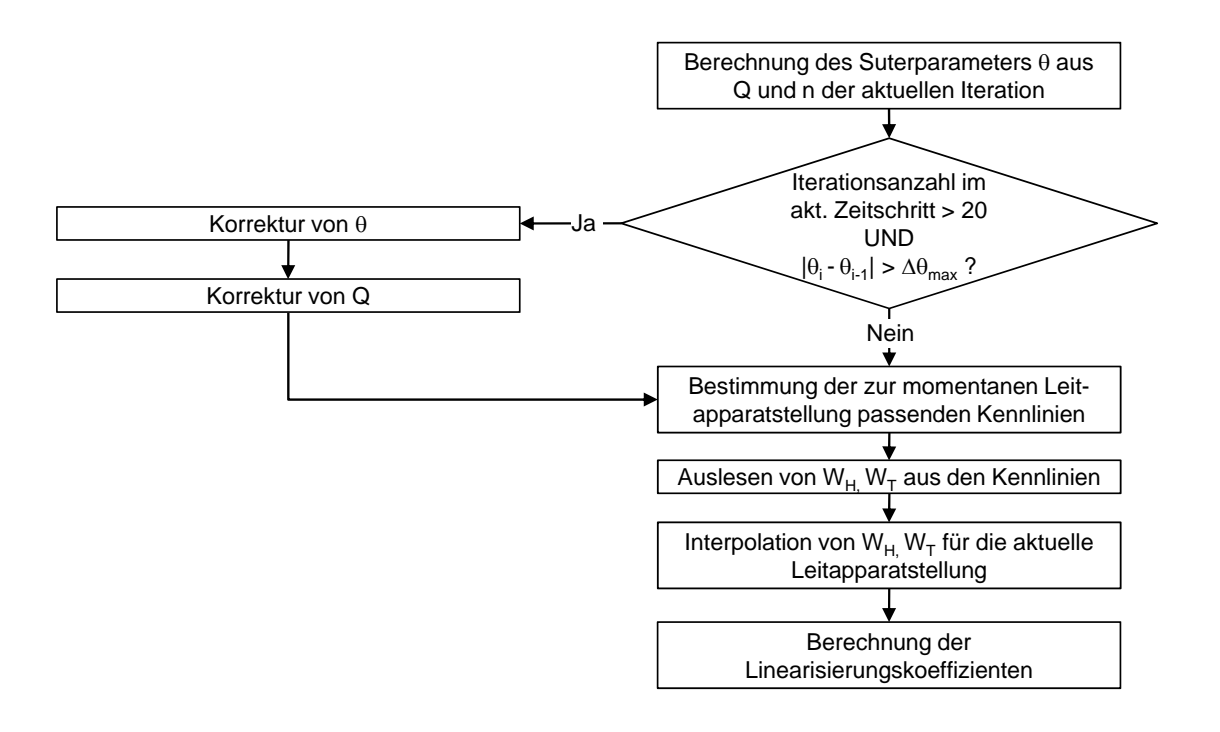

<span id="page-60-0"></span>Abbildung 5.15: Flussbild zur Bestimmung von  $\theta$ , und  $W_H$  bzw.  $W_T$ 

Abbildung [5.15](#page-60-0) zeigt den Ablauf im Programmcode zur Bestimmung des Suterparameters  $\theta$ und in weiterer Folge zur Ermittlung der Linearisierungskoeffizienten nach Gleichung [5.27](#page-54-3) und Gleichung [5.28.](#page-54-4) Dass durch die soeben beschriebenen Maßnahmen die richtigen Werte aus dem Maschinenkennfeld ausgelesen werden, wird in Abschnitt [5.2.1](#page-62-1) bewiesen. Mithilfe dieser Maßnahmen können nun auch Pumpenbetriebspunkte bzw. das vollständige 4-Quadranten-Verhalten einer Pumpturbine abgebildet werden. Diese Aussage wird in Abschnitt [5.2](#page-62-0) bzw. Kapitel [6](#page-70-0) bewiesen.

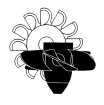

Abbildung [5.16](#page-61-0) zeigt die Eingabemaske der Komponente "Pumpturbine". Neben den diversen Parametern und Kurven, welche für einen Berechnungsvorgang benötigt werden, können maximal 15 Kurven der Form  $W_H = f(\theta)$  und 15 Kurven der Form  $W_T = f(\theta)$  für 15 verschiedene Leitapparatstellungen hinterlegt werden (in Abbildung [5.16](#page-61-0) nicht dargestellt). Die maximale Anzahl von jeweils 15 einlesbaren Kurven kann ohne großen Aufwand jederzeit auf eine größere Anzahl erweitert werden. Die Erfahrung zeigte jedoch, dass mit dieser Anzahl (je 15 Kennlinien für die Förderhöhe und das Drehmoment; insgesamt also 30 Kennlinien) ein leichtes Auslangen gefunden werden kann, da in der Regel an einer Modellmaschine zwischen 7 – 13 Leitapparatstellungen vermessen werden.

| Laufraddurchmesser       | 0.56 <sub>m</sub>          |  |  |  |  |
|--------------------------|----------------------------|--|--|--|--|
| Nenndrehzahl             | 1000 rpm                   |  |  |  |  |
| Nennfallhöhe             | 80 <sub>m</sub>            |  |  |  |  |
| Nenndurchfluss           | $2.05 \text{ m}3/\text{s}$ |  |  |  |  |
| Nenndrehmoment           | 14454 N m                  |  |  |  |  |
| Verlustleisung im Nennpu | <b>Not Set</b>             |  |  |  |  |
| Leitapparatstellung      | 92,5001 deg                |  |  |  |  |
| Durchmesser Druckstutzen | 0.7 m                      |  |  |  |  |
| Austrittsquerschnitt     | 0.9503 m2                  |  |  |  |  |
| Höhenkote der Maschine   | 678,85 m                   |  |  |  |  |
| Massenträgheitsmoment    | 622 kg m2                  |  |  |  |  |
| A Saugrohr = $f(s)$      | <b>Not Set</b>             |  |  |  |  |
| Drehzahl                 | $-1000$ rpm                |  |  |  |  |
| P soll vs. t             | Not Set                    |  |  |  |  |
| $a = f(t)$               | KW-Kainisch: LF02 Stel     |  |  |  |  |
| $n = f(t)$               | <b>Not Set</b>             |  |  |  |  |
| Gewichtungsfaktor Theta  | 0.2                        |  |  |  |  |
| Delta Theta fuer Gewicht | 0.2 <sub>deq</sub>         |  |  |  |  |
| Start-up                 | 2. No                      |  |  |  |  |
| Zeitpunkt Lastabwurf     | 10 s                       |  |  |  |  |

<span id="page-61-0"></span>Abbildung 5.16: Eingabemaske des Pumpturbinenmodells

Als Ausgabeparameter bietet das Pumpturbinen-Modul folgende Daten zur Weiterverarbeitung:

- Durchfluss Q am Druckstutzen sowie am Saugstutzen
- Massenfluss  $\dot{m}$  am Druckstutzen sowie am Saugstutzen
- Mittlere Strömungsgeschwindigkeit  $c$  am Druckstutzen sowie am Saugstutzen
- Leitapparatstellung
- Wellendrehmoment
- Verlustdrehmoment
- Maschinenfall- bzw. Förderhöhe
- Wellenleistung
- Maschinendrehzahl

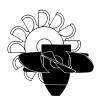

- Suterparameter  $\theta$
- Suterparameter  $W_H$
- Suterparameter  $W_T$
- Hydraulische Leistung
- Wirkungsgrad der Maschine
- Anzahl der Iterationen pro Zeitschritt
- Drehzahländerung nach jedem Zeitschritt

Im Falle einer stationären Berechnung liegt für jeden dieser Ausgabeparameter ein Zahlenwert vor. Wird eine transiente Berechnung durchgeführt, werden diese Ausgabeparameter nach jedem Zeitschritt abgespeichert. Im Post-Processing kann im Anschluss der zeitliche Verlauf jedes Ausgabeparameters geplottet oder in tabellarischer Form angezeigt werden. Die somit numerisch zur Verfügung stehenden Datenpunkte, können mittels geeigneter Software (Microsoft Excel, Matlab) weiterverarbeitet werden.

# <span id="page-62-0"></span>5.2 Berechnungen zur Überprüfung des numerischen Modells

### <span id="page-62-1"></span>5.2.1 Überprüfung auf korrektes Auslesen der hinterlegten Kennlinien

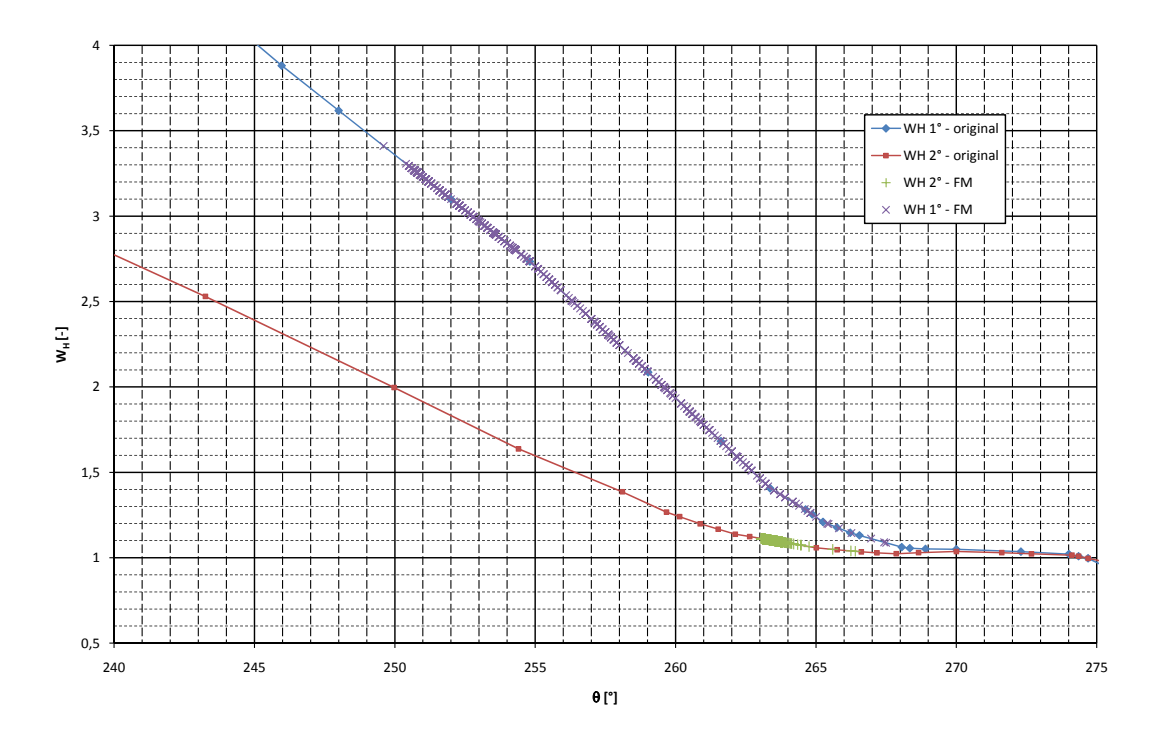

<span id="page-62-2"></span>Abbildung 5.17: Vergleich von hinterlegten und vom Programm ausgegebenen Datenpunkten

![](_page_63_Picture_1.jpeg)

Wie bereits ausgiebig erläutert wurde, liefert Flowmaster falsche Ergebnisse beim Auslesen aus einem Kennfeld (räumliche Fläche). Im hier vorgestellten Pumpturbinenmodell werden aus diesem Grund für jede gemessene Leitapparatstellung die Kennlinien  $W_{\rm H} = f(\theta)$  und  $W_T = f(\theta)$  hinterlegt.

In Abbildung [5.17](#page-62-2) sind zwei Linien  $W_H = f(\theta)$  für zwei verschiedene Leitapparatstellungen angegeben ("WH 1° - original" bzw. "WH 2° - original"). Diese beiden Kurven wurden direkt durch Eingabe von Datenpunkten (Stützpunkte) an das Programm übergeben. Die Datenpunkte ("WH 1° - FM" bzw. "WH 2° - FM") sind jene Werte, welche vom Pumpturbinenmodell ausgelesen wurden. Eine Abweichung wie beim Auslesen aus einer Fläche (vgl. Abbildung [5.12\)](#page-57-0) ist hier nicht zu erkennen. Im Gegenteil, es liegen alle ausgelesenen Datenwerte auf den Kurven, welche aus den Eingabewerten interpoliert wurden. Somit kann bestätigt werden, dass jene Kennwerte, welche zu einer direkt hinterlegten Leitapparatstellung gehören, wahrheitsgetreu und ohne Fehler reproduziert werden können.

![](_page_63_Figure_4.jpeg)

<span id="page-63-0"></span>Abbildung 5.18: Vergleich von hinterlegten und vom Programm ausgegebenen Datenpunkten bei Leitapparatstellungen, welche eine Interpolation der Eingabedaten erfordern

Dass auch Kennwerte von interpolierten Leitapparatstellungen richtig ausgelesen werden, ist in Abbildung [5.18](#page-63-0) zu erkennen. Die Kurven"WH 1° - original" und"WH 2° - original" bezeichnen wiederum die hinterlegten Datenpunkte für eine Leitapparatstellung von 1° bzw. 2°. Die Kurven "WH 1,7° - FM" und "WH 1,75° - FM" geben jene Datenpunkte wieder, die vom Programm aus den Kennlinien für die Leitapparatstellungen von 1° und 2°ausgelesenen und anschließend auf eine Leitapparatstellung von 1,7° bzw. 1,75° linear interpoliert wurden. Bei der Generierung dieser Datenpunkte muss zunächst aus den beiden bekannten Kurven "WH 1° - original" und "WH 2° - original" bei gegebenem  $\theta$  ausgelesen werden. Im Anschluss wird zwischen den so erhaltenen Datenpunkten noch linear interpoliert, womit der Wert von  $W_H$  bei gegebenem  $\theta$ und gegebener Leitapparatstellung zur weiteren Verwendung bekannt ist. Bei der Bestimmung von  $W_T$  aus den Kennlinien wird in analoger Weise vorgegangen.

![](_page_64_Picture_1.jpeg)

## 5.2.2 Kontrolle der Kennlinieninstabilität

Wie in Abbildung [5.1](#page-38-0) und [5.10](#page-56-0) bzw. [5.11](#page-56-1) ersichtlich ist, hat das von Flowmaster mitgelieferte Pumpenmodell große Probleme bei Pumpen mit einer sog. instabilen Kennlinie. Im Bereich des lokalen Maximums werden falsche Werte aus der Kennlinie ausgelesen, was die Benutzung dieses Moduls weitgehend einschränkt. Eine Uberprüfung des im Rahmen dieser Arbeit erstellten Pumpturbinen-Modells soll nun klären, ob dieses Problem mit der selbsterstellten Komponente vermieden werden kann. Hierfür wurde die Kennlinie von niedriger nach steigender Förderhöhe und umgekehrt nachgefahren. Das verwendete Berechnungsnetzwerk ist in Abbildung [5.19](#page-64-0) ersichtlich. Die Pumpe fördert aus einem Becken mit konstantem Wasserspiegel in einen Behälter mit variabler Spiegelhöhe. Somit steigt im zeitlichen Verlauf die Förderhöhe der Pumpe und aufgrund der Kennliniencharakteristik einer Kreiselpumpe nimmt dadurch der Durchfluss bis auf Null ab. Die vom Berechnungsmodell zurückgegebenen Werte für Maschinendurchfluss und Förderhöhe werden aufgezeichnet und anschließend mit der Originalkennlinie der Pumpe verglichen. Dieser Vergleich für den in diesem Zusammenhang als Anfahren bezeichneten Vorgang ist in Abbildung [5.20](#page-65-0) zu sehen.

![](_page_64_Figure_4.jpeg)

<span id="page-64-0"></span>Abbildung 5.19: Testnetzwerk zur Untersuchung der Kennlinieninstabilität

Der Abfahrvorgang beginnt mit einer Spiegelhöhe im Oberbecken, welcher der Nullförderhöhe entspricht. Die Ablassöffnung, welche für den Anfahrvorgang verschlossen war, ist nun geöffnet. Das Wasser aus dem Oberbecken kann somit über diese Offnung in das linke Speicherbecken (Abbildung [5.19\)](#page-64-0) entweichen. Uber einen Einzelwiderstand kann der Druckverlust dieses Ab- ¨ strömvorgangs und somit die Ausflussgeschwindigkeit eingestellt werden. Diese wurde nun so gewählt, dass die aus dem Oberbecken abfließende Wassermenge größer ist, als die Fördermenge der Pumpe. Diese fördert zwar in das Oberbecken, die Förderhöhe sinkt jedoch dabei, da mehr Wasser entweicht als zuströmt. Auch für diesen Vorgang wurden die Maschinenparameter für Durchfluss und Förderhöhe aufgezeichnet. Das Ergebnis dieses Versuchs ist in Abbildung [5.20](#page-65-0) zu sehen.

Im Vergleich zu Abbildung [5.1](#page-38-0) ist deutlich zu erkennen, dass die doch gravierenden Abweichungen von der Kennlinie, welche das von Flowmaster gelieferte Standardmodell aufweist, hier nicht auftreten. Im Gegenteil, sowohl beim Abfahren als auch beim Anfahren liegen alle vom Pumpturbinen-Modell berechneten Betriebspunkte auf der Kennlinie. Die eventuell im Bereich des lokalen Maximums erkennbare Abweichung beim Abfahren lässt sich dadurch begründen, dass nicht genügend Stützpunkte berechnet wurden, um dem Kurvenverlauf genau zu folgen. Die Darstellung der Kurven erfolgt in dieser Abbildung über eine lineare Interpolation zwischen

![](_page_65_Picture_0.jpeg)

![](_page_65_Figure_2.jpeg)

<span id="page-65-0"></span>Abbildung 5.20: Ergebnisse zur Untersuchung der Kennlinieninstabilität

den Datenpunkten, sowohl für die Berechnungsergebnisse, als auch für die gemessene Kennlinie. Somit kann es in Bereichen einer starken Anderung des Gradienten zu geringen optischen ¨ Abweichungen kommen, wenn nicht genügend Datenpunkte vorhanden sind.

Es kann somit nachgewiesen werden, dass die durchgefuhrte Modellbildung das exakte Verhal- ¨ ten einer Pumpe wiedergibt. Weiters ist dadurch bestätigt, dass die teilweisen Vereinfachungen (Nichtberücksichtigung von instationären Effekte in Spirale und Saugrohr) keine negative Auswirkung auf die Berechnungsgenauigkeit haben. Dies soll jedoch noch weiter untersucht werden.

# 5.2.3 Vernachlässigung der Instationäreffekte in der Spirale und im Saugrohr, Verhalten des Modells bei Drehzahländerung

Die in diesem Abschnitt durchgeführten Vergleichsrechnungen sollen noch weiteren Aufschluss darüber geben, ob die eben genannte Annahme gerechtfertigt ist. Ebenso soll das Modell hinsichtlich Drehzahländerung überprüft und verifiziert werden. Dazu wurde zunächst untersucht, wie das numerische Modell auf einen vorgegebenen Drehzahlverlauf reagiert. Wie Abbildung [5.21](#page-66-0) zeigt, wird bei diesem Versuch die Drehzahl innerhalb von 500 Berechnungssekunden

![](_page_66_Picture_1.jpeg)

linear gesteigert, von  $n=1000$  U/min (Turbinendrehrichtung) am Beginn der Simulation auf n=1000 U/min (Pumpendrehrichtung) in Berechnungssekunde 500.

![](_page_66_Figure_3.jpeg)

<span id="page-66-0"></span>Abbildung 5.21: Drehzahlverlauf

Die aus dieser Berechnung gewonnenen Daten wurden wiederum der am Modell gemessenen Kennlinie gegenübergestellt. Da in diesen Berechnungen aber die Drehzahl variabel ist, muss nach einer alternativen Darstellung gesucht werden. Die vorhin verwendete Darstellung der Maschinencharakteristik in Form einer Q-H Kennlinie ist für diese Betrachtung nicht geeignet. In diesen Vergleichsrechnungen wird daher auf die Darstellung nach IEC 60193 (siehe Abschnitt [5.1.1.1\)](#page-42-1), welche den Einheitsdurchfluss bzw. das Einheitsdrehmoment über der Einheitsdrehzahl darstellt, zurückgegriffen. Als Testnetzwerk für diese Berechnungen diente das Modellnetzwerk nach Abbildung [6.1,](#page-71-0) welches für die Berechnungen zu Kapitel [6.1](#page-70-1) erstellt wurde. Es handelt sich dabei um ein System bestehend aus:

- Oberwasserbecken,
- Versalstollen,
- Kammerwasserschloss,
- Druckabstieg,
- Kugelschieber,
- Pumpturbine und
- Unterwasserbecken.

Dieses Netzwerk ist umfangreicher und komplexer aufgebaut als das erste Testnetzwerk (Abbil-dung [5.19\)](#page-64-0). Die Qualität der Berechnungsergebnisse bzw. deren Aussagekräftigkeit soll somit nochmals erhöht werden.

Abbildung [5.22](#page-67-0) zeigt die Ergebnisse dieser Untersuchung. Die mit "X" markierten Punkte stellen die aus den Ausgabewerten des Berechnungsmodells erstellten Kennwerte dar ("Simulation"). Die mit "Originaldaten" gekennzeichnete Linie gibt die aus den Messwerten umgerechnete Zuordnung von  $Q_{\text{ED}}$  und  $n_{\text{ED}}$  bzw.  $T_{\text{ED}}$  und  $n_{\text{ED}}$  wieder. Bei diesem Versuch kann ebenso

![](_page_67_Picture_1.jpeg)

![](_page_67_Figure_2.jpeg)

<span id="page-67-0"></span>(b) Einheitsdrehmoment als Funktion der Einheitsdrehzahl

### Abbildung 5.22: Berechnungsergebnisse in normierter Darstellung bei vorgegebenem Drehzahlverlauf

keine nennenswerte Abweichung in den Berechnungsergebnissen festgestellt werden. Sowohl der Verlauf von Einheitsdurchfluss über Einheitsdrehzahl (Abbildung [5.22](#page-67-0) (a)), als auch der Verlauf von Einheitsdrehmoment uber Einheitsdrehzahl (Abbildung [5.22](#page-67-0) (b)) decken sich prak- ¨ tisch exakt mit jenen Verläufen, welche aus den Messergebnissen umgerechnet wurden. Ferner werden sogar jene Stellen, welche eine Mehrdeutigkeit in der Zuordnung über  $n_{\rm ED}$  aufweisen, realitätsgetreu nachgebildet.

Um ein weiteres Vergleichsergebnis zu erhalten, wurde anhand dieses Netzwerkes (Abbildung [6.1\)](#page-71-0) zusätzlich noch ein Lastabwurf aus dem Pumpbetrieb untersucht. Diese Berechnung si-

![](_page_68_Picture_1.jpeg)

muliert den Antriebsausfall während des Pumpvorgangs. Aufgrund des ab dem Zeitpunkt des Lastabwurfs nicht mehr zur Verfügung stehenden Antriebsmoments sinkt die Drehzahl der Pumpe sehr rasch ab. Sollten in diesem Fall die Verschlussorgane des Systems (Kugelschieber) versagen, wie es in dieser Berechnung simuliert wurde, ändert die Wassermasse im Triebwassersystem ihre Richtung und durchströmt die hydraulische Maschine in Turbinendurchflussrichtung. Mit fortschreitender Zeitdauer ändert sich auch die Drehrichtung der Maschine und diese beschleunigt bis auf die Durchgangsdrehzahl. Da die soeben geschilderten Vorgänge innerhalb kürzester Zeit vor sich gehen, liegen hier hochgradig instationäre Zustände vor. Dies eignet sich natürlich bestens, um die getroffene Vereinfachung in der Modellbildung (Nichtberücksichtigung von instationären Effekten in Spirale und Saugrohr) zu verifizieren. Die Ausgabedaten in dieser Berechnung (Drehzahl, Drehmoment, Durchfluss und Förder- bzw. Fallhöhe) wurden ebenfalls auf die Einheitsdarstellung nach IEC 60193 umgerechnet und mit der Originalkennlinie verglichen (Abbildung [5.24\)](#page-69-0).

![](_page_68_Figure_3.jpeg)

<span id="page-68-0"></span>Abbildung 5.23: Zeitlicher Verlauf einiger Maschinenparameter bei Lastabwurf aus dem Pumpenbetrieb

Die zeitlichen Verläufe von Maschinendrehzahl, Maschinendurchfluss, Maschinendrehmoment, Fall- bzw. Förderhöhe und der Kugelschieberstellung sind in Abbildung [5.23](#page-68-0) dargestellt. Die Pumpe fördert zunächst gegen den geschlossenen Schieber, welcher in Berechnungssekunde  $t = 2$ s geöffnet wird (Linie: "Stellung Kugelschieber"). Es ist deutlich zu erkennen, dass in weiterer Folge der Maschinendurchfluss (Linie: "Maschinendurchfluss") zunimmt und die Förderhöhe der Maschine (Linie: "Fall- bzw. Förderhöhe") abnimmt. Auch das Maschinendrehmoment (Linie:"Maschinendrehmoment") steigt mit zunehmendem Durchfluss, wie es fur ¨ Kreiselpumpen bzw. Pumpturbinen dieser Bauart ( $n_q \approx 30 \text{ U/min}$ ) üblich ist. In Berechnungssekunde  $t = 40$  s wird nun die Maschine vom Netz getrennt. Es ist deutlich zu erkennen, dass die Drehzahl der Maschine (Linie: "Maschinendrehzahl") sofort einbricht, was wiederum einen sehr starken Rückgang des Maschinendurchflusses und der Förderhöhe zur Folge hat. Der Durchfluss nimmt in weiterer Folge von ca.  $Q = 20 \,\mathrm{m}^3/\mathrm{s}$  in Pumpendurchströmrichtung auf  $Q = -19 \,\mathrm{m}^3/\mathrm{s}$  (Turbinendurchströmrichtung) ab. Die Maschinendrehzahl nimmt innerhalb von ca. 21 s von  $n = 500$  U/min auf  $n = -655$  U/min ab.

Die Maschinendaten wurden in weiterer Folge für jeden Zeitschritt in die Einheitskenngrößen nach IEC 60193 umgerechnet. Das Ergebnis ist in Abbildung [5.24](#page-69-0) dargestellt. Auch für diesen

![](_page_69_Picture_1.jpeg)

![](_page_69_Figure_2.jpeg)

<span id="page-69-0"></span>(b) Einheitsdrehmoment als Funktion der Einheitsdrehzahl

#### Abbildung 5.24: Berechnungsergebnisse in normierter Darstellung bei Lastabwurf aus dem Pumpenbetrieb

Versuch kann keine Abweichung der berechneten Ergebnisse (mit "X" markierten Punkte) von der Originalkennlinie (Linie: "Originaldaten") festgestellt werden.

Es kann somit bestätigt werden, dass die in der Modellbildung getroffenen Annahmen und Vereinfachungen zu keinem merkbaren Genauigkeits- bzw. Qualitätsverlust der Berechnungsergebnisse führen.

# <span id="page-70-0"></span>6 Vergleich der Berechnungsergebnisse

In diesem Kapitel werden die Druckstoßberechnungsergebnisse von zwei Hochdruckwasserkraftanlagen, welche mit dem im Rahmen dieser Arbeit erstellten Pumpturbinenmodell durchgeführt wurden, mit davon unabhängig durchgeführten Berechnungen verglichen. Als Vergleichsrechnung dient dabei in Abschnitt [6.1](#page-70-1) eine Druckstoßberechnung, welche im Jahr 2007 im Zuge einer Machbarkeitsstudie am Institut für hydraulische Strömungsmaschinen mit Flowmaster in der Version 6.5.1 durchgeführt wurde [\[1\]](#page-90-6). In Abschnitt [6.2](#page-78-0) dienen die Berechnungsergebnisse des Betreibers der Pumpspeicheranlage Rodund II als Vergleich. Die Vorarlberger Illwerke AG, welche dieses Kraftwerk betreibt, führt sämtliche Druckstoßberechnungen mit einem selbst erstellten Berechnungscode, welcher auf das Charakteristikenverfahren zurückgreift, durch.

## <span id="page-70-1"></span>6.1 KW Bodendorf

Das Institut für Hydraulische Strömungsmaschinen der Technischen Universität Graz wurde im September 2007 mit einer Machbarkeitsstudie zur Mitteldruckstufe Paal beim Kraftwerk Bodendorf beauftragt. Die Verbund - AHP möchte das Tagesspeicherkraftwerk Paal veredeln und zu einem Pumpspeicherkraftwerk umbauen. Im Rahmen dieser Machbarkeitsstudie wurde der Triebwasserweg des Kraftwerkes hinsichtlich seines transienten Verhaltens untersucht. Dabei waren sowohl Massenschwingungen als auch maximal auftretende Druckstöße von besonderem Interesse. Die Druckstoßberechnung wurde mit dem Programm Flowmaster in der Version 6.5.1 durchgeführt. Für die Kraftwerkskomponenten wurden eigens programmierte Programmmodule verwendet.

### 6.1.1 Berechnungsmodell

Das Berechnungsnetzwerk dieser Untersuchung ist in Abbildung [6.1](#page-71-0) dargestellt. Das System besteht aus Oberwasser (Speicher Paalbach) mit konstantem Wasserspiegel und einem Triebwasserweg mit konstantem Durchmesser vom Speicher bis zum Fußpunkt des gedrosselten Kammerwasserschlosses. Das Kammerwasserschloss wurde für die damalige Druckstoßberechnung als Wasserschloss mit trennbaren Wasserspiegeln zwischen Steigschacht und Ober- bzw. Unterkammer in einer selbst erstellten Komponente modelliert. Die Ruckgabe aus der Ober- ¨ kammer in den Steigschacht erfolgt stark gedrosselt, durch drei am Umfang des Schachtes angeordnete Ruckgabeleitungen. Die Rohrleitung vom Fußpunkt des Wasserschlosses bis ¨ zum Beginn des Druckabstieges, sowie der Druckabstieg selbst wurden mit jeweils konstantem Durchmesser modelliert. Ein Pumpenkugelschieber trennt den Pumpenstrang, welcher im Anschluss an den Druckabstieg folgt, von der Speicherpumpe. In deren Anschluss befindet sich das Unterwasserbecken mit ebenfalls konstantem Wasserspiegel.

![](_page_71_Picture_1.jpeg)

![](_page_71_Figure_2.jpeg)

<span id="page-71-0"></span>Abbildung 6.1: Berechnungsnetzwerk KW Bodendorf

Durch die Softwareumstellung von Flowmaster in der Version 6.5.1 auf Flowmaster V7 ergaben sich leider große Probleme bei der Implementierung der selbst erstellten Komponenten in die neue Version. Da diese Probleme bis dato noch nicht vollständig gelöst sind, musste in der Vergleichsrechnung auf die Standardkomponente eines Wasserschlosses zurückgegriffen werden. In dieser Standardkomponente kann das reale Wasserschloss jedoch nicht so detailliert abgebildet werden wie mit der selbsterstellten Komponente für Flowmaster 6.5.1. (siehe Ab-bildung [6.2\)](#page-71-1). Aus diesem Grund sind die Berechnungsergebnisse zwischen ursprünglicher und aktueller Rechnung – vor allem die Spiegellage im Wasserschloss betreffend – unterschiedlich im zeitlichen Verlauf. Diese Tatsache muss bei der anschließenden Interpretation berücksichtigt werden.

![](_page_71_Figure_5.jpeg)

<span id="page-71-1"></span>Abbildung 6.2: Vergleich Modellierung eines Kammerwasserschlosses Berechnung der Wasserspiegelhöhe im Schacht *hS* neben der Zuströmung durch den
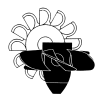

In Abbildung [6.2](#page-71-0) ist der Vergleich in der Modellbildung zwischen dem selbsterstellten Modell (a) und der Standardkomponente (b) im Detail dargestellt. In der Standardkomponente kann ein Wasserschloss nur als Schachtwasserschloss mit variablem Querschnitt abgebildet werden. Die selbst erstellte Komponente berücksichtigt hingegen zusätzlich:

- die Uberlaufkante in die obere Wasserschlosskammer,
- die Drosselwirkung beim Abfluss aus der oberen Wasserschlosskammer und eine eventuell damit verbundene Spiegeltrennung zwischen Steigschacht und Oberkammer, sowie
- eine Spiegeltrennung zwischen Wasserschlossschacht und unterer Wasserschlosskammer beim Befüllen bzw. Entleeren der Unterkammer

In der Originalberechnung nach [\[1\]](#page-90-0) wurden nur Pumpenlastfälle untersucht. Neben dem Starten und Stillsetzen der Pumpe wurde auch der plötzliche Lastabwurf der Pumpe, sowohl bei schließendem als auch bei offen bleibendem Kugelschieber, berechnet. Für die Steuerung des Pumpenkugelschiebers wurde ein lineares Offnungsgesetz in 20 s und ein einfach geknicktes Schließgesetz mit einer Gesamtschließzeit von 20s gewählt. Der Knickpunkt liegt bei 10s und bei einer Öffnung von  $12\,\%$ . Dieses Stellgesetz ist in Abbildung [6.3](#page-72-0) dargestellt.

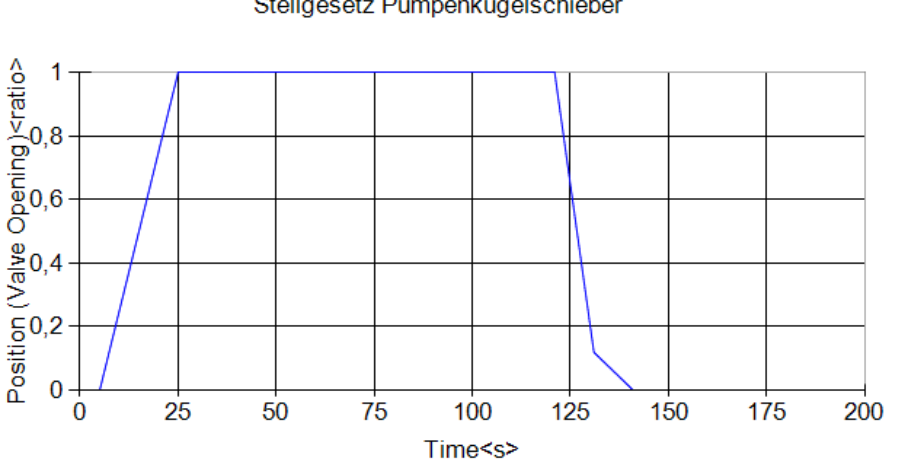

Stellgesetz Pumpenkugelschieber

<span id="page-72-0"></span>Abbildung 6.3: Stellgesetz des Pumpenkugelschiebers

#### 6.1.2 Ergebnisse

Abbildung [6.4](#page-73-0) zeigt den Druckverlauf am Abzweigpunkt der Pumpensteigleitung sowie die Spiegelschwankung im Wasserschloss für das normale Starten und Stillsetzen der Pumpe bei Speicher- und Absenkziel im Oberwasserbecken. Abbildung [6.4\(](#page-73-0)a) zeigt das Berechnungsergebnis der Originalrechnung, Abbildung [6.4\(](#page-73-0)b) das Ergebnis der eigenen Berechnung. Normales Starten und Stillsetzen bedeutet in diesem Zusammenhang, dass die Pumpe gegen den geschlossenen Kugelschieber angefahren wird und dieser im Anschluss nach dem vorgegebenen Offnungsgesetz geöffnet wird. In diesem Fall wird nach 500 Berechnungssekunden der Kugelschieber wieder geschlossen (Schließgesetz siehe Abbildung [6.3\)](#page-72-0) und die Pumpe im Anschluss daran abgestellt.

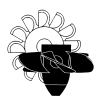

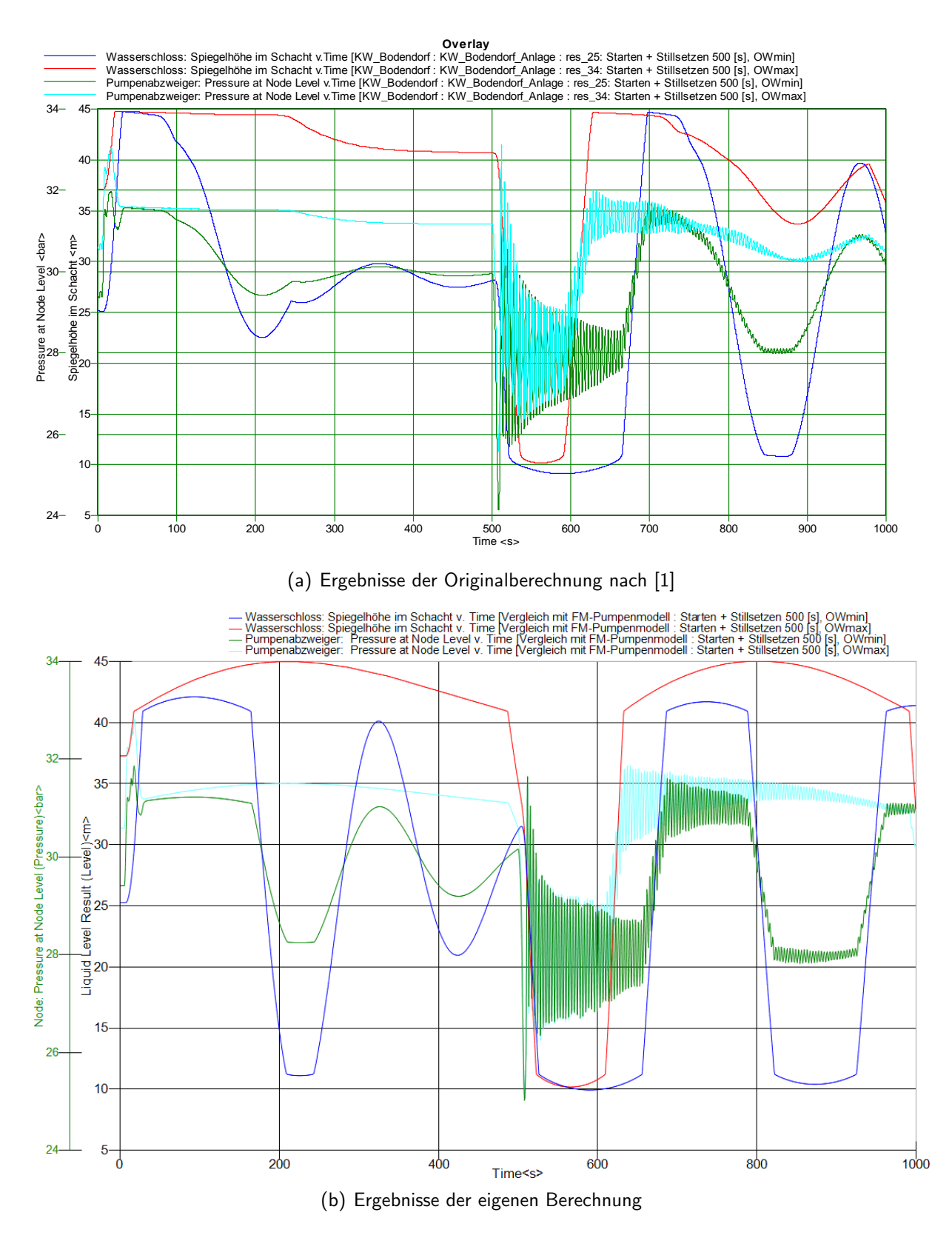

<span id="page-73-0"></span>Abbildung 6.4: Starten und Stillsetzen der Pumpe

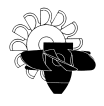

Ein Vergleich der beiden Berechnungen ist hier aufgrund der bereits angesprochenen Wasserschlossproblematik nur bedingt möglich. Aufgrund der Uberlaufkante zur oberen Wasserschlosskammer steigt die Spiegelhöhe in der Originalrechnung für beide Oberwasserpegel zunächst sehr stark bis auf einen Wert von ca.  $45 \,\mathrm{m}$  an. Im Anschluss sinkt der Pegel wegen der Uberfallscharakteristik leicht ab, obwohl die Oberkammer noch immer befüllt wird (Ab-bildung [6.4](#page-73-0) (a)). In der eigenen Berechnung (Abbildung 6.4 (b)) ist der anfängliche starke Spiegelanstieg ident mit der Originalberechnung. Ab Erreichen der Höhenkote des Fußpunktes der Oberkammer nimmt der Gradient jedoch stark ab, da die Wasserschlossquerschnittsfläche schlagartig zunimmt (siehe Abbildung [6.2\)](#page-71-0). Nach dem Schließen des Pumpenkugelschiebers in Berechnungssekunde 500 sinkt in beiden Berechnungen der Spiegel im Wasserschloss stark ab. Dies ist durch die Trägheit der Wassersäule des Versalstollens und der somit entstehenden Mas-senschwingung zu erklären (siehe dazu Abschnitt [3.2](#page-31-0) dieser Arbeit). Diese Massenschwingung ist auch für das anschließende Steigen des Wasserspiegels verantwortlich. Die berechneten Amplituden der Spiegelh¨ohe und deren Periodendauer stimmen jedoch vor allem bei Absenkziel im Oberwasserbecken gut uberein. In diesem Fall ist aufgrund des niedrigeren Oberwasserniveaus ¨ das Ansprechverhalten der Oberkammer weniger ausschlaggebend.

Der Fall der plötzlichen Netztrennung der Pumpe und ein gleichzeitiges Versagen des Pum-penkugelschiebers ist in Abbildung [6.5](#page-75-0) dargestellt. Die Verläufe der Spiegelhöhen für den Fall des Absenkziels im Oberwasserbecken zeigen in dieser Berechnung ebenfalls eine sehr gute Ubereinstimmung. Bei Speicherziel im Oberwasserbecken sinkt in der Originalberechnung (Abbildung [6.5\(](#page-75-0)a)) die Spiegelhöhe im Wasserschloss sofort nach dem Lastabwurf, während in der eigenen Berechnung zuerst die Oberkammer entleert werden muss. Dies liegt daran, dass im selbsterstellten Wasserschlossmodell der Originalrechnung eine Spiegeltrennung zwischen Oberkammer und Steigschacht möglich ist, und im Wasserschlossmodell der eigenen Berechnung die Drosselwirkung beim Entleeren der Oberkammer keine Berücksichtigung findet. Der Vergleich der Maschinenparameter hingegen zeigt eine gute Ubereinstimmung. Die maximale Gegendrehzahl von  $n = -920 \text{ U/min}$  in der Originalrechnung wird in der eigenen Berechnung zwar überschritten ( $n = -971 \text{ U/min}$ ), dies liegt jedoch daran, dass in der Originalrechnung der Wasserspiegel im Wasserschloss bei Erreichen der maximalen Gegendrehzahl bereits abgesenkt ist. Der maximale Durchfluss in Turbinenrichtung weist aus demselben Grund ebenfalls eine Abweichung, welche aber deutlich geringer ist, auf.  $Q_{max} = -12, 2 \text{ m}^3/\text{s}$  aus der Originalberechnung stehen einem Wert von  $Q_{max} = -12, 7 \,\mathrm{m}^3/\mathrm{s}$  für die Eigenberechnung gegenüber. In Berechnungssekunde  $t = 320 \text{ s}$  liefern beide Berechnungen in etwa dieselbe Spiegellage im Wasserschlossschacht. Die Originalrechnung liefert zu diesem Zeitpunkt eine Pumpendrehzahl von  $n = -865$  U/min, die Eigenberechnung zeigt  $n = -870$  U/min. Auch der Maschinendurchfluss zu diesem Zeitpunkt weist eine vernachlässigbare Ungenauigkeit auf.  $Q_{\rm m} = -6, 3\,\rm m^3/s$  aus der Originalberechnung stehen einem Wert von  $Q_{max} = -6, 4\,\rm m^3/s$  für die Eigenberechnung gegenüber.

Die Maschinenparameter der Originalberechnung stimmen also mit den Ergebnissen der eigenen Berechnung sehr gut überein. Voraussetzung dafür ist jedoch selbstverständlich dieselbe Belastung bzw. Beanspruchung der Maschine in beiden Berechnungen.

Sowohl in der Originalrechnung, als auch in der eigenen Berechnung kann überdies ein Leerlaufen des Wasserschlosses bei Absenkziel im oberen Speicherbecken beobachtet werden. Aufgrund der möglichen Spiegeltrennung zwischen unterer Wasserschlosskammer und Steigschacht in der Originalberechnung, wird in dieser Berechnung jedoch das Wasserschloss um ca. 25 s früher entleert.

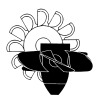

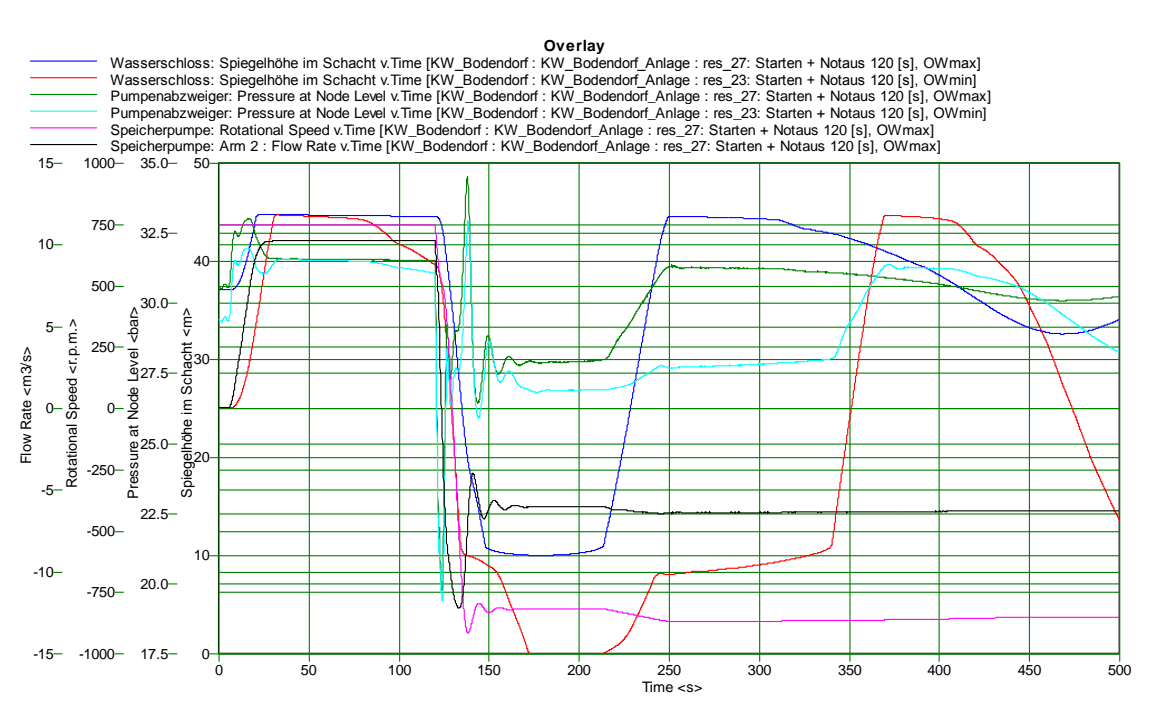

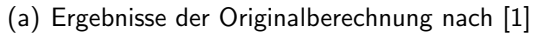

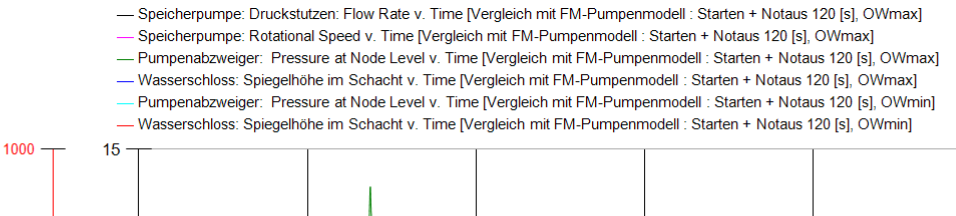

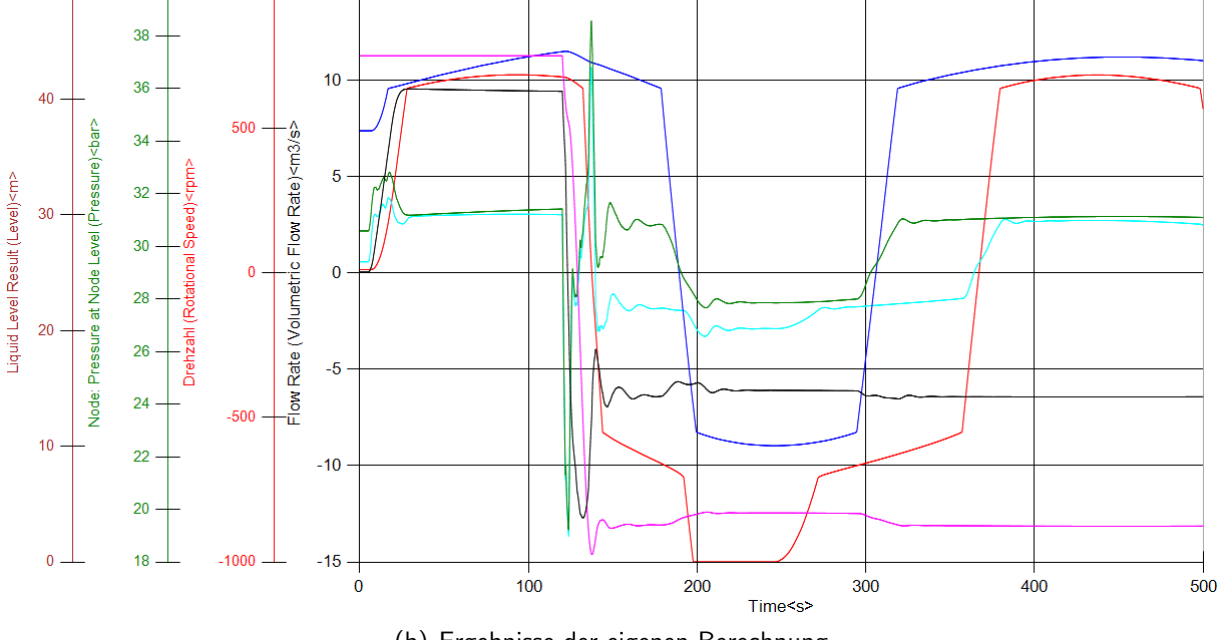

<span id="page-75-0"></span>(b) Ergebnisse der eigenen Berechnung

Abbildung 6.5: Lastabwurf der Pumpe, Kugelschieber bleibt offen

50

 $40$ 

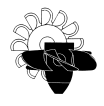

Im Fall des Lastabwurfs der Pumpe bei ordnungsgemäßer Funktion des Kugelschiebers treten mit Ausnahme der bereits bekannten Spiegelabweichung keine Unterschiede in den Berech-nungsergebnissen auf. Abbildung [6.6](#page-77-0) zeigt den Vergleich für diese Berechnungen. Da in der eigenen Berechnung der Drosseleffekt beim Entleeren der Oberkammer nicht berücksichtigt werden kann, sinkt auch in diesem Lastfall der Wasserspiegel im Steigschacht des Wasserschlosses in der eigenen Berechnung langsamer als in der Originalrechnung. Dies hat in dieser Vergleichsrechnung jedoch nur eine geringe Auswirkung auf die Maschinendaten, da nach der Netztrennung der Kugelschieber geschlossen wird. Die Maschine ist im Anschluss hydraulisch vom Oberwasserbereich der Anlage getrennt. Die rasante Drehzahlabnahme in den ersten 10 Sekunden nach dem Lastabwurf endet in beiden Berechnungen bei etwa  $n = 130 \,\mathrm{U/min}$ . Im Anschluss daran verflacht sich der Drehzahlabfall und die Pumpe läuft sehr lange aus, wobei die Auslaufzeit bis zum Stillstand durch die mechanischen Verluste (Motorlüfter und Lagerreibung) bestimmt wird. Der maximale Pumpendurchfluss in Turbinenrichtung beträgt für beide Berechnungen in etwa  $Q_{max} = -7.7 \,\mathrm{m}^3/\mathrm{s}$ 

Aufgrund der Software-Umstellung und der damit verbundenen unterschiedlichen Wasserschlossmodellierung – zwischen der eigenen Berechnung und der Originalberechnung – ist die Interpretation dieser Vergleichsrechnung nur bedingt möglich. Es konnte jedoch trotzdem nachgewiesen werden, dass das selbst erstellte Pumpturbinenmodell stabile und nachvollziehbare, vor allem aber plausible Ergebnisse liefert. Unter Berucksichtigung der eben geschilderten ¨ Abweichungen in der Wasserschlossmodellierung stimmen die Berechnungsergebnisse trotz alledem sehr gut über ein.

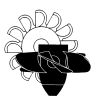

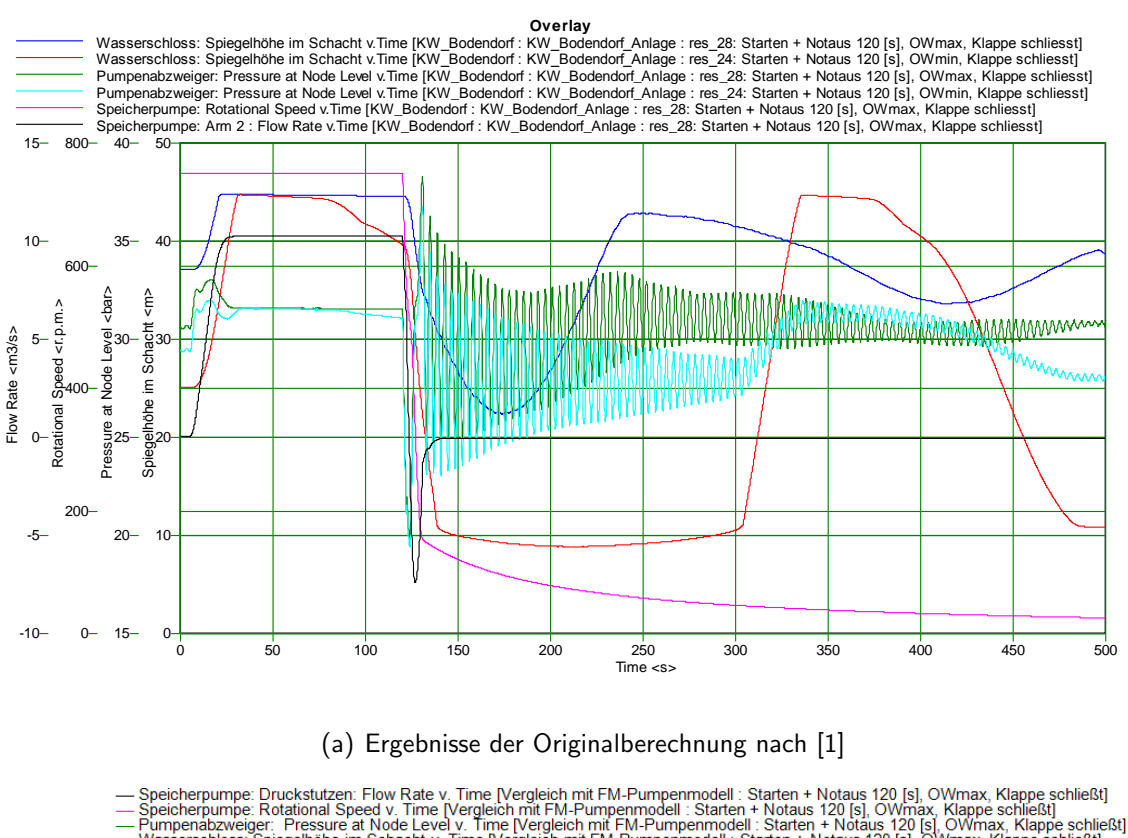

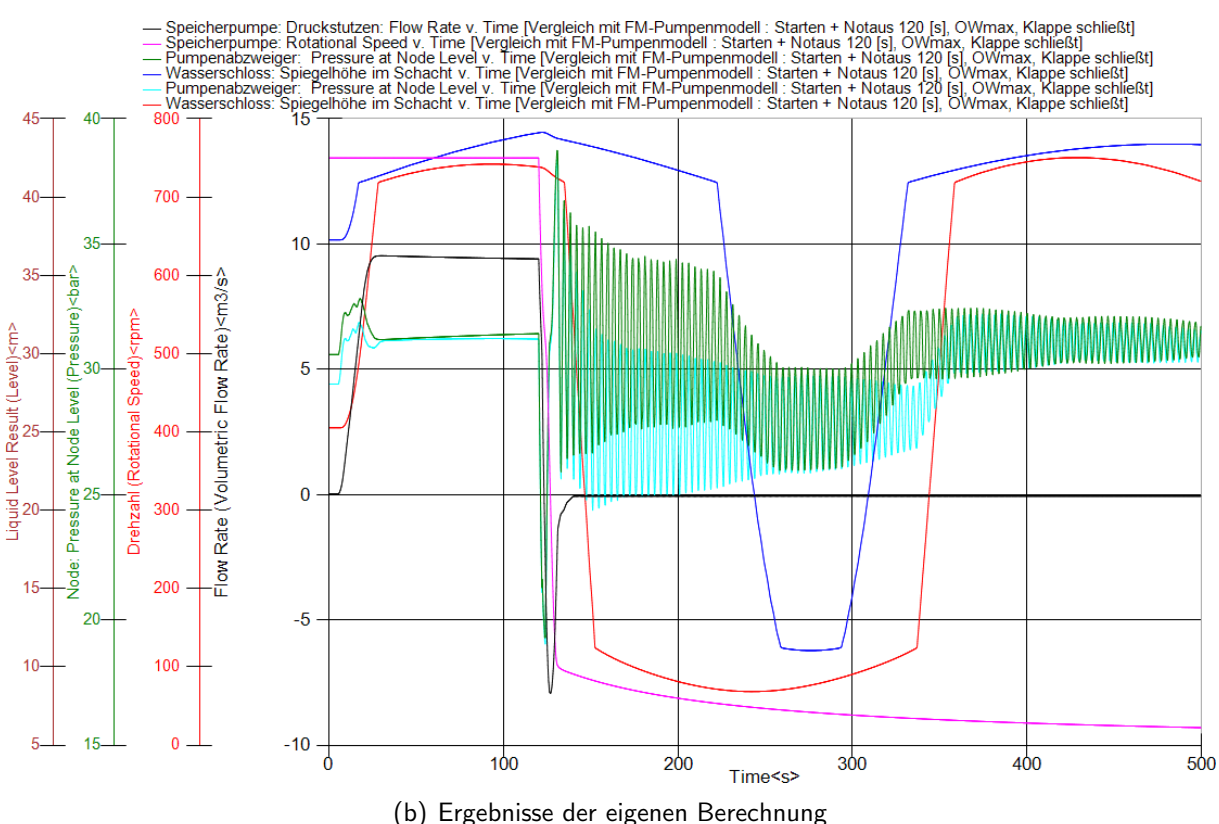

<span id="page-77-0"></span>Abbildung 6.6: Lastabwurf der Pumpe, Kugelschieber schließt

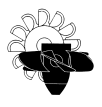

### 6.2 Pumpspeicherkraftwerk VIW

Die Vorarlberger Illwerke AG (kurz: VIW) erzeugt als Teil der heutigen Illwerke / VKW-Gruppe seit den 1920er Jahren Spitzenstrom aus Wasserkraft. Hierfür werden gegenwärtig im hinteren Montafon im Bundesland Vorarlberg in der Werksgruppe Obere III / Lünersee, insgesamt 9 Kraftwerke und 4 große Speicherseen betrieben. Auf diese Weise entstand eine Kraftwerksgruppe mit einer Turbinenleistung von 1773 MW und einer Aufnahmeleistung im Pumpbetrieb von rund 980 MW. Das 1976 in Betrieb genommene Pumpspeicherkraftwerk Rodundwerk II liefert als Teil dieser Kraftwerksgruppe eine Engpassleistung im Turbinenbetrieb von 276 MW und kann im Pumpbetrieb 260 MW aus dem elektrischen Netz aufnehmen. Die in diesem Kraftwerk verwendete Pumpturbine und der installierte Motorgenerator waren zum Zeitpunkt der Inbetriebnahme die leistungsstärksten in Europa.

### 6.2.1 Berechnungsmodell

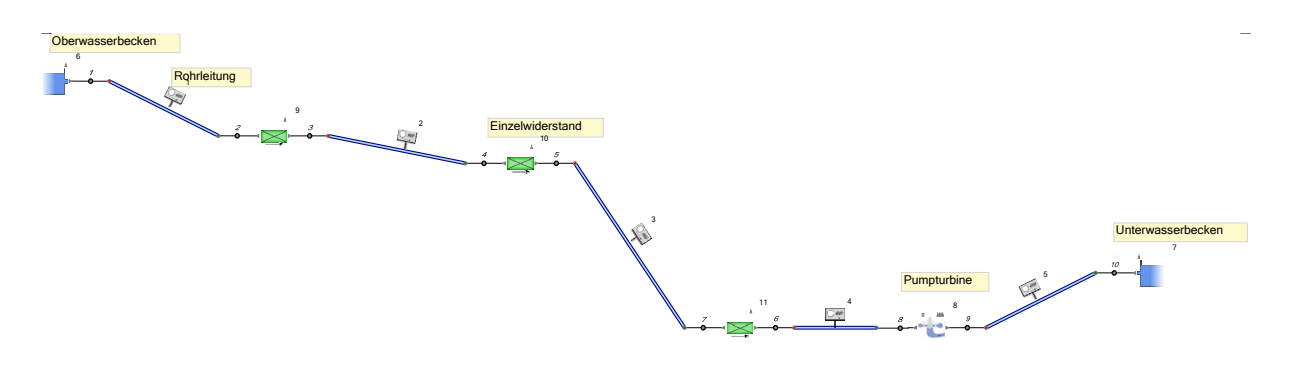

<span id="page-78-0"></span>Abbildung 6.7: Berechnungsnetzwerk Rodundwerk II

Das von der VIW für diese Berechnungen zur Verfügung gestellte Berechnungsnetzwerk ist in Abbildung [6.7](#page-78-0) dargestellt. Darin sind ein Oberwasserbecken mit konstantem Wasserspiegel, ein Rohrleitungssystem – bestehend aus vier Rohrleitungen im Oberwasserbereich und einer Rohrleitung im Unterwasserbereich – drei Einzelwiderstände, welche den Druckverlust in den Verbindungspunkten der Rohrleitungen abbilden, die Pumpturbine und ein Unterwasserbecken mit konstantem Wasserspiegel für die numerische Berechnung abgebildet.

Das selbsterstellte Druckstoßberechnungsprogramm der VIW greift zur numerischen Darstellung der Maschinencharakteristik auf die Darstellung in Einheitskenngrößen, wie in Abschnitt [5.1.1.1](#page-42-0) angeführt, zurück. Aus diesem Grund war es notwendig, zuerst das zur Verfügung gestellte Pumpturbinenkennfeld in die sutertransformierte Form überzuführen. Setzt man die Gleichungen [5.1](#page-42-1) bis [5.3](#page-42-2) in die Definitionsgleichungen der Sutertransformation (Gleichung [5.4](#page-45-0) bis [5.6\)](#page-45-1) ein, kann die Maschinencharakteristik in Einheitsdarstellung nach IEC direkt in die Sutertransformation übergeführt werden.

<span id="page-78-1"></span>
$$
\theta = \arctg\left(\frac{n_{\rm ED}/n_{\rm ED,opt}}{Q_{\rm ED}/Q_{\rm ED,opt}}\right)
$$
\n(6.1)

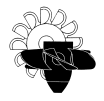

$$
W_{\rm H} = \sqrt{\frac{1}{(n_{\rm ED}/n_{\rm ED,opt})^2 + (Q_{\rm ED}/Q_{\rm ED,opt})^2}}
$$
(6.2)

<span id="page-79-0"></span>
$$
W_{\rm T} = \text{sign}(T_{\rm ED}) \sqrt{\frac{T_{\rm ED}/T_{\rm ED,opt}}{(n_{\rm ED}/n_{\rm ED,opt})^2 + (Q_{\rm ED}/Q_{\rm ED,opt})^2}}
$$
(6.3)

Bei der Anwendung dieser Transformation nach den Gleichungen [6.1](#page-78-1) bis [6.3](#page-79-0) muss darauf geachtet werden, dass die Wertepaare  $Q_{ED} - n_{ED}$  und  $T_{ED} - n_{ED}$  jeweils die gleichen Zahlenwerte für die Einheitsdrehzahl  $n_{\rm ED}$  aufweisen. Das von VIW zur Verfügung gestellte Kennfeld enthält jedoch in der Zuordnung von  $Q_{\rm ED}$  über  $n_{\rm ED}$  66 Datenpunkte für jede Leitapparatstellung, und in der Zuordnung von  $T_{\text{ED}}$  über  $n_{\text{ED}}$  68 Datenpunkten für jede Leitapparatstellung. Außerdem stimmen keine Zahlenwerte von  $n_{\text{ED}}$  in den beiden Zuordnungen ( $Q_{\text{ED}} - n_{\text{ED}}$  bzw.  $T_{\text{ED}} - n_{\text{ED}}$ ) überein. Daher müssen der Einheitsdurchfluss  $Q_{\text{ED}}$  und das Einheitsdrehmoment  $T_{\text{ED}}$  mit Hilfe von Interpolationsfunktionen auf dieselben Einheitsdrehzahlwerte  $n_{\text{ED}}$  umgerechnet werden. Die Tatsache, dass die Zuordnung der Einheitsgrößen nicht immer eindeutig ist (siehe Abschnitt [5.1.1.1\)](#page-42-0), darf bei diesem Vorgang keinesfalls außer Acht gelassen werden. Die Ergebnisse sind somit stets auf Plausibilität zu prüfen.

Für die Vergleichsberechnungen wurden drei Lastfälle entwickelt. In allen wird ein Lastabwurf aus dem Turbinenbetrieb bei Nenndrehzahl und voll geöffnetem Leitapparat simuliert. Die drei Lastfälle unterscheiden sich lediglich im Stellgesetz des Leitapparates der Pumpturbine, alle anderen Eingabedaten wurden nicht verändert. Der Lastabwurf ist für jeden Lastfall in Berechnungssekunde  $t = 50$  s angenommen.

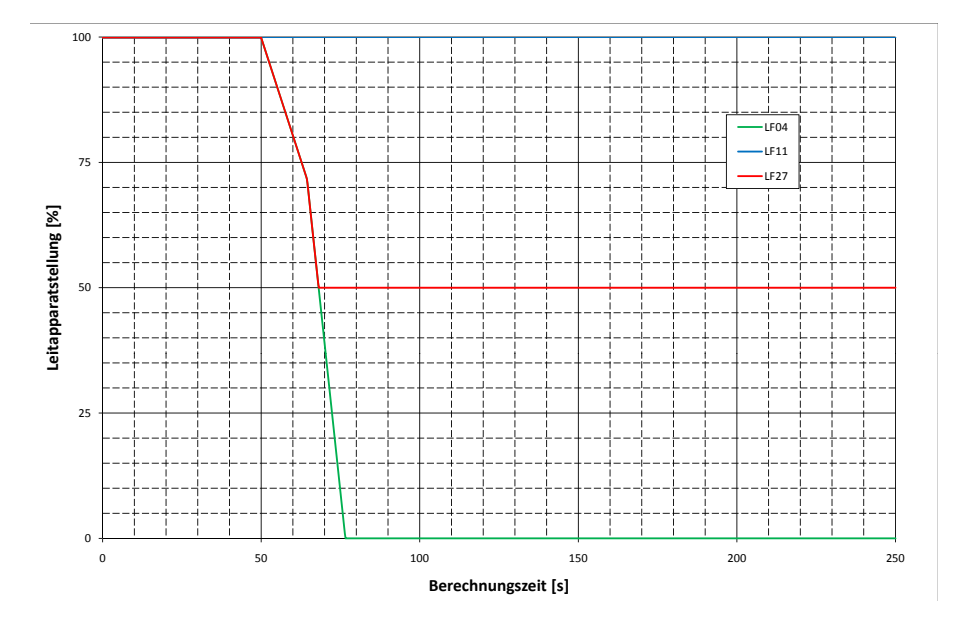

<span id="page-79-1"></span>Abbildung 6.8: Stellgesetze Rodundwerk II

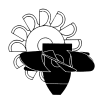

Abbildung [6.8](#page-79-1) zeigt die Stellgesetze dieser drei Lastfälle:

- In LF04 wird ein Lastabwurf mit anschließendem Schließen des Leitapparats nach vorgegebenem Stellgesetz simuliert.
- In LF11 bleibt der Leitapparat der Pumpturbine auch nach dem Lastabwurf voll geöffnet.
- In LF27 wird eine Fehlsteuerung des Leitapparats dieser kann nur bis auf 50% geschlossen werden – berechnet.

### 6.2.2 Ergebnisse

Der Vergleich der Berechnungsergebnisse ist in den Abbildungen [6.9,](#page-81-0) [6.11](#page-83-0) und [6.12](#page-85-0) dargestellt. Es wurden für jeden der drei Lastfälle zwei Bilder erstellt. In Bild (a) sind jeweils die zeitlichen Verläufe des Maschinendurchflusses und der Maschinendrehzahl sowie der Leitapparatstellung angegeben. Bild (b) zeigt die zeitlichen Verläufe der Energiehöhen in der Spirale (am Druckflansch der Maschine) und im Saugrohr (am Saugflansch der Maschine). Zusätzlich ist in Bild (b) der zeitliche Verlauf der Maschinenfallhöhe, welche auch die Differenz dieser beiden Energiehöhen darstellt, angezeigt.

Abbildung [6.9](#page-81-0) zeigt die eben beschriebenen Verläufe für den Lastfall 11. Es ist deutlich zu erkennen, dass die eigene Berechnung (Zusatzbezeichnung "HFM") und die VIW-Berechnung (Zusatzbezeichnung "VIW") denselben stationären Betriebspunkt (die ersten 50 Sekunden der Berechnung) finden. Es ist weder im Ergebnis des Maschinendurchflusses, noch in den Energiehöhen bzw. der Fallhöhe eine Abweichung zwischen den beiden Berechnungsergebnissen festzustellen. In diesem Lastfall bleibt der Leitapparat während der gesamten Berechnungsdauer von 250 Sekunden vollständig geöffnet (Abbildung [6.8](#page-79-1) bzw. [6.9\(](#page-81-0)a)). Nach dem Lastabwurf in Berechnungssekunde 50 steigt die Drehzahl der Maschine in beiden Berechnungen auf einen Maximalwert von ca.  $550 \mathrm{U/min}$  an. Aufgrund dieses Drehzahlanstieges kommt es zu einer versperrenden Wirkung des Läufers für das Strömungsmedium, wodurch der Maschinendurchsatz auf ca.  $25 \,\mathrm{m}^3/\mathrm{s}$  abnimmt. Auch hier zeigen beide Berechnungsergebnisse einen nahezu identen Verlauf. Gleiches kann auch über die Verläufe in Abbildung [6.9\(](#page-81-0)b) ausgesagt werden. Auch die Verläufe der Energiehöhen und der Fallhöhe decken sich während der ersten Schwingungsperiode nahezu ident. Ab der zweiten Schwingungsperiode ist jedoch eine Abweichung in der Periodendauer der Berechnungsergebnisse bemerkbar. W¨ahrend die Schwingung der eigenen Berechnungsergebnisse etwas schneller schwingen und stärker abgedämpft werden, klingen die VIW-Ergebnisse erst allmählich ab. Dieser Effekt ist in allen Verläufen erkennbar und auf eine abweichende Drehzahlberechnung zurückzuführen.

Im eigenen Modell wird die Drehzahländerung wie in Abschnitt [5.1.2.1](#page-50-0) beschrieben über die konvergente Lösung des vorangegangenen Zeitschrittes berechnet. Dabei wird unterstellt, dass sich sowohl das Maschinendrehmoment wie auch das Verlustdrehmoment während eines Berechnungszeitschrittes nicht ändern, was in Wirklichkeit nicht zutrifft. Ein Ansatz zur Vermeidung dieses Problems ist nach Meusburger [\[14\]](#page-90-1) die Annahme eines linearen Verlaufs des Maschinendrehmoments über die Berechnungsschrittweite.

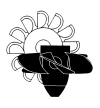

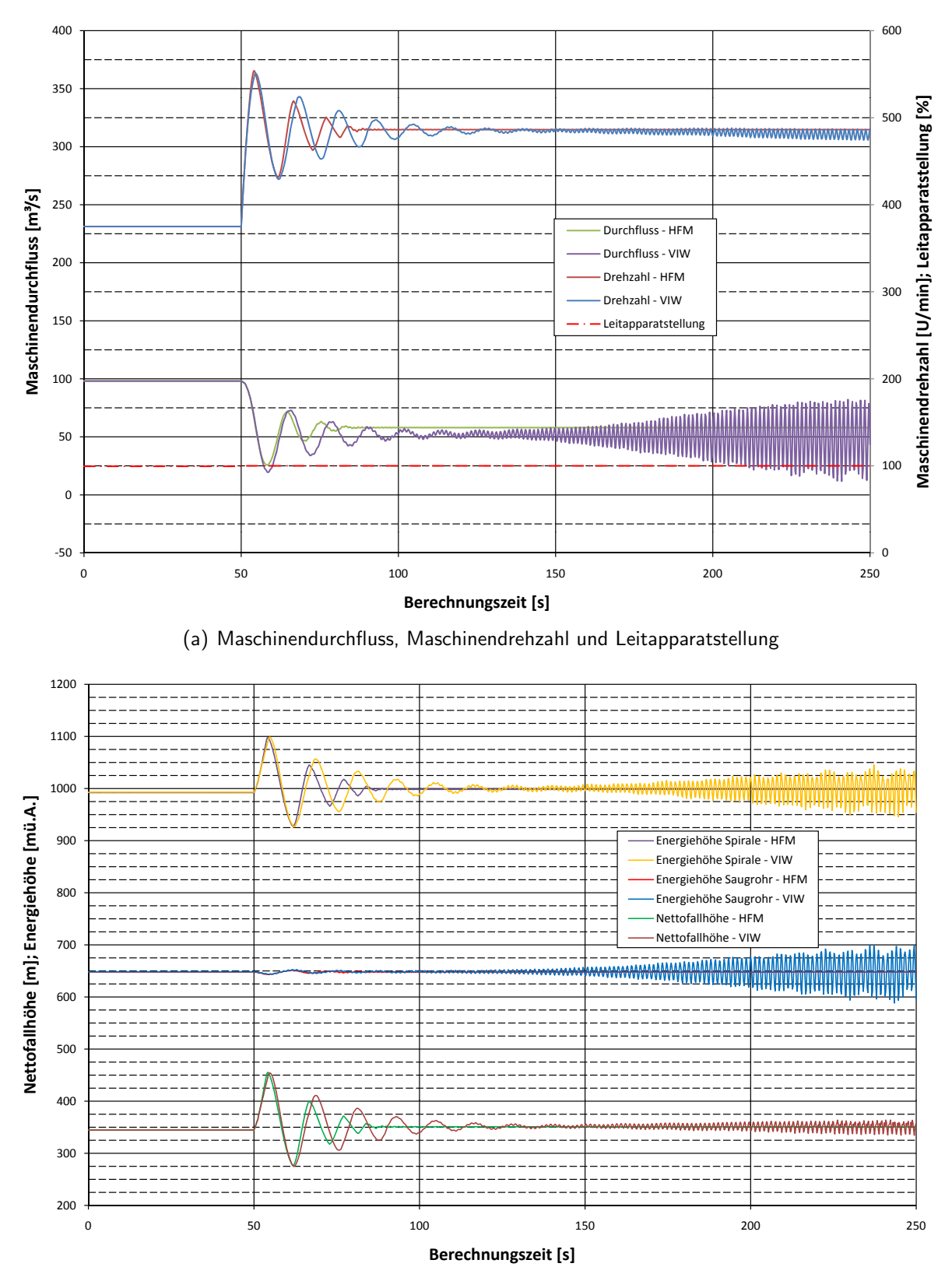

<span id="page-81-0"></span>(b) Maschinenfallhöhe, Energiehöhen in der Spirale bzw. im Saugrohr

Abbildung 6.9: Vergleich der Berechnungsergebnisse zwischen VIW und eigenem Pumpturbinenmodell für LF11

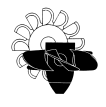

Weiters lässt sich erkennen, dass die Berechnung dieses Lastfalls mit dem VIW-Code nach einiger Zeit instabil wird, die eigene Berechnung jedoch eine konvergente Lösung findet. Dies ist aus der gewählten Kennliniendarstellung und dem Verlauf der Kennlinie zu erklären. Bei Lastabwurf einer hydraulischen Maschine stellt sich ein neuer Betriebspunkt ein. Da die Turbine nach der Lasttrennung keinen Verbraucher mehr anzutreiben hat, muss in diesem neuen, stabilen Betriebspunkt das von der hydraulischen Maschine abgegebene Drehmoment gleich Null sein.<sup>[1](#page-82-0)</sup> Im Bereich des Nulldrehmoments weist aber das Drehmomentenkennfeld dieser Maschine bei voller Offnung einen nahezu senkrechten Gradienten auf (Abbildung [6.10\)](#page-82-1). Der ¨ VIW-Druckstoßberechnungscode scheint mit diesem Kennlinienverlauf nicht umgehen zu können, wodurch die auftretende Instabilität erklärt werden kann. Dieser eben beschriebene Teil des Kennfeldes ist in Abbildung [6.10](#page-82-1) dargestellt. Deutlich zu erkennen ist der steile Gradient im Bereich des Nulldurchganges der Kennlinie bei voll geöffnetem Leitapparat (Linie "100%").

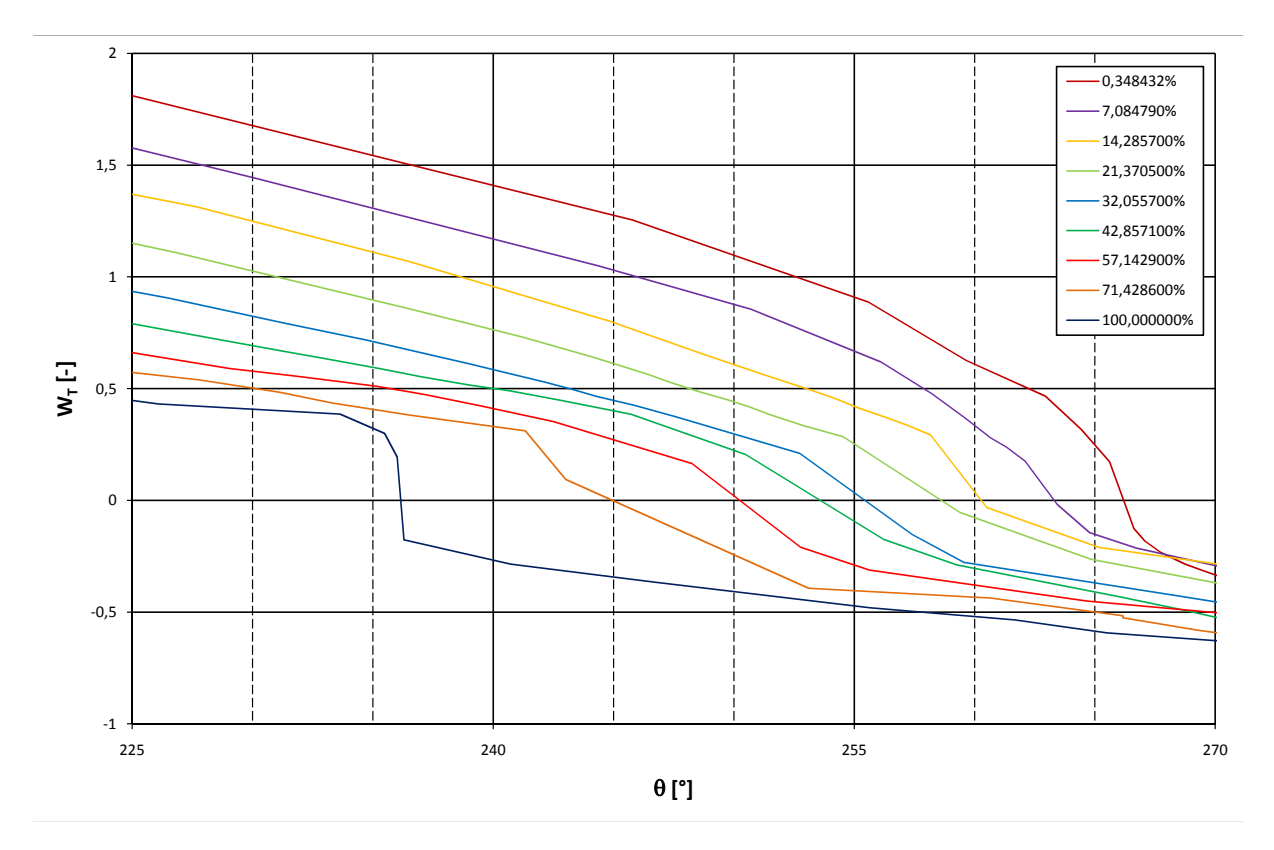

<span id="page-82-1"></span>Abbildung 6.10: Drehmomentenkennlinien bei konstanter Leitapparatöffnung (Detailansicht)

<span id="page-82-0"></span> $^{\text{1}}$ In Wahrheit ist das Drehmoment bei Lastabwurf nicht ganz null, da ja auch noch die Verluste zu überwinden sind. Wie in Abschnitt [5.1.2.1](#page-50-0) erläutert, werden diese auch berücksichtig, wurden aber der Einfachheit halber in der Erklärung weggelassen. Diese Verlustmomente sind im Vergleich zum Generatormoment verschwindend gering.

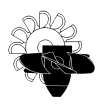

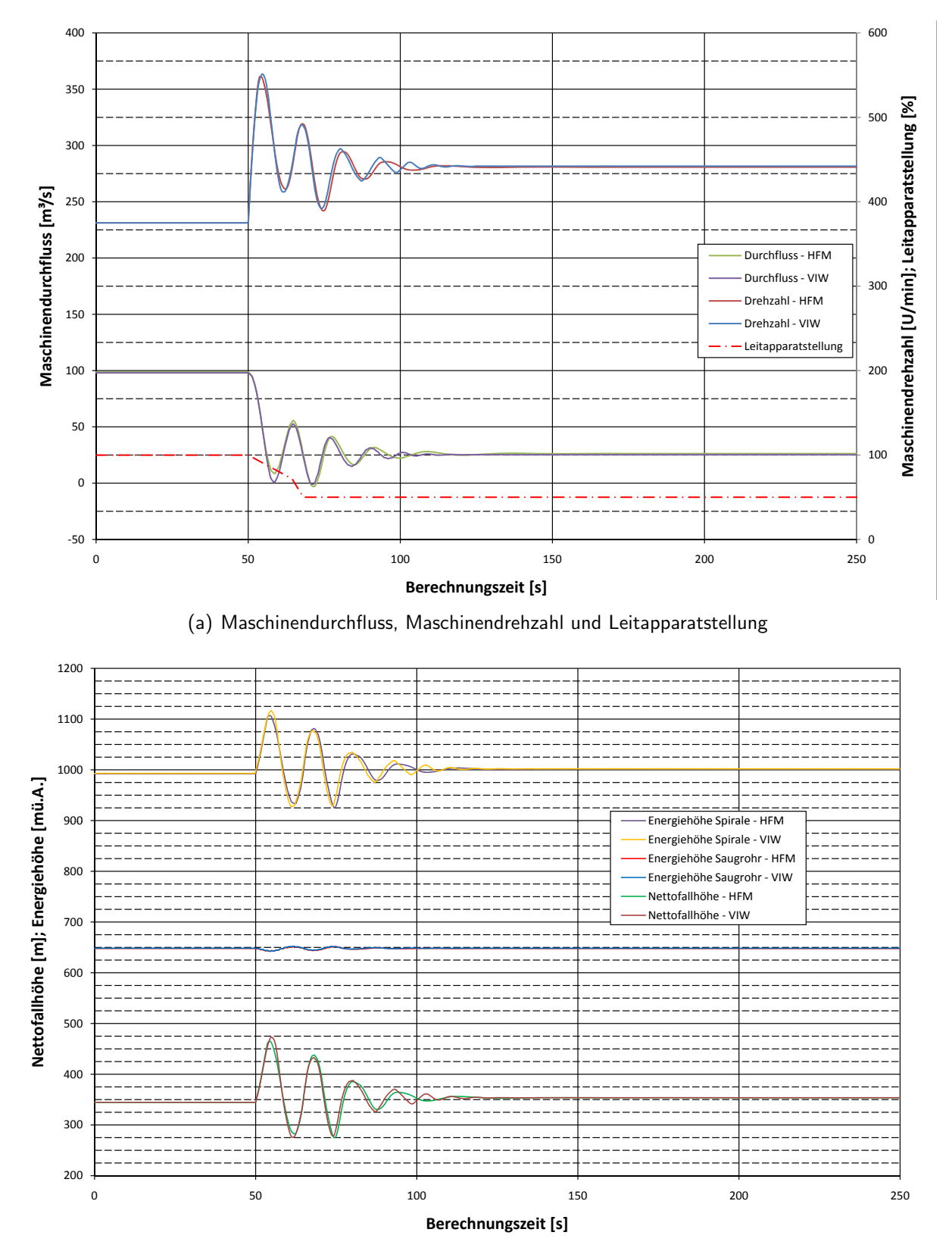

<span id="page-83-0"></span>(b) Maschinenfallhöhe, Energiehöhen in der Spirale bzw. im Saugrohr

Abbildung 6.11: Vergleich der Berechnungsergebnisse zwischen VIW und eigenem Pumpturbinenmodell für LF27

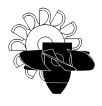

Abbildung [6.11](#page-83-0) zeigt die Verläufe von Maschinendurchfluss, Maschinendrehzahl, sowie die Fallund Energiehöhen und die Leitapparatstellung für LF27. In diesem Lastfall schließt der Leitapparat der Pumpturbine nach dem Lastabwurf nach einem vorgegebenem, einfach geknicktem Schließgesetzt. Es wird jedoch unterstellt, dass aufgrund einer Fehlfunktion der Leitapparat nur bis auf 50% geschlossen werden kann (Abbildung [6.8](#page-79-1) bzw. [6.11\(](#page-83-0)a)). Auch in diesem Lastfall stimmen beide Berechnungsergebnisse nahezu völlig ident überein. Während der ersten 3 Schwingungsperioden nach dem Lastabwurf ist in praktisch allen Verläufen keine Abweichung zu erkennen. Erst nach ca. 90 Berechnungssekunden bzw. während der vierten Schwingungsperiode stellt sich die schon im Lastfall 11 beobachtete Abweichung ein. Auch im Lastfall 27 werden die eigenen Berechnungsergebnisse stärker abgedämpft als jene der VIW-Berechnung. Die eigenen Ergebnisse schwingen in diesem Fall etwas schneller als die VIW-Ergebnisse. Allerdings tritt dieser Unterschied in diesem Lastfall wie bereits erwähnt erst später ein. Generell kann gesagt werden, dass die Berechnungsergebnisse dieses Lastfalls besser übereinstimmen als jene von LF11.

In Abbildung [6.12](#page-85-0) sind die zeitlichen Verläufe von Maschinendurchfluss, Maschinendrehzahl, sowie der Fall- und Energiehöhen und der Leitapparatstellung für LF04 dargestellt. Dieser Lastfall simuliert den Lastabwurf aus dem Turbinenbetrieb bei voller Offnung und anschließendem vollständigem Schließen des Leitapparats (vgl. Abbildung [6.8](#page-79-1) bzw. [6.12\(](#page-85-0)a)). Wie bereits in den vorangegangenen Lastfällen ist auch hier nahezu keine Abweichung in den Berechnungsergebnissen feststellbar. Das aus den Lastfällen 11 und 27 beobachtete, schwingende Verhalten der Maschinenparameter kann hier nicht festgestellt werden, da die Maschine vollständig geschlossen wird. Ab dem Zeitpunkt, in welchem der Leitapparat vollständig geschlossen ist (ab Berechnungssekunde  $t = 76, 6$  s), stellt sich jedoch eine Abweichung in den Berechnungsergebnissen ein. Diese Abweichung ist vor allem im Drehzahlverlauf deutlich zu erkennen und kann wie folgt erklärt werden:

Die kleinste gemessene Leitapparatstellung dieser Pumpturbine entspricht einer Offnung von ¨  $0,348432\%$ . Im hier vorgestellten Pumpturbinenmodell können keine geringeren Leitapparatöffnungen als die kleinste gemessene Öffnung abgebildet werden. Dies entspricht jedoch nicht der vollständig geschlossenen Maschine. Bei dieser kleinsten Leitapparatstellung und der anliegenden Fallhöhe stellt sich in diesem Fall bei der hier berechneten Pumpturbine ein Maschinendurchfluss von 3,5% des Durchflusses bei voller Offnung ein. Aufgrund dieses zwar sehr geringen Restdurchflusses liefert die Turbine jedoch noch genügend Drehmoment, um das Verlustdrehmoment fur eine Drehzahl von 83% der Nenndrehzahl aufzuwenden. Das VIW ¨ Pumpturbinenmodell zwingt die Turbine auf einen Betriebspunkt mit  $Q = 0 \,\mathrm{m}^3/\mathrm{s}$ . Beginnend ab dem Zeitpunkt, zu welchem der Leitapparat laut Stellgesetz vollständig geschlossen ist (Berechnungssekunde  $t = 76, 6 \text{ s}$ ) und noch ein Restdurchfluss von 3,5% des Durchflusses bei voller Offnung vorhanden ist, wird in diesem Modell der Maschinendurchfluss auf  $Q = 0 \,\mathrm{m}^3/\mathrm{s}$ in Berechnungssekunde  $t = 100$  s gesenkt. Dies entspricht jedoch auch nicht dem realen Verhalten der Maschine, da bereits ab dem Zeitpunkt des vollständig geschlossenen Leitapparats der Durchfluss durch die Maschine Null sein muss.

Die Berechnungsergebnisse zwischen dem eigenen Pumpturbinenmodell und der VIW-Berechnung zeigen eine sehr gute Ubereinstimmung. Dieser Vergleich konnte also nachweisen, dass das hier vorgestellte numerische Modell zuverlässige und vor allem sehr stabile Berechnungsergebnisse liefert.

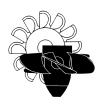

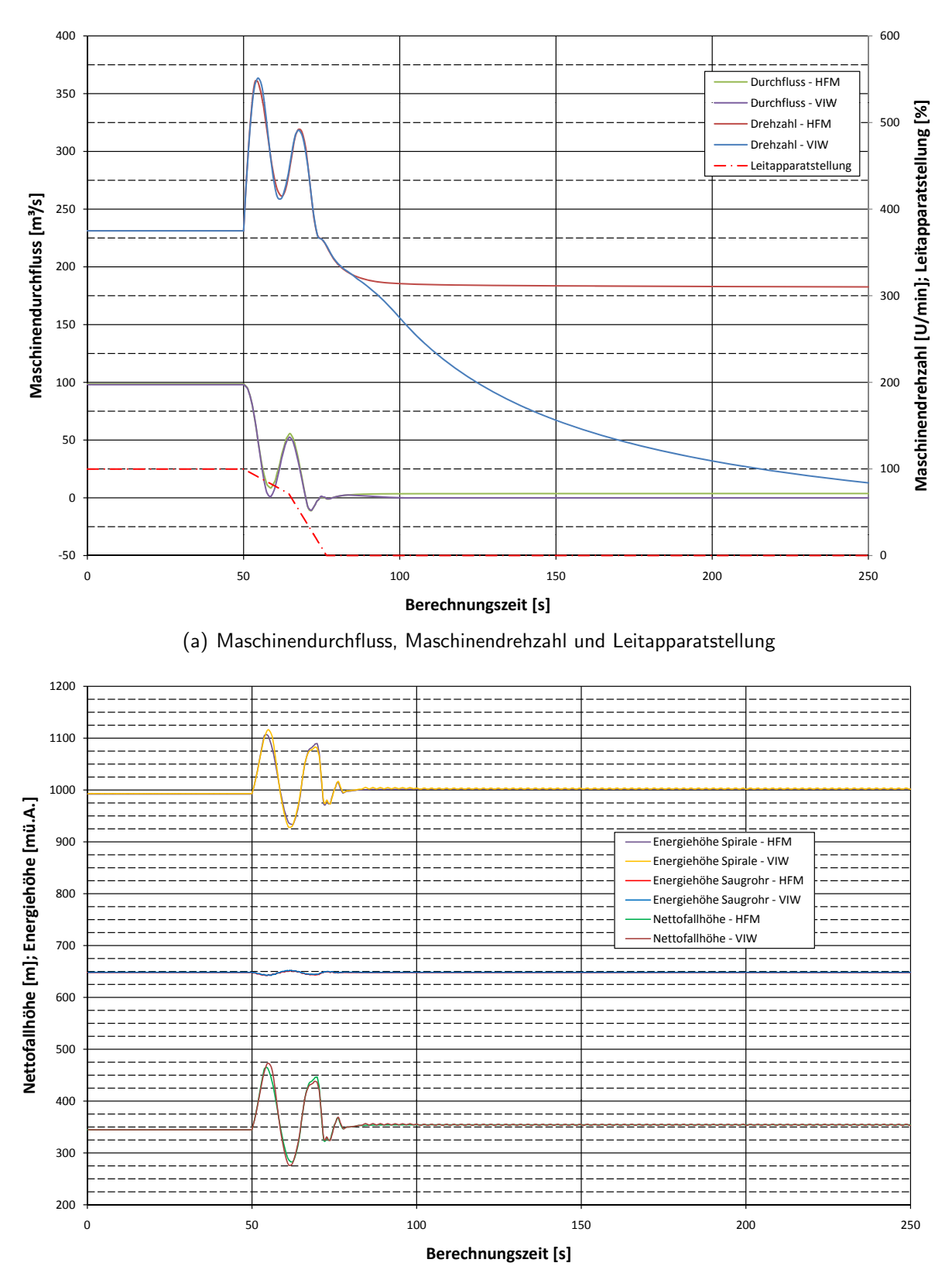

<span id="page-85-0"></span>(b) Maschinenfallhöhe, Energiehöhen in der Spirale bzw. im Saugrohr

Abbildung 6.12: Vergleich der Berechnungsergebnisse zwischen VIW und eigenem Pumpturbinenmodell für LF04

## 7 Zusammenfassung und Ausblick

Wie die Berechnungsergebnisse aus Abschnitt [5.2](#page-62-0) bzw. Kapitel [6](#page-70-0) zeigen, liefert das im Rahmen dieser Diplomarbeit erstellte Pumpturbinenmodell sehr gute und vor allem stabile Berechnungsergebnisse bei der 1D numerischen transienten Simulation von großen Wasserkraftanlagen. Der Vergleich zwischen den Berechnungsergebnissen dieses Modells und den Ergebnissen davon unabhängig durchgeführten numerischen Berechnungen zeigt nur sehr geringe Abweichungen. Auch die Wahl der sutertransformierten Darstellung der Maschinencharakteristik kann durch die Vergleichsrechnungen bestätigt werden. Vor allem aus Abbildung [6.9](#page-81-0) lässt sich erkennen, dass diese Kennliniendarstellung für numerische Druckstoßberechnungen besser geeignet ist als die Darstellung in Einheitskenngrößen nach IEC 60193.

Der Vergleich des selbsterstellten Modells mit der Standardkomponente zeigt den großen Vorteil der selbst entwickelten Komponente. Sie erlaubt es zum einen, auch das Verhalten von Pumpturbinen und Francisturbinen abzubilden, da mehrere Kennlinien hinterlegt werden können. Dies ist notwendig, da diese Maschinen im Gegensatz zu reinen Speicherpumpen uber ¨ einen veränderlichen Leitapparat verfügen. Andererseits gelingt es mit dem hier präsentierten Modell auch, Kennlinienverläufe mit Mehrdeutigkeiten in der Zuordnung richtig abzubilden. Das diesbezüglich aufgezeigte Problem der Standardkomponente ist bei der selbsterstellten Komponente nicht vorhanden.

Der Vergleich mit den Berechnungsergebnissen der VIW hat jedoch auch die momentanen Grenzen des hier vorgestellten Pumpturbinenmodells aufgezeigt. So ist durch eine geeignete Implementierung des vollständigen Schließens des Leitapparates noch weiteres Verbesserungspotential gegeben. Zudem sollte genauer untersucht werden, inwiefern sich die Annahme einer konstanten Maschinendrehzahl über die Berechnungsschrittweite  $\Delta t$  auf die Genauigkeit der Berechnungsergebnisse auswirkt. Der in dieser Arbeit angegebene Vergleich der Berechnungsergebnisse lässt jedoch vermuten, dass dieser Einfluss eher gering ausfällt, da die eigenen Berechnungsergebnisse trotz dieser Annahme sehr gut mit den Ergebnissen der Vergleichsrechnungen übereinstimmen.

# Abbildungsverzeichnis

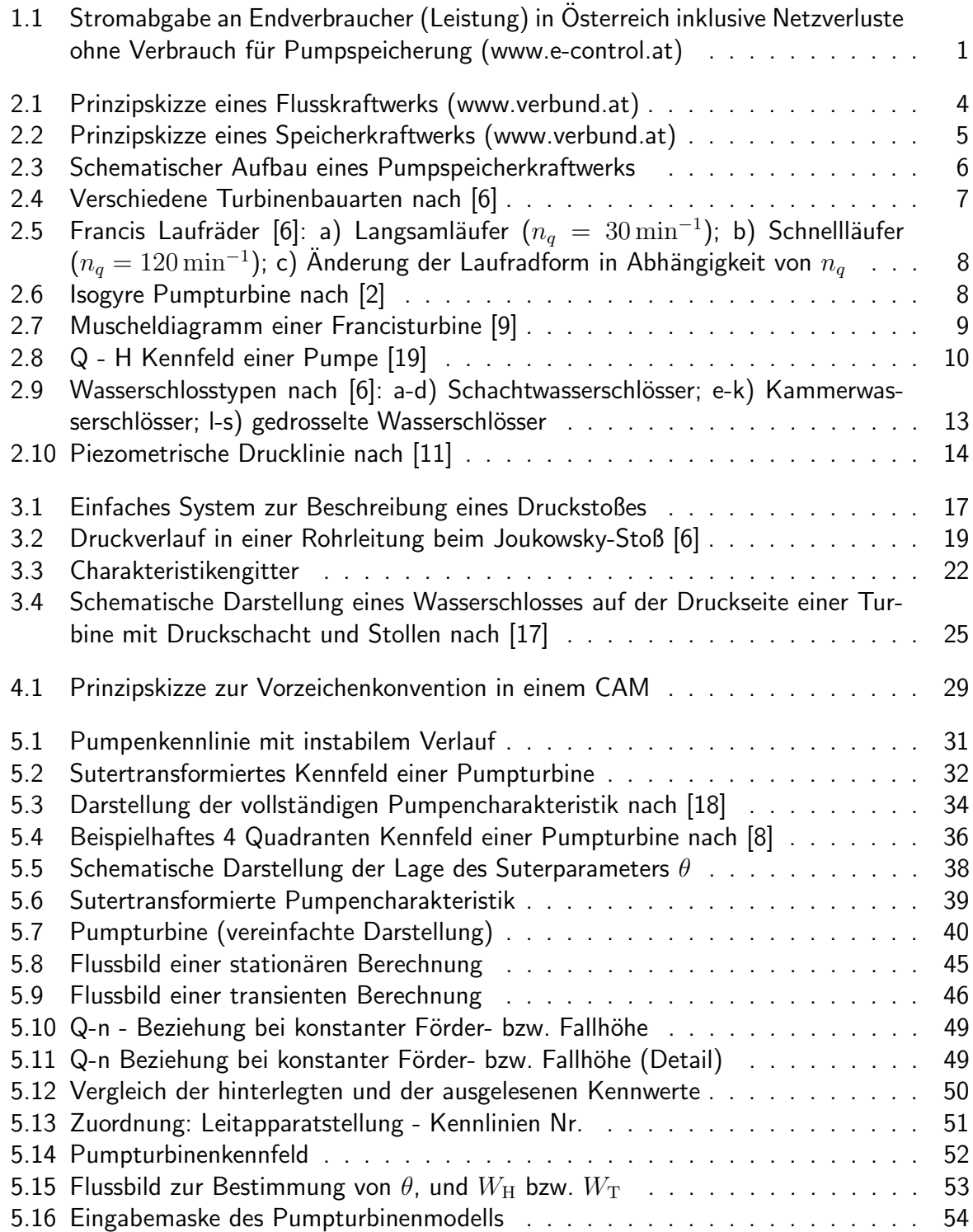

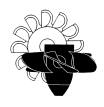

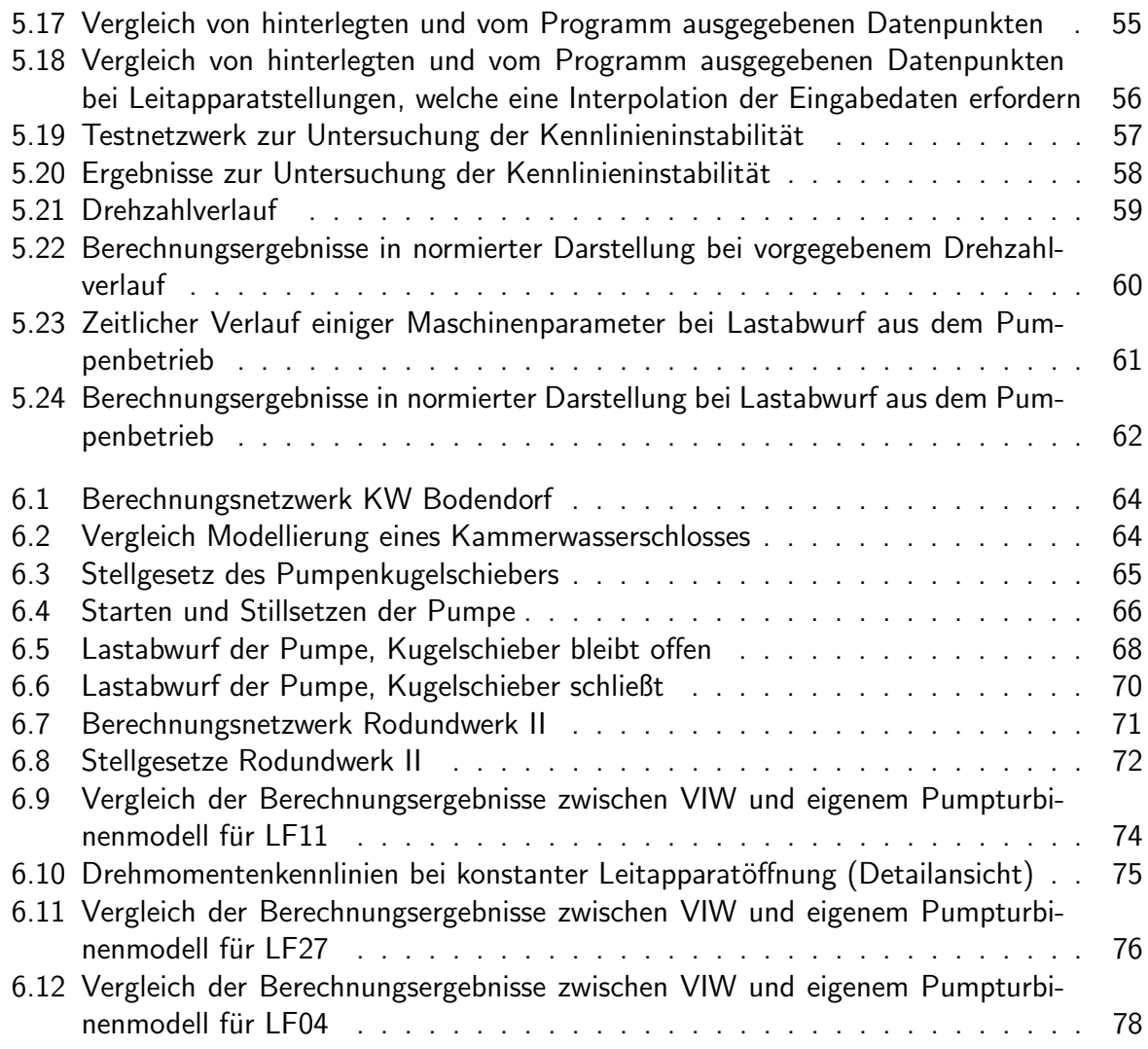

## Tabellenverzeichnis

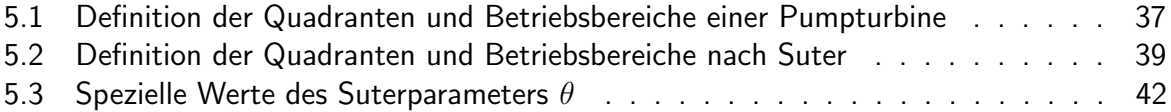

### Literaturverzeichnis

- <span id="page-90-0"></span>[1] Benigni, H. ; Meusburger, P. ; Jaberg, H. : Endbericht zur Machbarkeitsstudie Paal. 2007
- <span id="page-90-3"></span>[2] Bohl, W. : Strömungsmaschinen. Bd. 1. Würzburg : Vogel Buchverlag, 2002. – ISBN 3–8023–1935–4
- [3] Demel, S. : Betriebsführung von Wasserkraftwerken. TU Graz, Vorlesungsskriptum, 2007
- [4] Flowmaster Limited (Hrsg.): Flowmaster Reference Help. Northants, NN127TB, UK: Flowmaster Limited, 2009
- [5] Frank, J. : Nichtstationäre Vorgänge in den Zuleitungs- und Ableitungskanälen von Wasserkraftwerken. 2. Auflage. Berlin Heidelberg : Springer, 1957
- <span id="page-90-2"></span>[6] Giesecke, J. ; Mosonyi, E. : Wasserkraftanlagen. Berlin Heidelberg : Springer, 2005. – ISBN 978–3–540–88988–5
- [7] Idelchik, I. : *Handbook of Hydraulic Resistance.* 2nd. ed. Berlin Heidelberg : Springer, 1986. – ISBN 3–540–15962–2
- <span id="page-90-7"></span>[8] IEC 60193: Hydraulic turbines, storage pumps and pump turbines - Model acceptance tests. 1999
- <span id="page-90-4"></span>[9] Jaberg, H. : Hydraulische Strömungsmaschinen. TU Graz, Vorlesungsskriptum, 2006
- [10] Jaberg, H. : *Instationäre Strömungen in Anlagen und Systemen*. TU Graz, Vorlesungsskriptum, 2008
- <span id="page-90-5"></span>[11] Kinzelbach, W. : Hydromechanik. ETH Zurich, Vorlesungsskriptum, 2008 ¨
- [12] Lewinsky-Kesslitz, H. : Praktische Erfahrungen zum Abschätzen und Abwenden von Druckstoßgefahren / KSB. 1983. – Forschungsbericht
- [13] Logar, R. : Druckstoß beim plötzlichen Abschluss einer gestuften Rohrleitung. In:  $\ddot{O}$ sterreichische Zeitschrift für Elektrizitätswirtschaft OZE Jg. 44 (1991), Nr. 9, S. 313 -316
- <span id="page-90-1"></span>[14] Meusburger, P. : Die 1D transiente, numerische Simulation von modernen Hochdruckwasserkraftanlagen, TU Graz, Diss., 2009
- [15] Miller, D. S.: Internal Flow Systems. 2nd ed. Bedford : BHRA (Information Systems), 1990. – ISBN 0–947711–77–5
- [16] Pfleiderer, C. ; Petermann, H. : Strömungsmaschinen. 7. Auflage. Berlin Heidelberg : Springer, 2005. – ISBN 978–3–540–22173–9
- <span id="page-90-6"></span>[17] Raabe, J. : Hydraulische Maschinen und Anlagen: Teile 1 bis 4 in einem Band. 2. Auflage. Düsseldorf : VDI-Verlag, 1989. - ISBN 3-18-400801-0

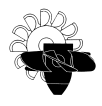

- <span id="page-91-1"></span>[18] Stepanoff, A. J.: Radial- und Axialpumpen. 2. Auflage. Berlin Heidelberg : Springer, 1959
- <span id="page-91-0"></span>[19] Suter, P. : Darstellung der Pumpencharakteristik für Druckstoßberechnungen / Sulzer. 1962. – Forschungsbericht
- [20] Truckenbrodt, E. : Fluidmechanik. Bd. 1. Berlin Heidelberg : Springer, 2008. ISBN 978–3–540–79017–4
- [21] Wylie, E.; Streeter, V.: Fluid Transients in Systems. Englewood Cliffs, New Jersey: Prentice-Hall, 1993. – ISBN 978–0133221732